Luis Guilherme Silva Rodrigues

## **O Uso da Realidade Aumentada e Aprendizado de Máquina na Reabilitação de Pacientes Pós-Acidente Vascular Cerebral**

Bauru, São Paulo, Brasil Setembro de 2022

Luis Guilherme Silva Rodrigues

## **O Uso da Realidade Aumentada e Aprendizado de Máquina na Reabilitação de Pacientes Pós-Acidente Vascular Cerebral**

Dissertação de Mestrado Acadêmico.

Universidade Estadual Paulista "Júlio de Mesquita Filho" Instituto de Biociências, Letras e Ciências Exatas Programa de Pós-Graduação em Ciência da Computação

Orientador: Dr. José Remo Ferreira Brega

Bauru, São Paulo, Brasil Setembro de 2022

Rodrigues, Luis Guilherme Silva. O Uso da Realidade Aumentada e Aprendizado de Máquina na Reabilitação de Pacientes Pós-Acidente Vascular Cerebral / Luis Guilherme Silva Rodrigues, 2022 123 f. : il. Orientadora: José Remo Ferreira Brega Dissertação (Mestrado)–Universidade Estadual Paulista (Unesp). Faculdade de Ciências, Bauru, 2022 1. Acidente Vascular Cerebral. 2. Aprendizado de Máquina. 3. Captura de Movimentos. 4. Mobile. 5. Reabilitação. 6. Realidade Aumentada. I. Universidade Estadual Paulista. Faculdade de Ciências. II. O Uso da Realidade Aumentada e Aprendizado de Máquina na Reabilitação de Pacientes Pós-AVC.

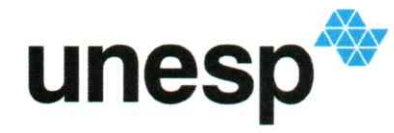

**Câmpus de Bauru** 

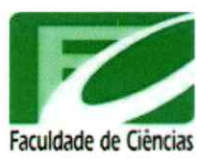

### ATA DA DEFESA PÚBLICA DA DISSERTACÃO DE MESTRADO DE LUIS GUILHERME SILVA RODRIGUES, DISCENTE DO PROGRAMA DE PÓS-GRADUAÇÃO EM CIÊNCIA DA COMPUTAÇÃO, DA FACULDADE DE CIÊNCIAS.

Aos 08 dias do mês de setembro do ano de 2022, às 14:00 horas, no(a) Anfiteatro da Pós-Graduação da Faculdade de Ciências, realizou-se a defesa de DISSERTAÇÃO DE MESTRADO de LUIS GUILHERME SILVA RODRIGUES, intitulada O Uso da Realidade Aumentada e Aprendizado de Máquina na Reabilitação de Pacientes Pós-Acidente Vascular Cerebral. A Comissão Examinadora foi constituida pelos seguintes membros: Prof. Dr. JOSE REMO FERREIRA BREGA (Orientador(a) - Participação Presencial) do(a) Departamento de Computação / UNESP/Câmpus de Bauru, Prof. Dr. KELTON AUGUSTO PONTARA DA COSTA (Participação Presencial) do(a) FC / UNESP/Bauru (SP), Prof. Dr. ALEXANDRE CARDOSO (Participação Presencial) do(a) Faculdade de Engenharia Elétrica / Universidade Federal de Uberlândia. Após a exposição pelo mestrando e arguição pelos membros da Comissão Examinadora que participaram do ato, de forma presencial e/ou virtual, o discente recebeu o conceito final: A PRA CA Nada mais havendo, foi lavrada a presente ata, que após lida e aprovada, foi assinada pelo(a) Presidente(a) da Comissão Examinadora.

Prof. Dr. JOSE REMO FERREIRA BREGA

## Agradecimentos

Agradeço a todos os meus professores por terem compartilhado o conhecimento e experiências através de suas aulas e projetos. Isso aumentou meu interesse pela Ciência da Computação e me motiva até hoje a continuar estudando. Agradeço especialmente ao professor Remo, meu orientador, e aos professores Diego, Marcelo e Alexandre.

O presente trabalho foi desenvolvido com apoio da Coordenação de Aperfeiçoamento de Pessoal de Nível Superior - Brasil (CAPES) através da concessão de bolsa de estudo de Mestrado, nº de processo 88887.649855/2021-00.

Agradeço à Huawei, que confiou no trabalho da UNESP através do projeto intitulado *Um ecossistema aberto para avaliação e otimização de cargas de trabalho científicas com manipulação intensiva de dados em arquiteturas computacionais diversificadas* (processo Fundunesp #3123/2020), com concessão de equipamentos e bolsa de estudo de Mestrado (fora do período da bolsa CAPES).

Agradeço também ao Centro de Pesquisa, Inovação e Difusão (CEPID) Instituto de Pesquisa sobre Neurociências e Neurotecnologia (BRAINN), que promove pesquisas como esta, gerando aplicações que beneficiam a área de prevenção e reabilitação pós-AVC e permitem colaborações de cientistas de forma multidisciplinar, como o trabalho envolvendo o parecer #4.899.466 do Comitê de Ética em Pesquisa (CEP) da UNICAMP, CAAE #46692821.3.0000.5404.

## Resumo

O Acidente Vascular Cerebral (AVC) é a doença que mais causa incapacidade em médio e longo prazo no mundo. A incapacidade motora de um lado do corpo é uma das sequelas mais comuns do AVC. Entretanto, o tratamento por meio da fisioterapia pode recuperar os movimentos afetados e melhorar a qualidade de vida dos pacientes se feito de forma correta e consistente. Os profissionais da saude podem incorporar tecnologias ao tratamento para torná-lo mais efetivo e acessível aos pacientes. Este trabalho apresenta uma Revisão Sistemática da Literatura para identificar o estado da arte na Realidade Aumentada (RA) aplicada na área da reabilitação motora. Estas aplicações tem como objetivo auxiliar no processo de fisioterapia criando interações com as aplicações através do movimento dos membros afetados do paciente. Este trabalho também apresenta uma proposta de utilização dos dados gerados pelas aplicações de RA em técnicas de Aprendizado de Máquina para gerar informações adicionais ao fisioterapeuta durante o tratamento. Um sistema com interação através de câmeras comuns foi criado para ser testado por fisioterapeutas para a interação dos pacientes com jogos de RA. Além disso, destaca-se neste sistema um módulo que testa a viabilidade da criação de modelos de Aprendizado de Máquina a partir de dados de Captura de Movimentos.

**Palavras-chave**: Acidente Vascular Cerebral. Aprendizado de Máquina. Captura de Movimentos. Mobile. Reabilitação. Realidade Aumentada. Smartphone.

## Abstract

Stroke is the disease that most causes disability in the medium and long term in the world. Motor disability on one side of the body is the most common stroke sequelae. However, treatment through physical therapy can recover the affected movements and improve patients' quality of life if done correctly and consistently. Health professionals can incorporate technologies into treatment to make it more effective and accessible to patients. This work presents a Systematic Literature Review to identify the state of the art in Augmented Reality (AR) applied in the area of motor rehabilitation. These applications aim to assist in the physiotherapy process by creating interactions with the applications through the movement of the patient's affected limbs. This work also presents a proposal for use of the data generated by AR applications in Machine Learning techniques to generate additional information for the physiotherapist during treatment. A system with interaction through common cameras was created to be tested by physical therapists for the interaction of patients with AR games. In addition, a system module tests the feasibility of creating Machine Learning models from Motion Capture data.

**Keywords**: Augmented Reality. Machine Learning. Mobile. Motion Capture. Rehabilitation. Smartphone. Stroke.

# Lista de ilustrações

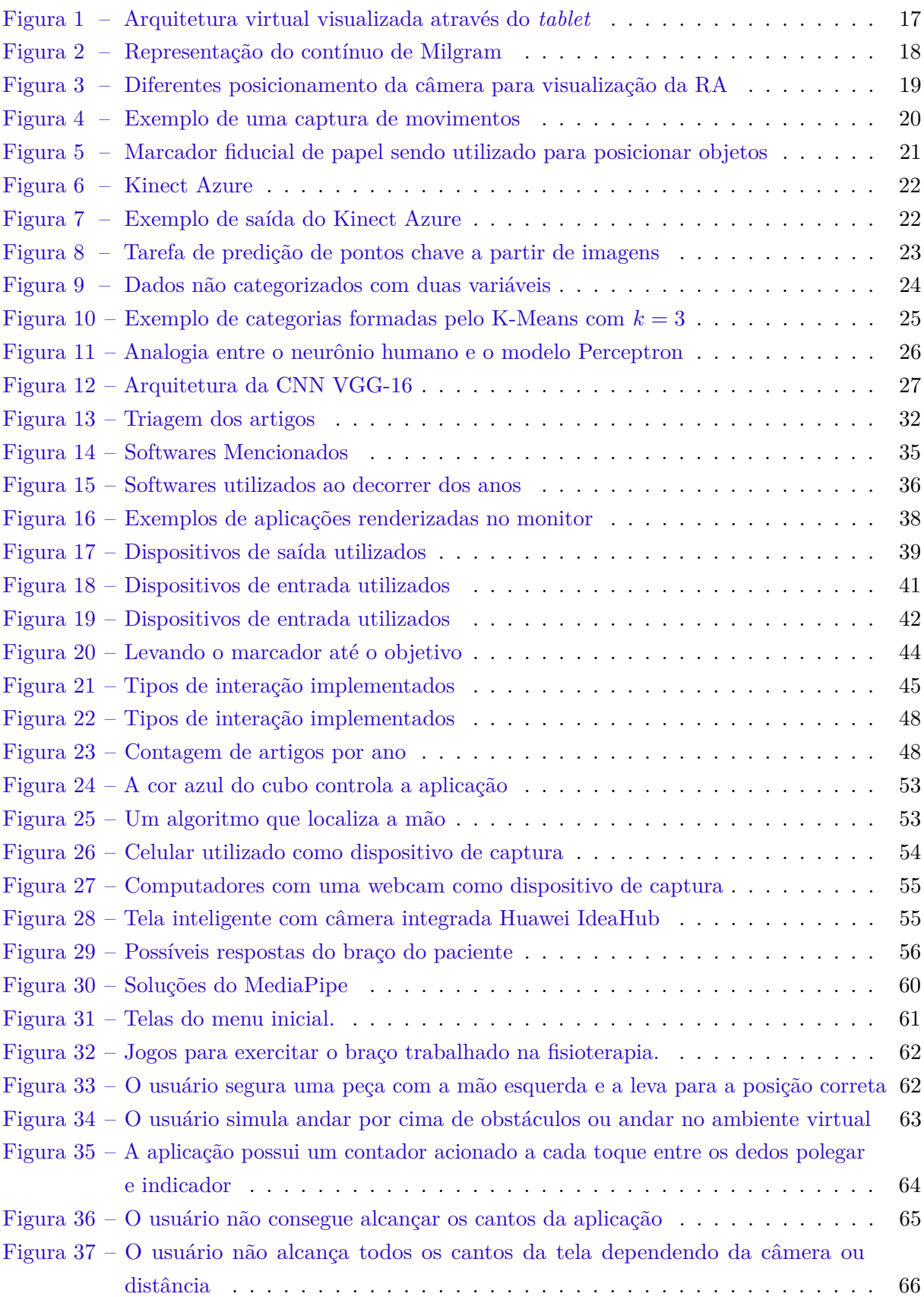

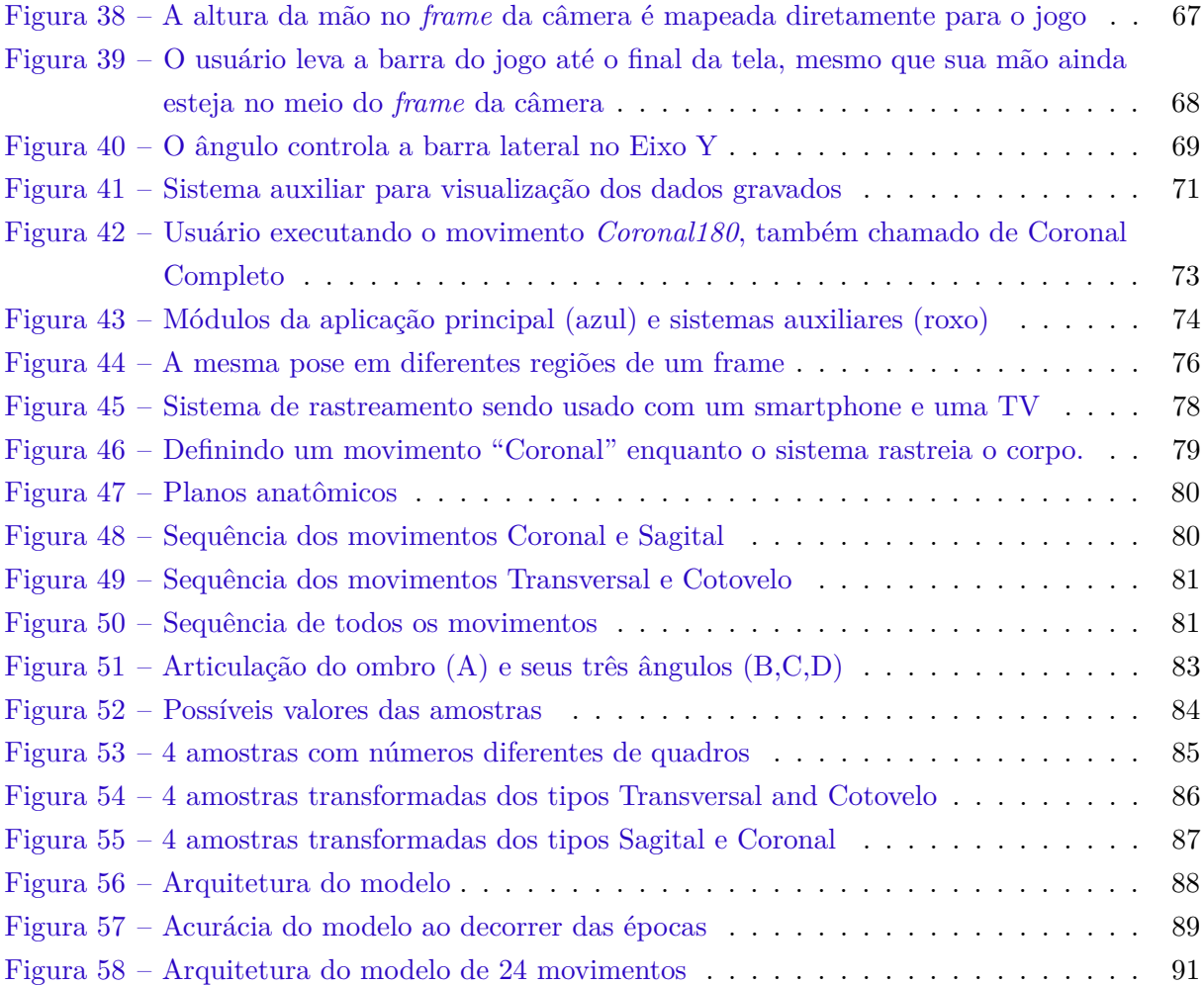

## Lista de tabelas

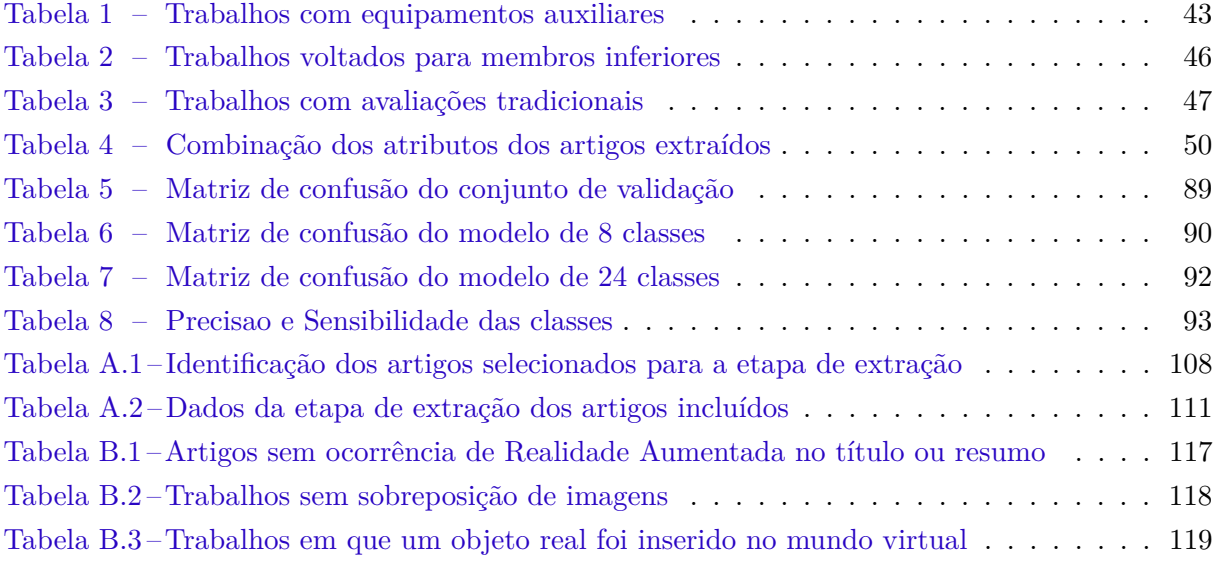

## Lista de abreviaturas e siglas

- AVC Acidente Vascular Cerebral
- AVE Acidente Vascular Encefálico
- CAE Comitê de Ética em Pesquisa
- CEPID Centro de Pesquisa, Inovação e Difusão
- CNN *Convolutional Neural Networks*
- HMD *Head-Mounted Display*
- IA Inteligência Artificial
- IMU *Inertial Measurement Unit*
- ML *Machine Learning*
- RA Realidade Aumentada
- RBF *Radial Basis Function*
- RM Realidade Mista
- RNA Rede Neural Artificial
- RSL Revisão Sistemática da Literatura
- RV Realidade Virtual
- SVM *Support Vector Machine*
- VA Virtualidade Aumentada

## Sumário

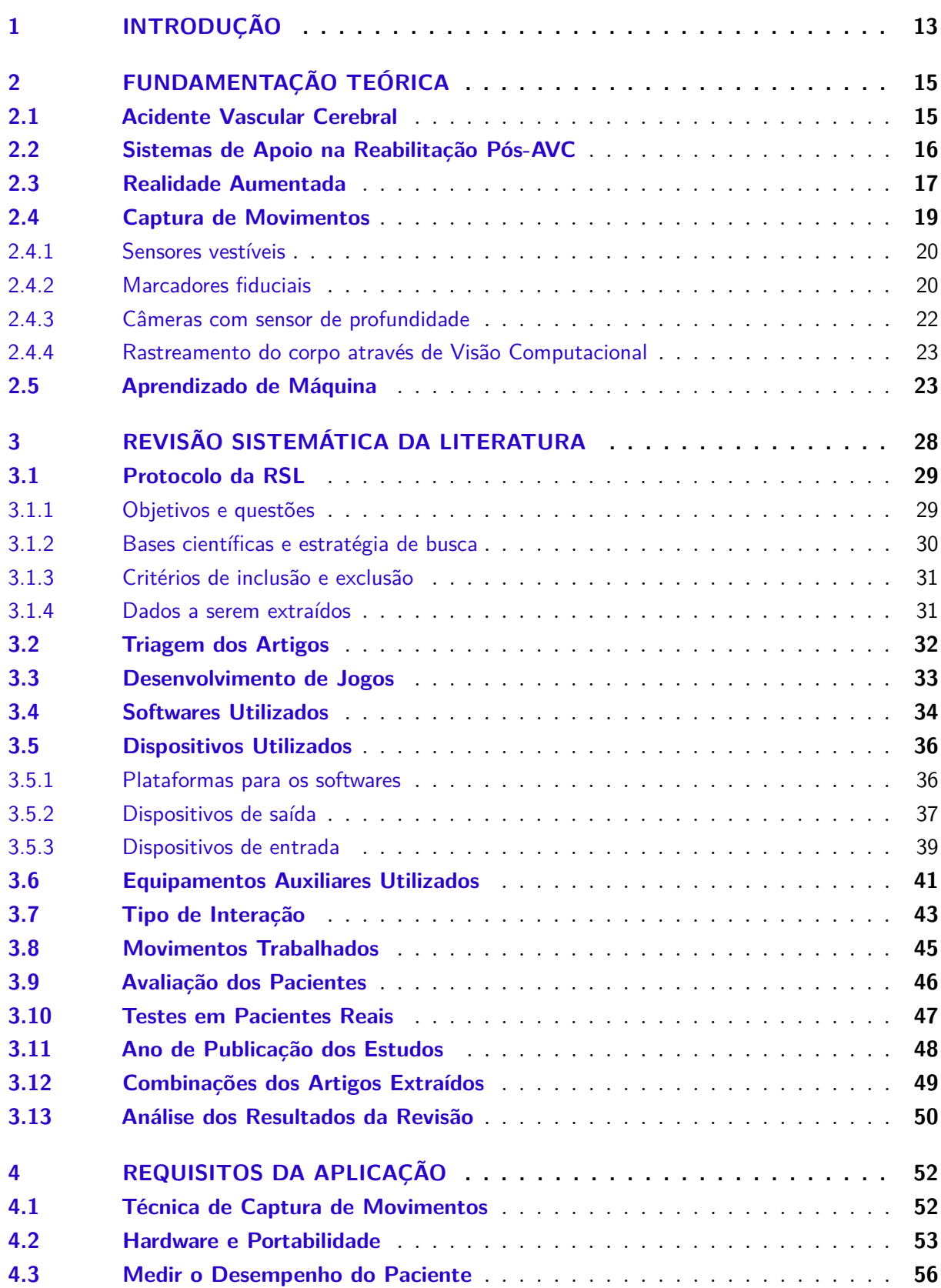

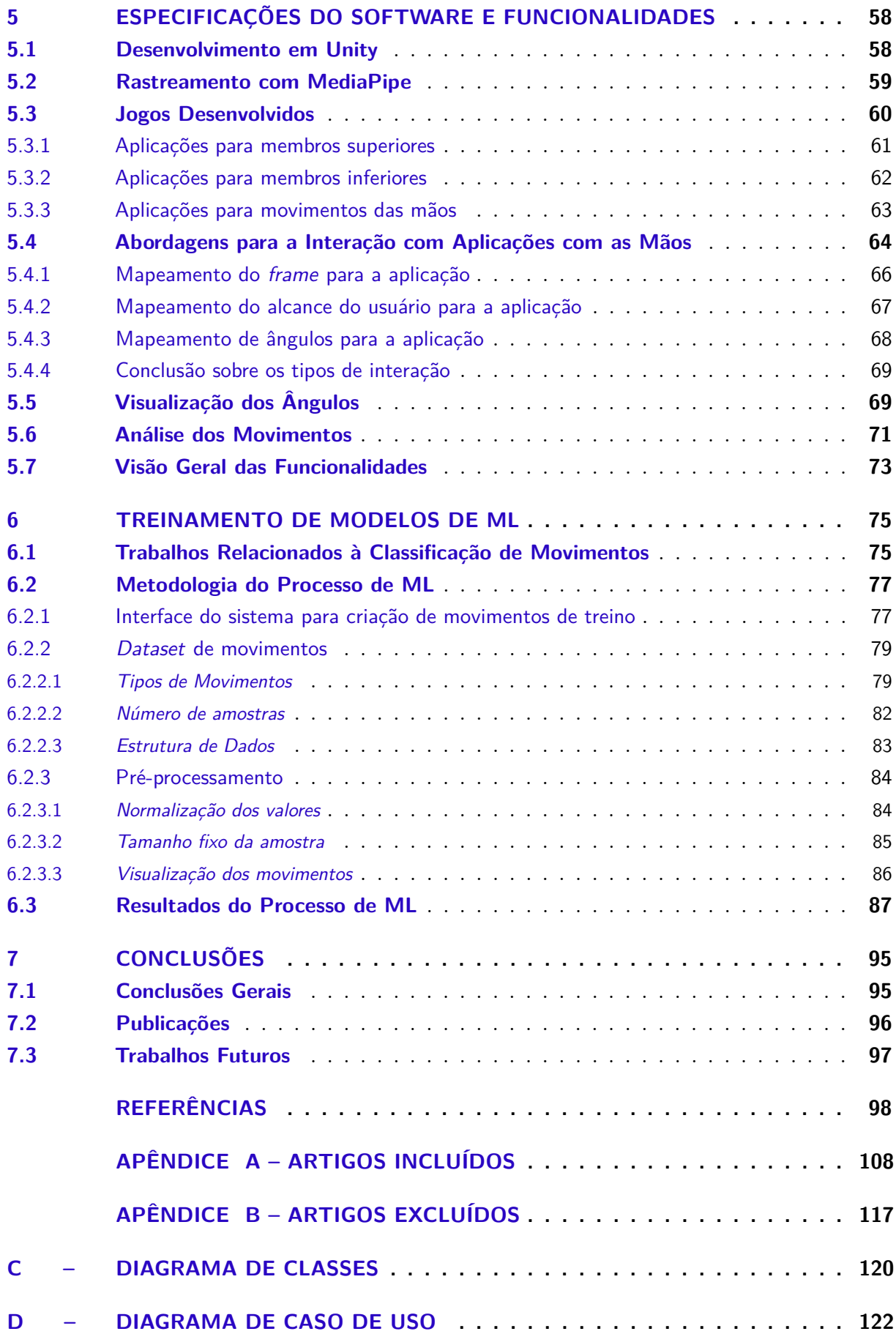

## <span id="page-13-0"></span>1 INTRODUÇÃO

O Acidente Vascular Cerebral (AVC) é uma das doenças que mais incapacitam no mundo. E além disso, em 2019, foi a segunda maior causa de morte em pessoas acima de 50 anos [\(VOS](#page-106-0) [et al.,](#page-106-0) [2020\)](#page-106-0).

Quando há a perda de funções motoras, após a ocorrência do AVC, os pacientes devem passar por um tratamento fisioterapêutico para recuperar os movimentos dos membros afetados.

O tratamento envolve sessões em que o paciente deve executar uma quantidade predeterminada de movimentos com a ajuda do fisioterapeuta e equipamentos auxiliares a fim de trabalhar os músculos envolvidos no movimento e também estimular o cérebro a recuperar funções afetadas pelo AVC através dos mecanismos de plasticidade neuronal [\(BORELLA; SACCHELLI,](#page-99-0) [2009\)](#page-99-0).

Na reabilitação motora pós-AVC, busca-se restaurar a capacidade física e funcional do paciente e a quantidade de tempo necessária varia dependendo da gravidade e do tratamento.

A vontade do paciente em frequentar a fisioterapia é um fator importante, entretanto, os bons resultados acontecem apenas ao médio e longo prazo, deixando essa motivação distante, fazendo com que o paciente gradativamente vá se desmotivando. Há também a dificuldade em se deslocar devido a condição debilitada dos movimentos, além de possíveis dores na hora dos exercícios. Orientar o paciente é um dos papéis do profissional, além de ser capacitado para seguir o tratamento recomendado para cada paciente.

A junção entre a motivação do paciente, a experiência do fisioterapeuta e sistemas que auxiliam e relacionam dados que comprovam a andamento da fisioterapia pode obter uma melhora nos resultados do tratamento.

A tecnologia é uma aliada na recuperação dos pacientes pós-AVC e uma das abordagens possíveis é o uso da Realidade Aumentada (RA) como meio de manter o interesse do paciente pela fisioterapia deixando os exercícios físicos menos monótonos e mais motivantes.

Com a RA, objetos virtuais são criados no ambiente real e podem ser personalizados para que fiquem esteticamente agradáveis para o paciente e que mudem suas funções de acordo com o nível de dificuldade motora. Por exemplo, quando o paciente fica em frente a um espelho e vê flores em uma direção para indicar a altura que ele deve levantar o braço quando o paciente gosta de flores, ou bolas de futebol quando o paciente gosta de futebol.

Nesta abordagem, os pacientes podem ver os objetos virtuais que auxiliam nos exercícios e ao mesmo tempo tem contato visual com ambiente ao redor e com o próprio corpo. Uma das vantagens é o aumento da segurança dos pacientes pós-AVC para que estes não percam o equilíbrio e orientação enquanto interagem no espaço virtual.

No caso de exercícios executados em um ambiente totalmente imersivo, que é o caso da Realidade Virtual (RV), cuidados são necessários para que o paciente não ultrapasse involuntariamente o espaço físico para se movimentar já que não é possível ver o ambiente real durante o uso dos óculos de RV.

Também é interessante para o processo de reabilitação o acompanhamento acerca da evolução do tratamento, entretanto, esse processo pode acabar se tornando subjetivo quando não é adotado um método de avaliação pelo fisioterapeuta e este fica condicionado à autopercepção do paciente quando passa a executar melhor suas atividades diárias.

Ao incorporar uma tecnologia na reabilitação, há também a possibilidade de registrar as informações relevantes automaticamente como a presença do paciente no dia da sessão, quantificar os minutos utilizando o sistema e até mesmo observações sobre o desempenho do paciente.

Com o rastreamento dos membros do corpo, medidas da amplitude de movimento podem ocorrer em tempo real e estas podem ser armazenadas para uma análise posterior que pode ser feita pelo fisioterapeuta ou pela máquina, fornecendo dados objetivos e sistematizados sobre a evolução do processo fisioterapêutico.

O Aprendizado de Máquina (ML, do inglês, *Machine Learning*) pode trazer soluções para a análise automática dessas informações geradas durante a sessão de fisioterapia, cruzando registros similares e procurando padrões nos dados armazenados anteriormente.

Este trabalho esta dividido em capítulos, da seguinte forma: além deste capítulo que fez a introdução do trabalho, o Capítulo [2](#page-15-0) facilita o entendimento do assunto a partir do detalhamento sobre os termos mais utilizados, como AVC e o uso da tecnologia incorporada ao tratamento, além da introdução aos termos de RA, Captura de Movimentos e ML.

Em seguida, o Capítulo [3](#page-28-0) consiste em uma Revisão Sistemática da Literatura (RSL) em que artigos relacionados são apresentados para identificar requisitos relevantes para o desenvolvimento de uma aplicação de RA e o Capítulo [4](#page-52-0) define o software proposto apresentando os requisitos e especificações de suas funcionalidades.

No Capítulo [5,](#page-58-0) é documentado a aplicação com detalhes das funções desenvolvidas e capturas de tela da aplicação. O sistema permite verificar a viabilidade das tecnologias escolhidas.

Como o sistema possui um conjunto de funcionalidades para a inferência do tipo de movimento, o Capítulo [6](#page-75-0) detalha o processo de criação e treinamento dos modelos de classificação.

Por fim, são analisados no Capítulo [7](#page-95-0) os resultados obtidos com o desenvolvimento do sistema cujo objetivo é explorar novas técnicas de interação em ambientes para reabilitação motora. Os resultados mostram que a tecnologia de RA pode ser utilizada para a reabilitação motora através de diferentes dispositivos, incluindo smartphones comuns e dados podem ser coletados para a análise dos pacientes.

# <span id="page-15-0"></span>2 FUNDAMENTAÇÃO TEÓRICA

Este capítulo define os termos mais utilizados durante o desenvolvimento do trabalho. Entre eles estão AVC, RA, Captura de Movimentos e ML.

O AVC pode implicar diferentes necessidades de tratamento já que as sequelas variam, sendo comuns perdas cognitivas e motoras. A Seção [2.1](#page-15-1) apresenta uma visão geral do assunto para um melhor entendimento do contexto onde se pretende aplicar a tecnologia escolhida.

A RA, descrita na Seção [2.3,](#page-17-1) também tem variações em suas implementações, incluindo o tipo de tecnologia utilizada para a Captura de Movimentos, aprofundada na Seção [2.4.](#page-19-1)

ML também possui diferentes abordagens, como aprendizado supervisionado e nãosupervisionado, e estas são apresentadas na Seção [2.5.](#page-23-2)

### <span id="page-15-1"></span>2.1 Acidente Vascular Cerebral

O Acidente Vascular Cerebral é uma doença cerebrovascular cujos incidentes ocorrem principalmente (cerca de 60% dos casos) em pessoas com idade acima de 70 anos [\(WORLD](#page-106-1) [STROKE ORGANIZATION,](#page-106-1) [2019\)](#page-106-1).

As doenças vasculares podem acontecer em qualquer parte do corpo com veias e artérias [\(SOCIEDADE BRASILEIRA DE ANGIOLOGIA E CIRURGIA VASCULAR,](#page-105-0) [2018\)](#page-105-0). Quando essa ocorrência é localizada no cérebro é classificada como Acidente Vascular Cerebral. Também é conhecido popularmente como derrame e há outros termos específicos como Acidente Vascular Encefálico (AVE), relativo à uma determinada parte do cérebro [\(GAGLIARDI,](#page-101-0) [2010\)](#page-101-0).

O AVC pode ser isquêmico, quando há o entupimento desses vasos, ou hemorrágico, quando ocorre a ruptura dos vasos sanguíneos presentes no cérebro. Em ambos os casos, uma região do cérebro deixa de receber sangue e oxigênio e em decorrência disso, células cerebrais são danificadas.

Segundo a [Stroke Association](#page-105-1) [\(2020\)](#page-105-1), no Reino Unido, o AVC isquêmico ocorre em 85% dos casos e o AVC hemorrágico em 15%. Já nos Estados Unidos, a incidência do AVC isquêmico é 87% (dos casos primários e secundários) enquanto a do outro tipo é 13% [\(ROGER et al.,](#page-105-2) [2011](#page-105-2) apud [OVBIAGELE; NGUYEN-HUYNH,](#page-104-0) [2011\)](#page-104-0).

As chances de um AVC podem ser diminuídas com bons hábitos de vida, como alimentação saudável, exercícios físicos regulares, consumo moderado ou nenhum consumo de bebidas alcoólicas e suspensão de cigarros [\(STROKE ASSOCIATION,](#page-105-3) [2012\)](#page-105-3). A prevenção do AVC por meio da mudança de hábitos pode ser primária, quando a pessoa nunca sofreu um AVC, ou secundária, quando já houve uma ocorrência e há o risco da reincidência.

Após a ocorrência, a recuperação do paciente varia muito já que há várias funções do corpo que podem ser afetadas. Entretanto, de forma geral, as funções podem ser recuperadas se não houve morte das células cerebrais responsáveis ou com a adaptação da rede neuronal não afetada para executar funções debilitadas.

Os músculos responsáveis pelos movimentos não foram afetados diretamente pelo AVC, mas a comunicação entre os músculos e o cérebro foi afetada, dificultando a coordenação dos movimentos. Problemas na musculatura ainda podem ocorrer se não houver o tratamento adequado após o acidente.

Além da incapacidade motora afetada indiretamente, outras sequelas podem acontecer, como perda da habilidade de se comunicar (afasia), problemas de visão e perda de equilíbrio do corpo [\(STROKE ASSOCIATION,](#page-105-3) [2012\)](#page-105-3).

Uma das sequelas mais comuns nos sobreviventes é a incapacidade motora de um lado do corpo, também chamada de hemiparesia [\(NATIONAL STROKE ASSOCIATION,](#page-103-0) [2006\)](#page-103-0). Assim, a reabilitação motora pode ser necessária tanto nos membros superiores quanto inferiores. Devido a isso, foi incluído no protocolo da Revisão Sistemática da Literatura (Capítulo [3\)](#page-28-0) a extração de dados sobre quais movimentos do corpo foram trabalhados.

### <span id="page-16-0"></span>2.2 Sistemas de Apoio na Reabilitação Pós-AVC

Sistemas de Informação são comuns em diversas áreas e possuem o papel de melhorar a qualidade do processo, transformando atividades manuais em automáticas e até mesmo sumarizando práticas para melhorar a eficiência do funcionário e orientar uma tarefa determinada. Ao mapear o processo de forma sistemática, é possível integrar à tecnologias que auxiliem no processo.

A fisioterapia, por exemplo, é um processo que, na maioria das vezes, envolve um fisioterapeuta, um paciente, e encontros, ou também chamadas sessões, entre os dois periodicamente para exercitar as habilidades motoras. Pode ser inserido neste processo sistemas de informação que possibilitem o encontro de forma virtual, ampliando o alcance da fisioterapia.

Outra possibilidade de atuação do sistema de informação é no acompanhamento deste paciente para auxiliar na dinâmica da reabilitação e ao mesmo tempo registrar os eventos ocorridos durante a sessão. Desta maneira, o paciente pode se sentir mais motivado ao ter um sistema dinâmico para interagir e também pode acompanhar seu progresso vendo suas pontuações das sessões passadas até a sessão atual [\(BURKE et al.,](#page-99-1) [2009\)](#page-99-1).

O desenvolvimento de um sistema para auxiliar na fisioterapia traz um melhor aproveitamento do profissional de saúde ao automatizar um processo que anteriormente necessitaria de tempo para elaboração e montagem.

Conforme será apresentado no Capítulo [3,](#page-28-0) existem diversos sistemas e jogos sérios na literatura que auxiliam na fisioterapia e alguns deles utilizam dispositivos de Captura de Movimentos, como o Kinect, que possibilitam um meio de interação natural com a aplicação. A implementação do tipo de interação da aplicação pode variar de acordo com os dispositivos utilizados e também por meio de diferentes técnicas ou softwares.

As implementações de Realidade Aumentada na fisioterapia buscam encontrar maneiras

de reduzir o custo dos equipamentos para garantir a disponibilidade do sistema desenvolvido em clínicas de reabilitação. Com isso, ao decorrer dos anos, novas tecnologias têm sido utilizadas para melhorar cada vez mais as aplicações nessa área [\(SHARIF et al.,](#page-105-4) [2018\)](#page-105-4).

Um dos objetivos deste trabalho é desenvolver uma nova aplicação utilizando tecnologias existentes que possa melhorar o processo de reabilitação e contribuir para o conhecimento científico por meio da implementação de técnicas pouco exploradas.

### <span id="page-17-1"></span>2.3 Realidade Aumentada

A RA permite que objetos virtuais sejam sobrepostos no ambiente real, diferentemente da Realidade Virtual (RV) que possui somente a visão de objetos virtuais em um ambiente virtual [\(LIN et al.,](#page-103-1) [2011\)](#page-103-1).

Sistemas de RA tem o objetivo de combinar o mundo real e o mundo virtual. Com o surgimento de equipamentos portáteis e com um bom poder de processamento, a RA passou de um meio acadêmico experimental décadas atrás para uma tecnologia acessível e comercial, existindo até em celulares comuns [\(BILLINGHURST; CLARK; LEE,](#page-99-2) [2015\)](#page-99-2).

<span id="page-17-0"></span>A RV bloqueia a visão do mundo real do usuário e mostra um ambiente totalmente virtual. Já a RA permite observar o ambiente real com objetos virtuais ao mesmo tempo. A Figura [1](#page-17-0) exemplifica um uso de RA, em que a câmera do tablet captura a arquitetura do mundo real e o display apresenta a imagem capturada somada à uma arquitetura sobreposta.

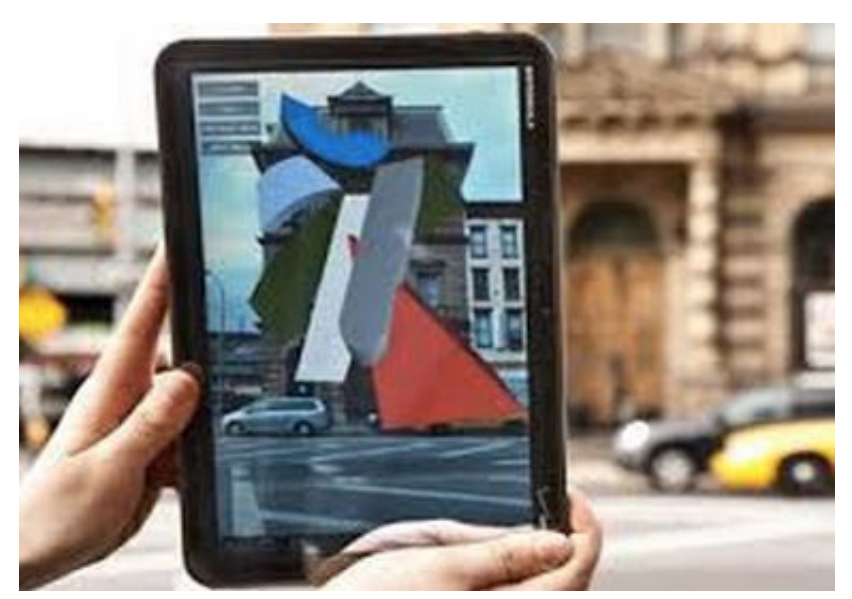

Figura 1 – Arquitetura virtual visualizada através do *tablet*

Fonte — [\(BILLINGHURST; CLARK; LEE,](#page-99-2) [2015\)](#page-99-2)

[Milgram et al.](#page-103-2) [\(1995\)](#page-103-2) propõem um contínuo da Realidade Mista (RM) conforme é apresentado na Figura [2](#page-18-0) e classifica os extremos como Ambiente Real e Ambiente Virtual. A Realidade Mista envolve todo o contínuo com exceção dos extremos.

Ainda segundo [Milgram et al.](#page-103-2) [\(1995\)](#page-103-2), a RA é classificada como mais próxima do Ambiente Real e Virtualidade Aumentada (VA) mais próxima do Ambiente Virtual. Com base nisso, os artigos revisados neste trabalho passaram por critérios que filtram apenas RA, removendo sistemas de VA parcialmente imersivos, quando existem interações do mundo real mas não há nenhuma renderização do mundo real no display (e.g. uma luva inteligente controlar uma mão virtual sem sobreposição de imagens).

<span id="page-18-0"></span>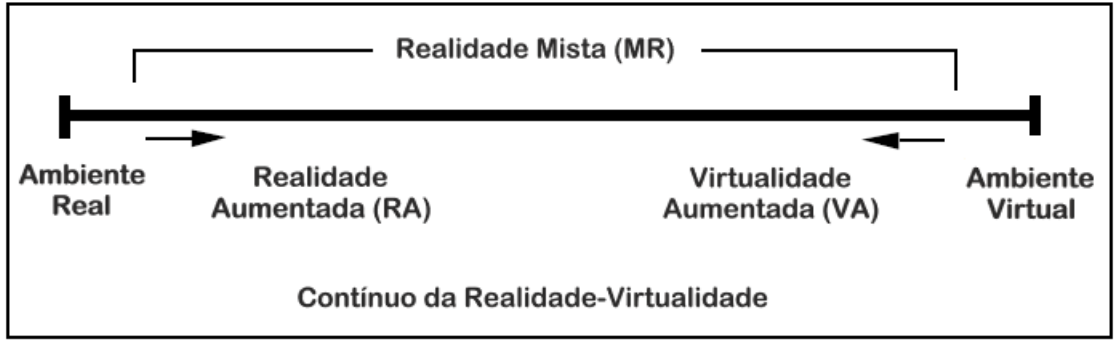

Figura 2 – Representação do contínuo de Milgram

Fonte — Adaptado de [\(MILGRAM et al.,](#page-103-2) [1995\)](#page-103-2)

A RA pode ser visualizada através da tela do computador ou através do Head-Mounted Display (HMD), também chamado neste trabalho de óculos de realidade aumentada. A Figura [3](#page-19-0) apresenta configurações possíveis quando se trata da RA através de *displays*. Outras configurações possíveis, de acordo com [Billinghurst, Clark e Lee](#page-99-2) [\(2015\)](#page-99-2), são realizadas através de projetores ou de Óculos *See-Through*, que não necessitam de câmera para visualizar o ambiente real pois possuem visores transparentes.

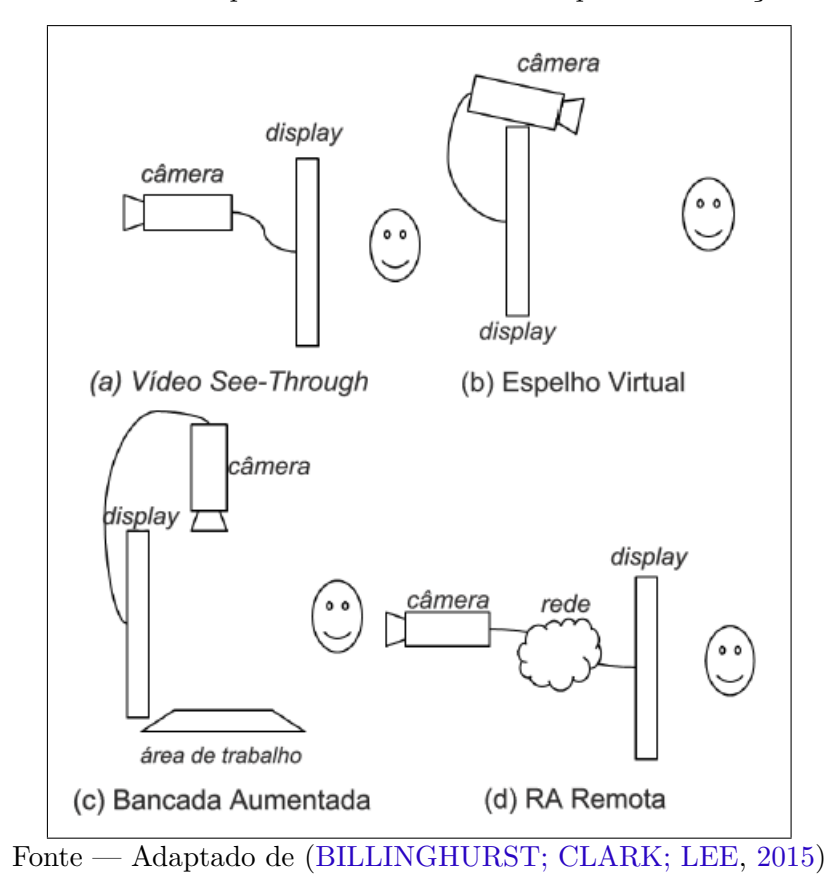

<span id="page-19-0"></span>Figura 3 – Diferentes posicionamento da câmera para visualização da RA

## <span id="page-19-1"></span>2.4 Captura de Movimentos

A Captura de Movimentos permite rastrear movimentos de uma pessoa coletando amostras em uma certa frequência de tempo. Os dados resultantes de cada amostra são informações em 2D ou 3D de partes do corpo, podendo reconstruir um modelo virtual de uma pessoa com os mesmos movimentos.

Diversas técnicas existem para extrair tais informações, utilizando marcadores passivos (que refletem luz) ou ativos (que emitem sinal), sem utilizar marcadores (*markerless*), e outras técnicas, como sensores mecânicos.

Ao detectar a articulação do corpo, é possível, por exemplo, recriar o movimento em um personagem virtual, como na Figura [4](#page-20-0)

<span id="page-20-0"></span>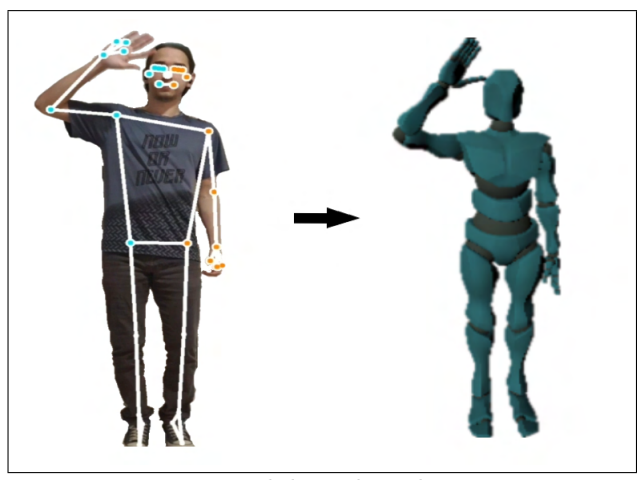

Figura 4 – Exemplo de uma captura de movimentos

Fonte — Elaborado pelo autor

#### <span id="page-20-1"></span>2.4.1 Sensores vestíveis

Acelerômetros são acionados ao serem submetidos à uma força não-gravitacional. O cálculo da aceleração do sensor acontece ao sair do estado de repouso para um estado de movimento. Essa mudança faz com que seus mecanismos internos gerem uma voltagem relativamente maior.

Os giroscópios, por sua vez, permitem entender a direção do movimento ao decorrer do tempo. Se combinados com os acelerômetros, é possível obter a localização no espaço do conjunto em relação à localização inicial.

Na literatura e comercialmente, é comum encontrar essa combinação de sensores com o nome de *Inertial Measurement Unit* (IMU) [\(IOSA et al.,](#page-102-0) [2016\)](#page-102-0).

Se acoplados ao corpo, é possível estabelecer um paralelo entre os membros do corpo e os sensores através de uma calibração. Ao utilizar um sensor vestível no pulso, por exemplo, se for pedido para o usuário levantar o braço, apontando para cima, será possível detectar esse movimento através dos sensores, assim como o retorno do movimento.

Ao combinar múltiplos sensores vestíveis, é possível calcular a articulação de um membro do corpo, como o ângulo formado no cotovelo, ao mover o braço e o antebraço.

Considerando que pessoas na reabilitação motora têm dificuldades em vestir esses equipamentos, será preciso a ajuda de alguém para utilizar a aplicação. Se este processo for numa clínica de reabilitação, o profissional de saúde precisa estar apto a configurar o equipamento e ainda será necessário que este utilize o tempo da fisioterapia para a configuração do ambiente.

#### <span id="page-20-2"></span>2.4.2 Marcadores fiduciais

Não são apenas os sensores vestíveis que podem detectar movimentos. Se houver uma câmera disponível, esses movimentos podem ser detectados através de marcadores. Estes são capazes de serem diferenciados da cena e informar a posição do marcador em relação à câmera [\(MA; JAIN; ANDERSON,](#page-103-3) [2014\)](#page-103-3).

Uma das técnicas para a criação de aplicações de RA compreende-se na utilização de marcadores fiduciais impressos com tamanho e desenhos predefinidos. A qualidade do rastreio desse marcador depende das características do desenho, cores e qualidade da imagem da câmera. Ao identificar o marcador na cena, além de identificar a posição no ambiente, é possível obter também informações de orientação do marcador.

A Figura [5](#page-21-0) mostra um gráfico de barras cuja base é um marcador impresso em um papel comum. Apesar do frame da câmera ser uma informação bidimensional, também é possível obter noções de profundidade, já que ao movimentar o marcador para longe da câmera, este ocupa menos espaço na imagem. Ao colocar colocar um objeto virtual no marcador e afastá-lo da câmera, o objeto também será redimencionado. Assim, cria-se a interação de mover os objetos virtuais para próximos um dos outros, como a interação em azul na Figura [5,](#page-21-0) e a percepção do objeto do ambiente se torna mais natural e intuitiva.

<span id="page-21-0"></span>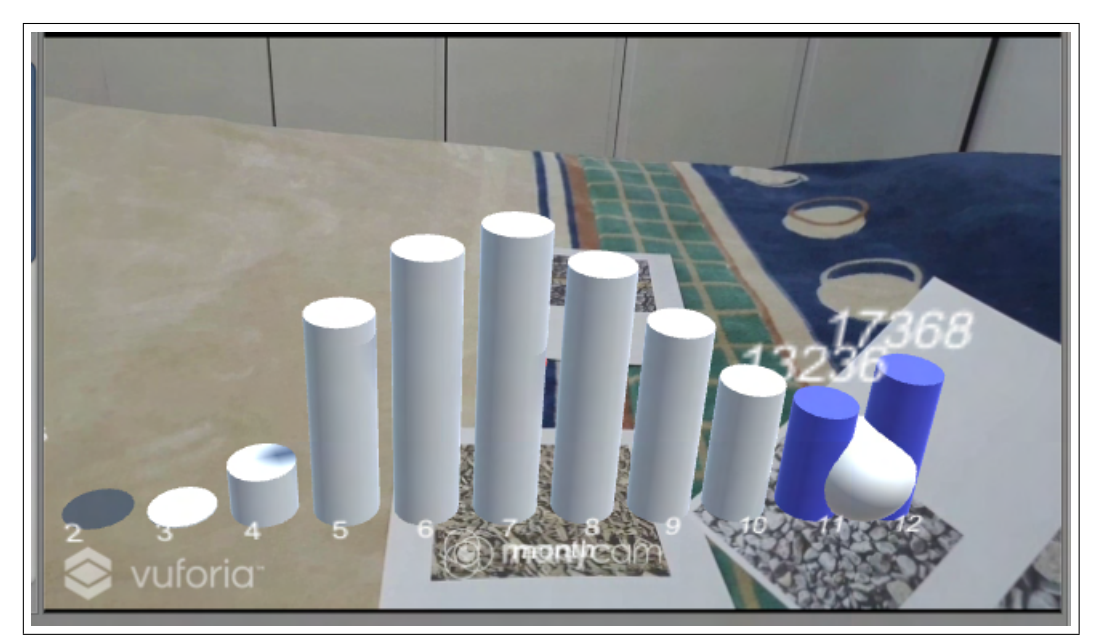

Figura 5 – Marcador fiducial de papel sendo utilizado para posicionar objetos

Fonte — Elaborado pelo autor

O marcador não será mais rastreado se houver uma oclusão total ou até mesmo parcial na imagem da câmera, incluindo se o usuário não apontar o desenho para a câmera.

Outro meio de rastreamento pode ser através de uma cor escolhida no sistema e a localização passa a ser obtida pala busca pela cor na imagem, no entanto, a cor não pode aparecer em outro lugar da cena, como um marcador da cor verde em um ambiente onde há uma planta no fundo da cena que pode interferir por também ser verde [\(CIDOTA et al.,](#page-100-0) [2017b\)](#page-100-0).

Os marcadores mencionados até agora são passivos, ou seja, não emitem sinais. Existem também os marcadores ativos, que emitem sinais na frequência infravermelho para a câmera, facilitando o rastreio e melhorando a precisão. É comum em sistemas de captura de movimentos na industria cinematográfica para animação de personagens gerados por computador, mas controlados por um ator. Esta tecnologia não deixa de ser vestível como os sensores IMU.

#### <span id="page-22-2"></span>2.4.3 Câmeras com sensor de profundidade

Ter equipamentos vestíveis para poder interagir no ambiente de RA podem exigir mais tempo para o usuário se preparar, além de aumentar a dificuldade para pessoas com a capacidade motora reduzida ou usuários inexperientes com a tecnologia. Câmeras com sensores de profundidade evitam esses problemas pois não requerem nenhum tipo de equipamento no corpo.

<span id="page-22-0"></span>Um dos equipamentos mais comuns em aplicações de RA que possuem a câmera de profundidade é o sensor Kinect, lançado em 2010 pela empresa Microsoft. Sua versão mais recente possui o nome *Azure Kinect DK* e é apresentada na Figura [6.](#page-22-0)

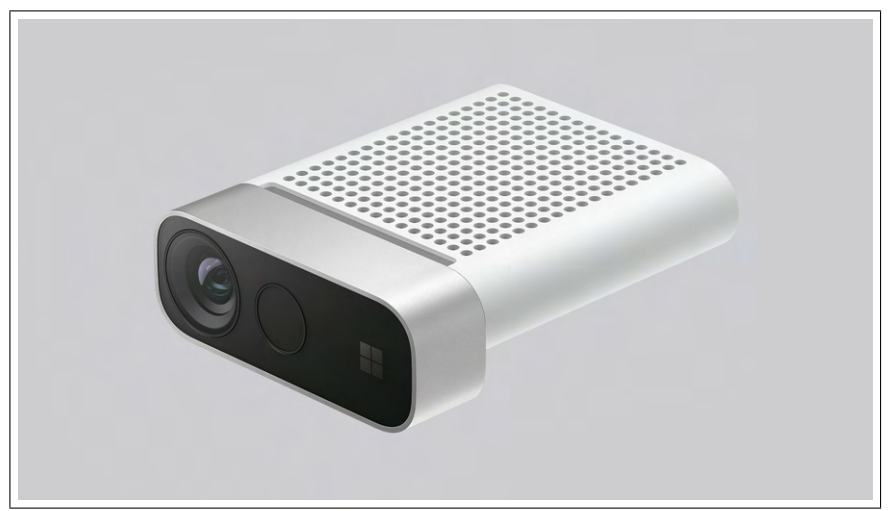

Figura 6 – Kinect Azure

Fonte — [\(MICROSOFT AZURE,](#page-103-4) [2021b\)](#page-103-4)

<span id="page-22-1"></span>O equipamento permite localizar as articulações do corpo, como ilustrado na Figura [7,](#page-22-1) incluindo a informação de distância da camera devido ao sensor de profundidade embutido.

Figura 7 – Exemplo de saída do Kinect Azure

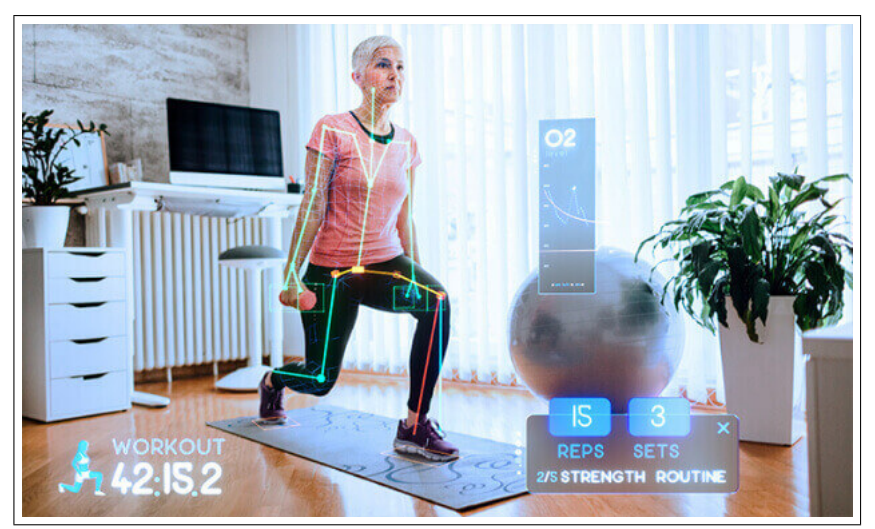

Fonte — [\(MICROSOFT AZURE,](#page-103-5) [2021a\)](#page-103-5)

A maioria das aplicações recomendam que o usuário fique à uma distância de 2m e de frente para a câmera para ocorrer o rastreamento. Como são utilizados sensores com luz infravermelha, objetos reflexivos ou muita luz solar no ambiente devem ser evitados na cena para não atrapalhar a performance do Kinect.

#### <span id="page-23-1"></span>2.4.4 Rastreamento do corpo através de Visão Computacional

Técnicas de aprendizado de máquina e *deep learning* se mostraram cada vez mais eficientes ao decorrer dos anos para a classificação de imagens e detecção de objetos. O aprendizado ocorre através de milhões de imagens anotadas com as respectivas classes e pontos de interesse.

Da mesma forma, é possível detectar pontos do corpo humano a partir de imagens comuns, i.e. sem sensor de profundidade, e há diversas implementações de modelos de *deep learning* para executar essa tarefa. Os modelos podem ser comparados em competições como a tarefa de detecção de pontos-chaves do dataset *Common Objects in Context* (COCO). Algumas imagens de treinamento são apresentadas na Figura [8](#page-23-0)

A solução para ter uma captura sem marcadores e com informações sobre as articulações a partir das imagens de câmeras comuns é conhecido como Estimativa de Pose Humana. Essa alternativa geralmente exige dispositivos com alto desempenho computacional. Entretanto, com o avanço da tecnologia e criação de algoritmos mais eficientes, essa opção pode se tornar comum em novas implementações na área de captura de movimentos.

Figura 8 – Tarefa de predição de pontos chave a partir de imagens

<span id="page-23-0"></span>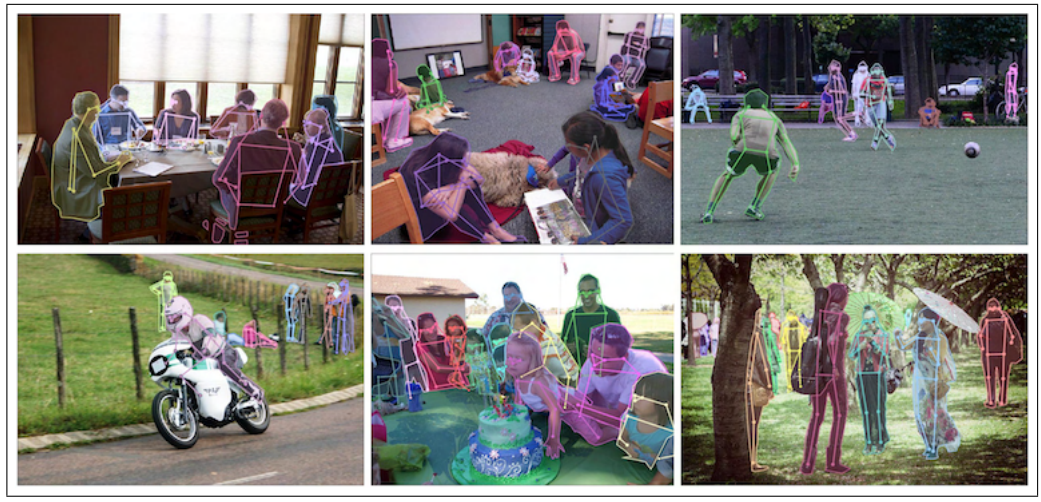

Fonte —  $(COCO, 2021)$  $(COCO, 2021)$  $(COCO, 2021)$ 

### <span id="page-23-2"></span>2.5 Aprendizado de Máquina

ML é uma subdivisão da área de Inteligência Artificial (IA) que é definida como um conjunto de técnicas e métodos onde o objetivo é utilizar dados pré-existentes para a obtenção de conhecimento.

Outra área da IA, mas diferente de ML, é nomeada Inteligência Artificial Simbólica, que possui soluções com regras de inferência diferentes da lógica booleana. O modelo de inteligência artificial, neste caso, recebe o conhecimento a partir de regras definidas por humanos especialistas, por exemplo, por meio de grafos de conhecimento, e sua característica inteligente está no processamento de novas respostas a partir da avaliação do conteúdo mapeado e incertezas para formular uma saída apropriada. [\(RUSSELL; NORVIG,](#page-105-5) [2009\)](#page-105-5)

Além disso, também existe a área de Computação Evolutiva relacionada à Inteligência Artificial. Neste subconjunto, os algoritmos se comportam como uma simulação da seleção natural existente na natureza, a busca pelo conhecimento acontece com a seleção de indivíduos ou genes que possuem as melhores adaptações a cada geração. Assim, o grupo gerado a partir do cruzamento da geração anterior tende a se tornar mais inteligente [\(POZO et al.,](#page-104-1) [2004\)](#page-104-1).

Como já mencionado, ML obtém conhecimento a partir de dados. Geralmente, são dados estruturados, como tabelas com campos numéricos e campos categóricos. Os dados são inseridos em um algoritmo de ML e uma função de erro informa se a saída gerada é apropriada ou não, se não estiver, os parâmetros do modelo são ajustados de forma que o erro seja diminuído. Este processo é chamado de treinamento.

Os dados são muito importantes, eles são o caminho para ajustar o modelo de ML de forma que ele seja capaz de produzir uma resposta adequada para novos dados.

O treinamento do modelo de ML utiliza os dados existentes para atingir seu objetivo. Um dos objetivos possíveis é o agrupamento, quando os dados não possuem uma classificação real, mas essa classificação pode ser inferida.

<span id="page-24-0"></span>Um conhecido algoritmo de ML para agrupamento é o K-Means, e pode utilizar dados não-categorizados, como os pontos azuis idênticos na Figura [9,](#page-24-0) e agrupá-los em um número K de *clusters* de acordo com a similaridade entre eles, como na Figura [10](#page-25-0) [\(KUBAT,](#page-103-6) [2017\)](#page-103-6).

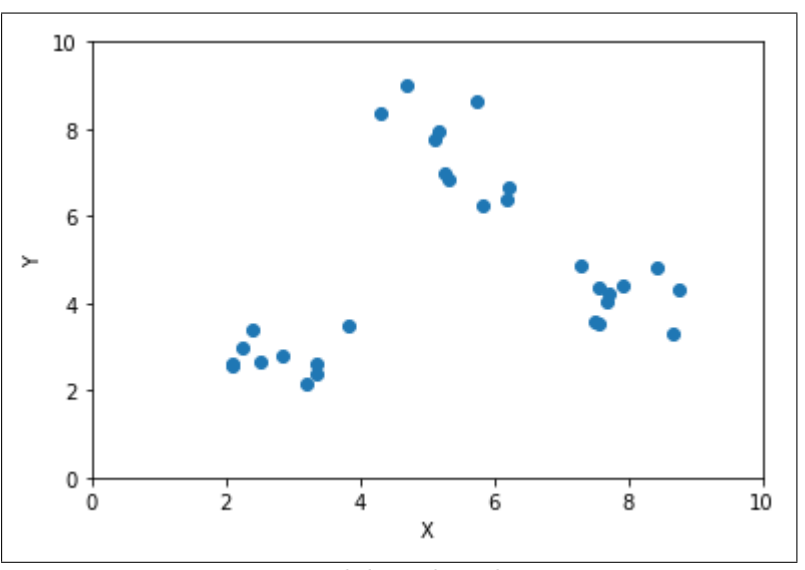

Figura 9 – Dados não categorizados com duas variáveis

Fonte — Elaborado pelo autor

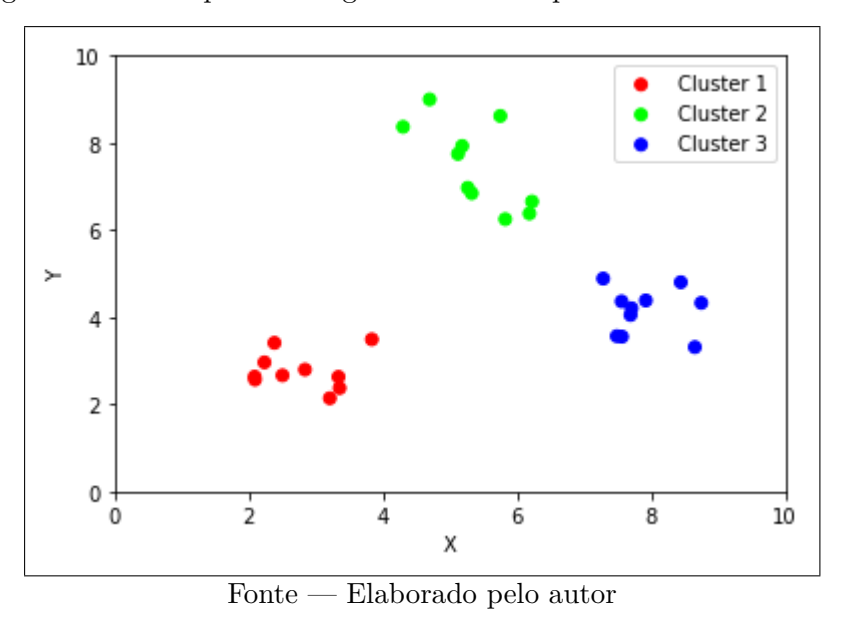

<span id="page-25-0"></span>Figura 10 – Exemplo de categorias formadas pelo K-Means com *k* = 3

O agrupamento é conhecido como um aprendizado de máquina não supervisionado, ou seja, não há uma variável de saída para ser utilizada no treinamento.

Já o aprendizado de máquina supervisionado consiste em técnicas que utilizam dados cujas "respostas" já estão presentes nos dados de treinamento. Uma das técnicas de aprendizado supervisionado é o treinamento de Máquinas de Vetores de Suporte (SVM, do inglês: Support-Vector Machine), que encontra o melhor hiperplano que separa as diferentes classes do conjunto de dados.

Um exemplo simples de dados que se encaixam em técnicas de aprendizado supervisionado é o preço de casas de *Ames, Iowa, EUA* [\(COCK,](#page-100-2) [2011\)](#page-100-2) pois existem 79 colunas com características das casas, e uma coluna, nomeada *Preço de Venda* (*Sales Price*), que é a variável final que o modelo tenta prever. Em outras palavras, esse dataset pode ser usado em técnicas de aprendizado supervisionado pois possui as "respostas" dos dados de treinamento. Algumas colunas são listadas abaixo:

- SalePrice: preço de venda do imóvel em dólares;
- Street: Tipo de acesso rodoviário;
- YearBuilt: Data de construção original;
- LandSlope: Inclinação da propriedade;
- RoofMatl: Material do telhado;
- Kitchen: Número de cozinhas; e
- PoolArea: Área da piscina.

No caso, *SalePrice* possui o valor da venda para cada imóvel no *dataset* e o objetivo do modelo é prever o valor de venda de imóveis que não existem neste conjunto. Para isso, é preciso relacionar e generalizar as variáveis de entrada (*Street, YearBuilt, LandSlope, RoofMatl, Kitchen, PoolArea*) com a saída *SalePrice* durante o treinamento.

Um conjunto de dados se encaixa em diversos algoritmos de ML. Um exemplo deles é o Perceptron, que tem como analogia o neurônio humano, ilustrado na Figura [11,](#page-26-0) sua entrada são como dentritos do neurônio e cada dendrito tem um peso diferente que são somados e enviados para a função de ativação [\(RUSSELL; NORVIG,](#page-105-5) [2009\)](#page-105-5).

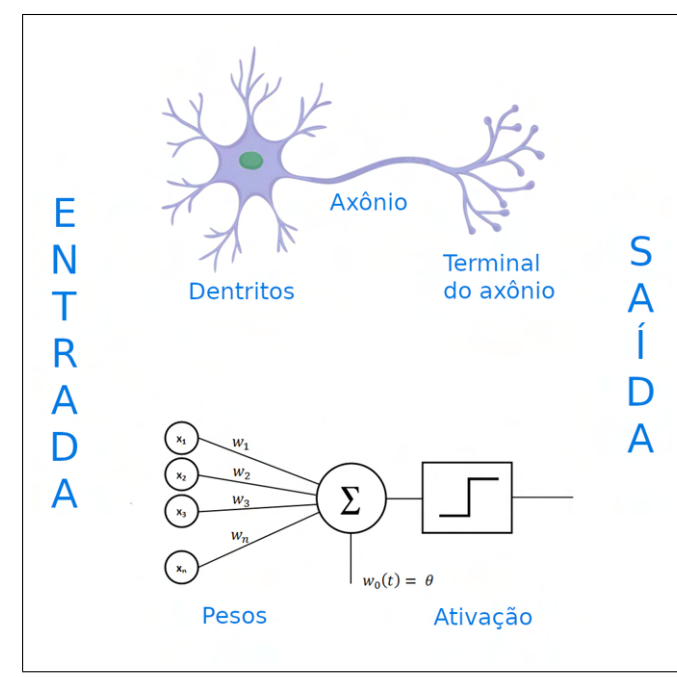

<span id="page-26-0"></span>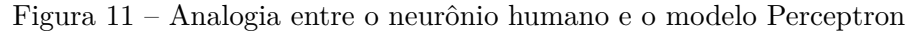

Fonte — Elaborado pelo autor

Existem algoritmos de ML que utilizam um conjunto desses neurônios, formando camadas, como o o modelo de Multilayer Perceptron (MLP). Modelos com diversas camadas são chamados de Redes Neurais Artificiais (RNA). Ao adicionar mais camadas, mais complexidade é adicionada ao modelo. Isso influencia o desempenho do modelo e também o tempo de treinamento. Quando o modelo possui muitas camadas, por exemplo, 16 camadas, pode-se chamá-lo de modelo de aprendizagem profunda, ou *deep learning model*.

Ao trabalhar com imagens na entrada no modelo, é intuitivo ter como entrada uma matriz de pixels que representa a largura e altura da imagem, considerando uma imagem monocromática. Caso seja importante adicionar cores, ainda são necessárias três matrizes com a intensidade dos pixels para cada canal de cor: vermelho, verde e azul.

Assim, o tamanho da entrada do modelo é o número de pixels da imagem (largura × altura) multiplicado pelo número de canais de cores, se tornando um tamanho de entrada relativamente maior se comparado com dados estruturados com um número limitado de variáveis.

Um *dataset* de preços de casas, por exemplo, possui variáveis como preço em reais, bairro,

área em metros quadrados, número de quartos, número de banheiros, número de carros na garagem, etc. Já uma imagem pequena, de 300×300 pixels já possui 90.000 variáveis.

Isso impossibilita o treinamento nos casos de um poder computacional restrito se for utilizado apenas o modelo de rede neural apresentado, ou seja, o modelo de MLP, já que todo neurônio seria conectado com todas as variáveis existentes, tornando o modelo muito complexo.

Esse problema é resolvido com o uso de Redes Neurais Convolucionais, ou *Convolutional Neural Networks* (CNN), que são redes que possuem camadas convolucionais, ou seja, camadas que possuem filtros de convolução. Os filtros de convolução extraem informações de uma imagem com foco apenas em pixels adjacentes e possuem parâmetros a serem aprendidos pelo modelo igual aos da rede neural tradicional. As CNNs fazem parte das arquiteturas mais conhecidas em Visão Computacional, como AlexNet [\(KRIZHEVSKY; SUTSKEVER; HINTON,](#page-102-1) [2017\)](#page-102-1) e VGG-16. VGG-16, por exemplo, é uma arquitetura de rede neural com 13 camadas convolucionais e 3 camadas com neurônios totalmente conectados [\(SIMONYAN; ZISSERMAN,](#page-105-6) [2014\)](#page-105-6).

<span id="page-27-0"></span>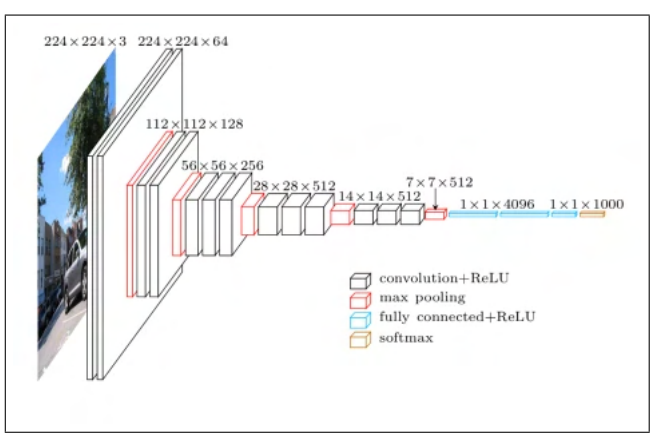

Figura 12 – Arquitetura da CNN VGG-16

Fonte — [\(SIMONYAN; ZISSERMAN,](#page-105-6) [2014\)](#page-105-6)

# <span id="page-28-0"></span>3 REVISÃO SISTEMÁTICA DA LITERA-TURA

Com as inúmeras produções científicas sendo publicadas por dia no mundo, cria-se a necessidade de organização da literatura para analisar o que está sendo feito na atualidade. Na área da medicina, as revisões sistemáticas já são fundamentais no suporte a decisão para avaliar e sintetizar resultados de intervenções médicas. *Cochrane Database of Systematic Reviews* é um dos maiores periódicos que publicam revisões sistemáticas para a área médica [\(COCHRANE](#page-100-3) [LIBRARY,](#page-100-3) [2020\)](#page-100-3).

No relatório técnico de [Kitchenham e Charters](#page-102-2) [\(2007\)](#page-102-2), é apresentado questões na área de engenharia de software para guiar revisões sistemática uma vez que as questões de interesse na área médica são diferentes.

A RSL, também chamada de somente Revisão Sistemática, é considerada um estudo secundário, pois não apresenta novos resultados para o meio científico, mas sim uma análise dos artigos primários já existentes.

Além de sintetizar o conhecimento existente, a RSL permite identificar lacunas na literatura e também posicionar novas pesquisas proporcionando um *background* inicial.

As vantagens da Revisão Sistemática em relação a um estudo secundário simples são os critérios e passos determinados no começo da RSL. Assim, a reprodutibilidade do estudo aumenta e evita vieses na escolha de artigos primários.

O foco deste capítulo é identificar e classificar os estudos com aplicação de RA no contexto da reabilitação motora de pacientes pós-AVC através de uma RSL.

Os estudos incluídos na RSL são lidos levando em consideração similaridades ou diferenças na solução de problemas envolvendo o tema escolhido.

Com isso, será possível encontrar lacunas no desenvolvimento dos estudos e identificar tendências e abordagens mais utilizadas. A partir dessa RSL, pode-se entender melhor sobre o estado da arte desse tema e assim abrir caminho para mais pesquisas a partir daqui, com direcionamento e conhecimento de boas práticas e limitações.

A Seção [3.1](#page-29-0) apresenta as etapas e o funcionamento de uma RSL e os parâmetros particulares da RSL desenvolvida. Tem como objetivo estabelecer quais são os parâmetros utilizados na pesquisa e fazem com que os resultados apresentados sejam reproduzidos de forma consistente. Guia a seleção dos artigos iniciais e classificação dos trabalhos que possuem as características necessárias para a extração das informações. O protocolo se inicia definindo as questões iniciais da pesquisa, define o meio de obtenção dos trabalhos e define como são extraídas as informações posteriormente.

Os resultados e discussão são organizados em forma de seções que se relacionam com a

etapa de extração definida no protocolo da RSL. São identificados os estudos que se encaixam em cada propriedade listada e é discutido a partir do conjunto qual a relevância desta característica. Agrupar os estudos de acordo com os padrões identificados permite ter uma visão ampla sobre o tema e ao identificar os estudos individualmente é possível entender a motivação e especificidades de uma implementação de RA na reabilitação.

A relação de artigos incluídos em cada etapa é apresentada na Seção [3.2.](#page-32-1) Também são apresentados o que foi extraído da literatura selecionada nas Seções de [3.3](#page-33-0) a [3.12.](#page-49-0) E na Seção [3.13,](#page-50-1) são abordadas as questões mais importantes encontradas no resultado (extração) da RSL, permitindo criar uma perspectiva para trabalhos futuros, incluindo o sistema desenvolvido neste trabalho e observar tendências relacionadas à Realidade Aumentada e reabilitação.

### <span id="page-29-0"></span>3.1 Protocolo da RSL

Segundo o guia elaborado por [Kitchenham e Charters](#page-102-2) [\(2007\)](#page-102-2), a elaboração de uma RSL possui os seguintes passos:

- 1. Definir as questões de pesquisa principais da RSL
- 2. Definir as palavras-chave
- 3. Definir a *string* de busca
- 4. Definir as bases de busca
- 5. Refinamento da *string*
- 6. Execução da *string* de busca nas bases
- 7. Baixar e armazenar o resultado das buscas
- 8. Definir os critérios de inclusão e exclusão
- 9. Seleção de artigos Primeira etapa Análise por título e *abstract*
- 10. Seleção de artigos Segunda etapa Análise por Introdução e Conclusão (Opcional)
- 11. Seleção de artigos Terceira etapa Leitura completa e *checklist* de qualidade
- 12. Extração das respostas relacionadas às questões de pesquisa

Os itens seguintes possibilitam reproduzir o resultado que será apresentado nesta revisão através da apresentação das *strings* de busca utilizadas e os critérios de inclusão e exclusão.

#### <span id="page-29-1"></span>3.1.1 Objetivos e questões

Os objetivos desta Revisão Sistemática da Literatura é identificar os trabalhos que aplicam Realidade Aumentada na reabilitação de pacientes pós-Acidente Vascular Cerebral e correlacioná-los de forma direcionada à responder as seguintes questões:

- A Realidade Aumentada pode melhorar o processo da fisioterapia?
- As pesquisas envolvem pacientes reais ou as implementações ocorrem apenas com pessoas saudáveis?
- Quais são as intervenções comuns na fisioterapia que podem ser auxiliadas pela RA?
- Há algum tipo de comparação com a fisioterapia sem o uso da RA?
- Quais pontos mais relevantes para trabalhos futuros relacionados ao tema?
- Quais são as limitações envolvidas ao trabalhar com pacientes pós-AVC?
- Quais tipos de sistemas são desenvolvidos para relacionar a tecnologia com a fisioterapia?

#### <span id="page-30-0"></span>3.1.2 Bases científicas e estratégia de busca

A busca por estudos primários foi feita em duas bases de dados digitais relacionadas a computação, IEEE Xplore e ACM Digital Library. O texto completo de suas publicações é disponibilizado através de assinatura ou pelo acesso de instituições parceiras, incluindo a UNESP.

Os idiomas dos artigos resultantes da busca foram inglês, português e espanhol. Embora inglês seja o idioma de quase todos os artigos das bases, os três idiomas foram mantidos.

De acordo com o objetivo da RSL, as palavras-chaves escolhidas foram:

- AUGMENTED REALITY;
- REHABILITATION; e
- STROKE.

Para que os artigos contenham todas as palavras-chaves o conectivo lógico AND foi utilizado entre elas. Além disso, foi explicitado que os termos sejam buscados nos metadados do artigo, ou seja, no título, *abstract* e palavras-chave.

As *Strings* de busca utilizadas em cada base cientifica foram as seguintes:

- ACM: (Title:("AUGMENTED REALITY") OR Abstract:("AUGMENTED REALITY") OR Keyword:("AUGMENTED REALITY")) AND (Title:(STROKE) OR Abstract:(STROKE) OR Keyword:(STROKE)) AND (Title:(REHABILITATION) OR Abstract:(REHABILITATION) OR Keyword:(REHABILITATION))
- IEEE: "All Metadata":"AUGMENTED REALITY"AND "All Metadata":STROKE AND "All Metadata":REHABILITATION

#### <span id="page-31-0"></span>3.1.3 Critérios de inclusão e exclusão

Os critérios de exclusão são avaliados durante a leitura dos títulos e resumos ou durante leitura completa caso são seja possível identificar durante a primeira etapa. São eles:

- Sem ocorrência de Realidade Aumentada no Título ou Resumo (Quando a palavra RA ocorre apenas no nome da revista);
- Sem sobreposição de imagens (RV); e
- Um objeto real foi inserido no mundo virtual (Virtualidade Aumentada).

O artigo está adequado para a extração de dados quando não se encaixa em nenhum dos três critérios de exclusão. Pode se dizer o conjunto de artigos que não foram excluídos se adequam a um critério de inclusão descrito como o inverso dos critérios de exclusão:

• Houve sobreposição de imagens.

Não houve critérios de inclusão e exclusão sobre termos AVC e Reabilitação pois foram delimitados através das palavras-chave.

#### <span id="page-31-1"></span>3.1.4 Dados a serem extraídos

As informações extraídas dos artigos selecionados foram armazenadas na ferramenta *StArt* [\(ZAMBONI et al.,](#page-107-0) [2010\)](#page-107-0) ao decorrer da leitura completa dos artigos.

As questões da RSL direcionam quais informações devem ser extraídas. Assim foram escolhidas informações sobre aplicações desenvolvidas dos estudos e atividades trabalhadas na reabilitação.

- Desenvolvimento de Jogos: Informa se foi desenvolvido um jogo ou um sistema comum;
- Softwares Utilizados: Armazena os nomes dos softwares mencionados no desenvolvimento do sistema;
- Dispositivos Utilizados: Informações sobre tecnologias em forma de hardware presentes no estudo;
- Equipamentos Auxiliares: Corresponde à configuração do ambiente físico a ser trabalhado;
- Tipo de Interação: Informa como a interação entre o usuário e o sistema acontece;
- Movimentos Trabalhados: Armazena quais partes do corpo o sistema proposto exercita;
- Método de Avaliação dos Pacientes: Representa a maneira como o estudo permite acompanhar a evolução do paciente;
- Número de Pacientes Reais: Informa se houve testes com pacientes pós-AVC ou somente pessoas saudáveis testaram o sistema de reabilitação; e
- Ano de Publicação: Para comparação dos trabalhos ao decorrer dos anos.

### <span id="page-32-1"></span>3.2 Triagem dos Artigos

<span id="page-32-0"></span>Houve dois momentos em que os artigos foram filtrados, ou seja, foram removidos da RSL, ou se mantiveram para a etapa seguintes. Primeiramente, foram analisados o título e resumo de todos os 84 artigos retornados utilizando a *string* de busca e desse total, 24 artigos foram removidos por não ter relação com o tema proposto, restando 60 estudos para a segunda etapa, que consiste na leitura completa dos artigos.

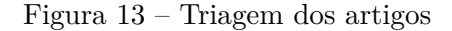

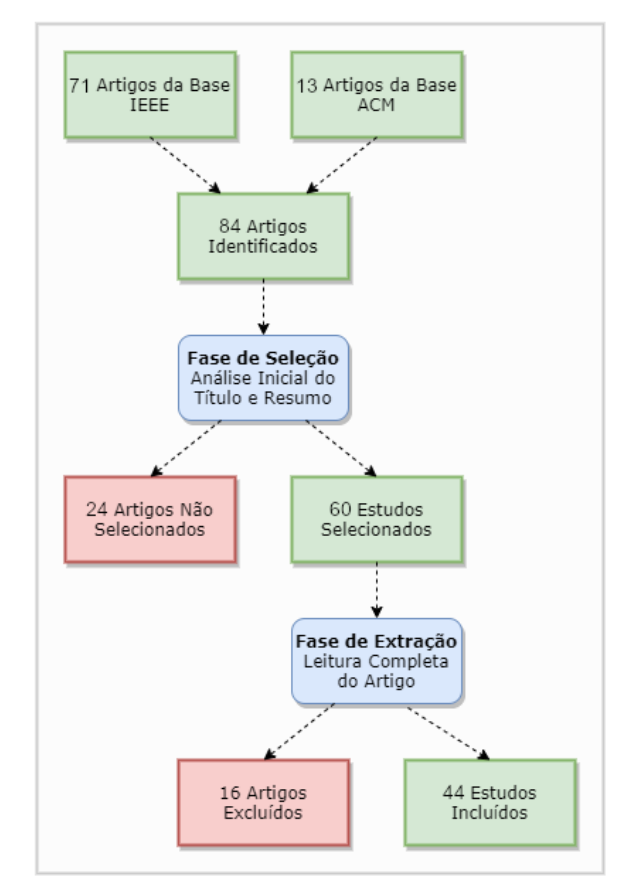

Fonte — Produzida pelo autor.

Para identificação dos artigos selecionados em cada etapa são apresentados apêndices com as informações necessárias para o resgate do estudo na literatura.

O Apêndice [A](#page-108-1) possui os artigos aceitos em todas as fases, denominados incluídos na Figura [13,](#page-32-0) juntamente com os dados extraídos de cada um.

Durante a leitura completa dos artigos, alguns foram excluídos de acordo com os critérios estabelecidos no protocolo apresentado na Seção [3.1.3.](#page-31-0)

Tanto artigos não selecionados (durante a etapa 1) quanto os artigos denominados excluídos (durante a etapa 2) são identificados no Apêndice [B,](#page-117-1) com tabelas representando os critérios de exclusão.

#### <span id="page-33-0"></span>3.3 Desenvolvimento de Jogos

De acordo com uma das questões descrita na Seção [3.1.1](#page-29-1) a qual trata dos tipos de sistema de desenvolvidos, notou-se que a maior diferença entre os artigos foi sobre ser um jogo ou não e assim foi definido a extração deste campo binário.

Em todos os estudos, foram desenvolvidos um sistema ou um módulo que integra um sistema maior. Além do mais, quando a aplicação possui elementos lúdicos e pontuações, ele pode ser considerado um jogo sério.

A justificativa para desenvolver um jogo sério é o aumento da motivação do paciente durante a sessão. A terapia tradicional faz com que o paciente se sinta entediado e os níveis de desistência do processo de recuperação aumentem enquanto um tratamento com o elementos lúdicos e pontuações reforçam a vontade do paciente em continuar o exercício.

Autores como [Cidota et al.](#page-100-0) [\(2017b\)](#page-100-0) e [Burke et al.](#page-99-3) [\(2010\)](#page-99-3) afirmam que as tarefas repetitivas da reabilitação são transformadas em tarefas prazerosas para o paciente e alguns princípios podem ser seguidos durante o desenvolvimento de um jogo voltado para reabilitação de pacientes pós-AVC, entre eles [\(BURKE et al.,](#page-99-3) [2010\)](#page-99-3):

- Ter um propósito. Recomenda-se deixar claro para o jogador quais ações ele pode executar e que exista *feedbacks* visuais, sonoros e outros que informem e auxiliem o jogador a saber se a ação foi bem executado e se o objetivo está sendo alcançado;
- Ser desafiador. A dificuldade do jogo se relaciona com a motivação do paciente, é preciso ter um equilíbrio entre ter ações muito fáceis, que pode causar tédio nos pacientes e ações muito difíceis, que deixaria o jogador frustrado. Uma tarefa que é desafiadora mas que seja factível vai manter o paciente focado no jogo, e consequentemente na reabilitação; e
- Tratar falhas suavemente. Pacientes com mais idade têm pouco contato com *video-games*, além disso, já existe a dificuldade motora. Esses fatores podem fazer com que o paciente falhe mais frequentemente nos objetivos do jogo. As mensagem de erro podem desencorajar o jogador, devido a isso, para melhorar a experiência e engajamento, é preferível usar mensagens positivas mesmo no erro. Um uso deste princípio é observado no trabalho de [Dinevan, Aung e Al-Jumaily](#page-100-4) [\(2011\)](#page-100-4) com a mensagem "Você vai conseguir!" quando a pontuação é -10 e o jogador não está indo bem.

A maioria dos trabalhos com Realidade Aumentada na reabilitação incorporou jogos para auxiliar na terapia, 27 artigos apresentaram algum tipo de jogo (61%) e 17 artigos apresentaram um sistema (39%). Os sistemas desenvolvidos nos estudos que não possuem os elementos dos jogos foi considerado como sistema comum e são também importantes pois os estudos que não envolvem jogos focam no uso de novas abordagens de reabilitação com RA ou medir desempenho do sistema ou do paciente, como o trabalho de [Khademi et al.](#page-102-3) [\(2013\)](#page-102-3), em que a tarefa de pegar e posicionar objetos é comparada com o uso de técnicas de Realidade Aumentada e de Realidade Virtual.

### <span id="page-34-0"></span>3.4 Softwares Utilizados

Como todos os estudos envolvem a aplicação da Realidade Aumentada através de um sistema ou jogo, é possível aprofundar sobre como esses sistemas são desenvolvidos.

É interessante conhecer o processo de desenvolvimento do sistema proposto no estudo para permitir uma melhor avaliação e identificar softwares mais utilizados na área para auxiliar na tomada de decisão de trabalhos futuros de outros pesquisadores.

Nem sempre os artigos descrevem o processo de desenvolvimento do mesmo ao nível de software utilizado, porém, em 33 estudos que listaram um ou mais softwares que auxiliaram do desenvolvimento da ferramenta apresentada. A listagem completa dos artigos e os softwares mencionados estão presentes no Apêndice [A.](#page-108-1)

É provável que até mesmo estudos que mencionaram os softwares utilizados podem ter omitido alguns softwares como kit de desenvolvedor do equipamento eletrônico utilizado ou uma biblioteca específica dentro de uma linguagem. Entretanto, as informações extraídas já expõem ferramentas comuns na aplicação de RA.

A Figura [14](#page-35-0) apresenta o número de menções de cada software identificado durante a leitura dos artigos, ordenados por ordem de ocorrência. Foram separados os softwares com apenas uma ocorrência para melhorar a visualização, são eles:

- ActionScript;
- ARKit (Apple);
- ARToolKitPlus;
- Blender;
- CHAI 3D;
- $C#$ ;
- D'fusion Studio;
- .Net;
- Firebase;
- Google Tango;
- Maya (Autodesk);
- Open Dynamics Engine (ODE);
- Open Inventor; e
- Studierstube;

<span id="page-35-0"></span>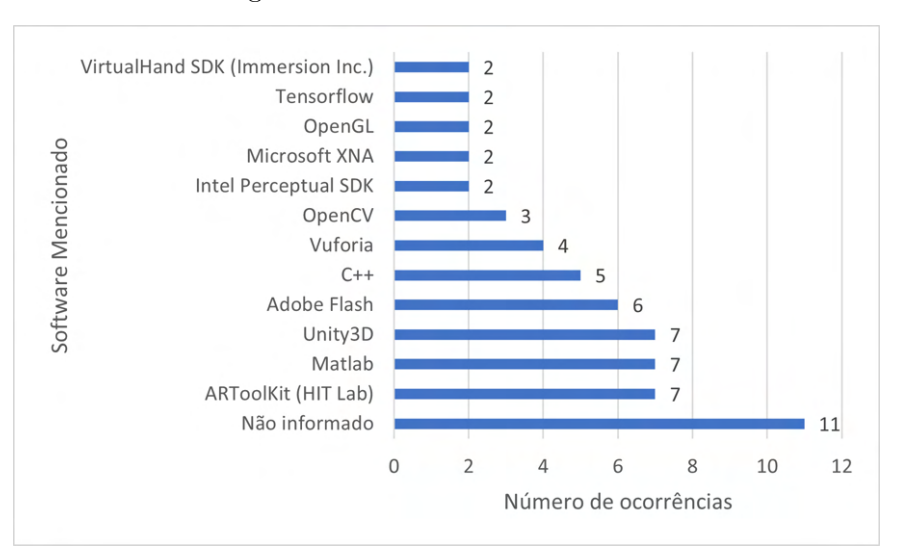

Figura 14 – Softwares Mencionados

Fonte — Produzida pelo autor.

Os softwares utilizados podem ter funções diferentes, como por exemplo, a biblioteca ARToolKit, com 7 ocorrências, têm o foco em rastrear marcadores e possuir algoritmos para desenvolvimento de aplicações de RA [\(HITLAB,](#page-101-1) [2020\)](#page-101-1). Enquanto o software Matlab, o segundo software mais frequente nos estudos selecionados, tem o foco em processamento de dados e foi muito utilizado em estudos que envolvem dados de eletromiografia [\(AUNG; AL-JUMAILY;](#page-99-4) [ANAM,](#page-99-4) [2014;](#page-99-4) [AUNG; AL-JUMAILY,](#page-99-5) [2011c\)](#page-99-5), e tratamento de dados de dispositivos vestíveis [\(ALHAMID; ALAMRI; SADDIK,](#page-98-1) [2010\)](#page-98-1).

Em terceiro e quarto lugar, ainda na Figura [14,](#page-35-0) se posicionam Unity3D e Adobe Flash com ocorrências de 7 e 6 estudos, respectivamente. Apesar da proximidade da quantidade de ocorrências, existe uma diferença ao observar essas ferramentas ao decorrer dos anos. Sendo que Unity 3D tem sido utilizado em estudos relativamente mais recentes pois não houve artigos que utilizassem Adobe Flash depois de 2014.

Além disso, a maioria dos artigos ARToolKit (Hit Lab) e C++ também são de anos mais antigos, com exceção de 2017 (Figura [15\)](#page-36-0).

Em relação a linguagem de programação C++, o kit de desenvolvimento Vuforia e a biblioteca OpenCV. Vuforia e OpenCV permitem a utilização e integração de suas funções dentro de diferentes ambientes de desenvolvimento, tendo suporte para mais de uma linguagem de programação e mais de uma plataforma, proporcionando a extensão do software desenvolvido para mais dispositivos e tornando o software mais acessível com essa possibilidade. Fator importante caso o software tenha uma distribuição voltada à diversas clínicas, onde dispositivos disponíveis para execução do software são diferentes.

A Figura [15](#page-36-0) ilustra a diferença dos seis softwares mais utilizados ao decorrer dos anos e um uso em paralelo das ferramentas Unity3D e Vuforia como um pacote integrado ocorridos nos trabalhos de [Garcia e Navarro](#page-101-2) [\(2014\)](#page-101-2), [Cidota et al.](#page-100-5) [\(2017a\)](#page-100-5) e [Basílio et al.](#page-99-6) [\(2018\)](#page-99-6). O pacote Vuforia aparece somente em artigos que também utilizaram Unity3D. Já o Unity3D pode ser
utilizado independentemente, como nos únicos artigos de 2018 e 2020.

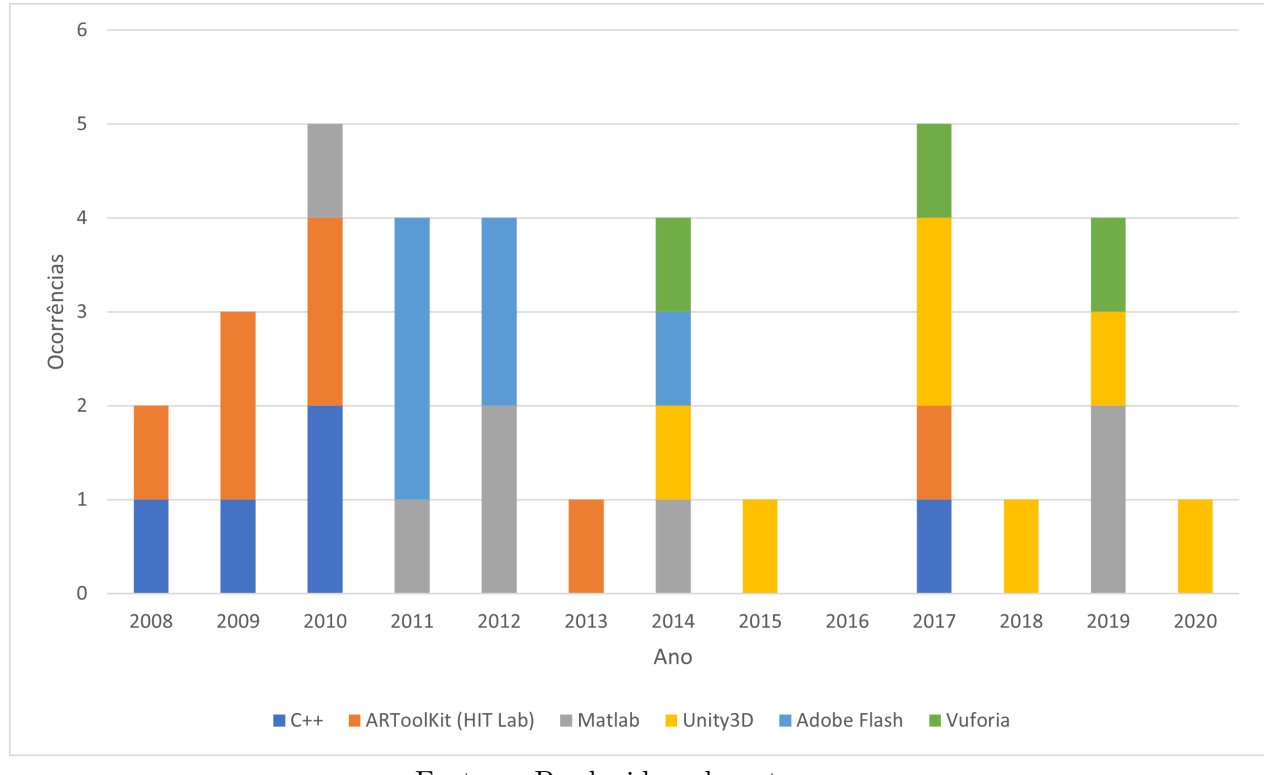

Figura 15 – Softwares utilizados ao decorrer dos anos

Fonte — Produzida pelo autor.

### 3.5 Dispositivos Utilizados

Esta seção está organizada de acordo com diferentes funções dos dispositivos.

Os eletrônicos necessários na execução do sistema e foram denominados plataformas e são apresentados no Item [3.5.1,](#page-36-0) já dispositivos relacionados à visualização da RA são discutidos no Item [3.5.2](#page-37-0) e os dispositivos de entrada, ou seja, de obtenção de informação para o sistema são apresentados no Item [3.5.3](#page-39-0)

Apesar de serem extraídos de forma conjunta por ser um campo de extração para *hardwares*, foram agrupados por terem diferentes responsabilidades e geralmente os sistemas precisam escolher pelo menos item de cada categoria.

### <span id="page-36-0"></span>3.5.1 Plataformas para os softwares

Os sistemas desenvolvidos nos trabalhos selecionados são executados em alguma plataforma, para mobile (celular ou tablet) ou para desktop (computador ou laptop).

Com essas duas categorias, é possível afirmar que 31 artigos mencionaram utilizar um computador como forma de processar o software, conectado a um óculos de Realidade Aumentada, a um monitor ou à um projetor, e 9 artigos utilizaram o celular para executar a aplicação e ao mesmo tempo sendo o o display principal do usuário.

A exceção consiste em processar o software diretamente no HMD, essa possibilidade existe em quatro artigos que não citaram o computador mas havia um HMD, podendo ele estar conectado ao computador ou não [\(LEE; TIEN,](#page-103-0) [2012;](#page-103-0) [CIDOTA et al.,](#page-100-0) [2017b;](#page-100-0) [JAFFE,](#page-102-0) [2003;](#page-102-0) [ALAMRI; EID; SADDIK,](#page-98-0) [2008\)](#page-98-0).

### <span id="page-37-0"></span>3.5.2 Dispositivos de saída

Os dispositivos de saída no contexto desta Revisão Sistemática compreendem-se na forma que os elementos visuais são apresentados pois outros dispositivos denominados de saída como o áudio e o *feedback* tátil são menos abordados nos trabalhos cujo foco e objetivo é a utilização da RA.

Uma das formas de utilização da Realidade Aumentada ocorre por meio de óculos de Realidade Virtual ou Aumentada, introduzidos na fundamentação teórica, na Seção [2.3.](#page-17-0) Os trabalhos com esta possibilidade de visualização, independente se são celulares em suportes específicos ou HMDs comerciais, totalizam 17 artigos e equivalem a 38,6% de todos os artigos selecionados para extração de dados.

No trabalho de [Alamri, Cha e Saddik](#page-98-1) [\(2010\)](#page-98-1), o paciente faz a terapia através do sistema desenvolvido utiliza dois dispositivos de saída: utilizar o sistema através de um monitor comum para fazer o login; e utilizar um óculos de Realidade Aumentada para realizar as tarefas da reabilitação. No mesmo sistema, existe a interface do terapeuta que é também é acessada por um monitor comum.

Já em outros 16 trabalhos, que equivalem a 36,4% do total, o monitor comum é utilizado não só como meio de inicialização do sistema, mas também como saída principal para renderizar a aplicação de Realidade Aumentada. Nesse caso, o paciente se posiciona em frente ao monitor e obtém uma visão indireta do seu corpo e seu movimento, de forma similar ao olhar em um espelho. No monitor é possível visualizar o ambiente real e os objetos virtuais sobrepostos. A Figura [16](#page-38-0) possui quatro exemplos dessa configuração [\(ALLEN et al.,](#page-98-2) [2013;](#page-98-2) [AUNG; AL-JUMAILY,](#page-99-0) [2011c;](#page-99-0) [AGREDO; MARTINEZ; GUTIERREZ,](#page-98-3) [2013;](#page-98-3) [KING et al.,](#page-102-1) [2009\)](#page-102-1).

<span id="page-38-0"></span>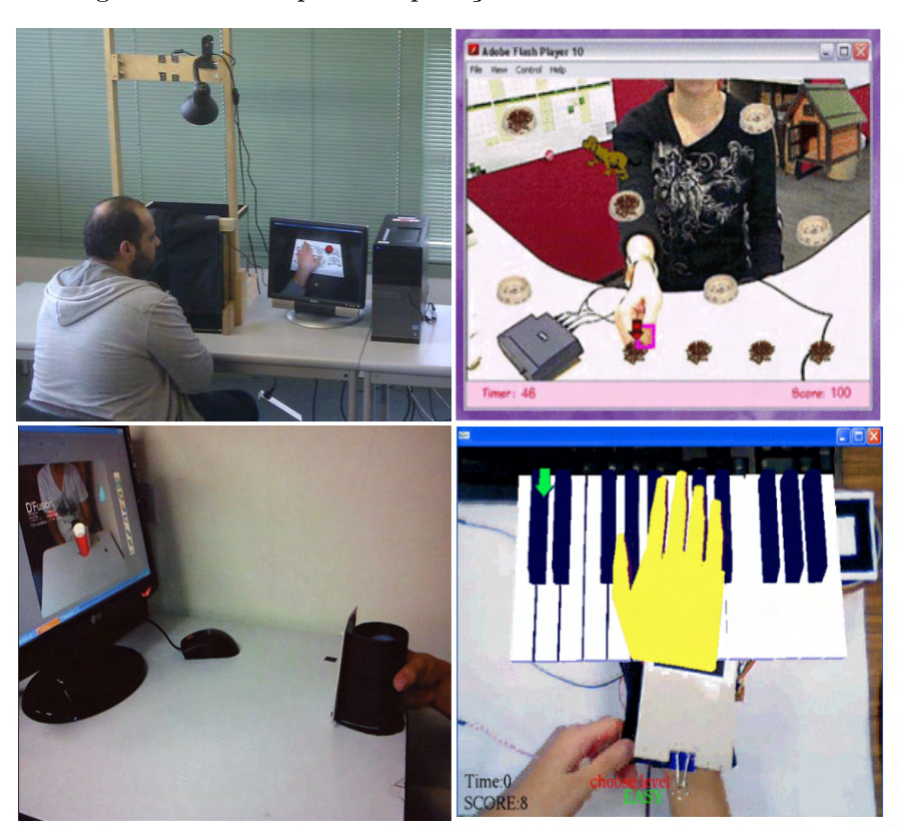

Figura 16 – Exemplos de aplicações renderizadas no monitor

Fonte — Adaptada pelo autor.

Projetores também permitem a criação de um ambiente de Realidade Aumentada. Em 6 artigos, de todos os selecionados (13,6%), a sessão de reabilitação acontece utilizando um projetor. Em dois artigos a projeção acontece em uma tela branca, assim, o projetor se comporta como uma alterativa aos monitores comuns, que são relativamente pequenos [\(KLEIN; ASSIS,](#page-102-2) [2013;](#page-102-2) [ASSIS et al.,](#page-98-4) [2017\)](#page-98-4).

Já outros quatro artigos utilizam uma mesa diante do paciente onde é projetado um elemento virtual relacionado objetivo do paciente de realizar o movimento. [Khademi et al.](#page-102-3) [\(2012\)](#page-102-3) utiliza esse meio para desenhar uma elipse proporcional aos dados de impedância da caneca inteligente que o paciente segura. Em outro estudo, [Khademi et al.](#page-102-4) [\(2013\)](#page-102-4) projeta quadrados na mesa para avaliar o tempo de resposta do movimento. [Ines e Abdelkader](#page-102-5) [\(2011\)](#page-102-5) e [Seyedebrahimi, Khosrowabadi e Hondori](#page-105-0) [\(2019\)](#page-105-0) utilizaram o projetor para os pacientes, respectivamente, interagirem com um peixe projetado na mesa e fatiarem frutas no jogo de nome *"Fruit Ninja"*, ambos criaram duas versões dos jogos, uma utilizando o projetor e outra utilizando um monitor comum, concluindo que os projetores têm resultados mais positivos que monitores comuns.

Celulares também foram utilizados como dispositivo para visualizar a Realidade Aumentada, a vantagem deste dispositivo é a portabilidade e a possibilidade de utilizar o equipamento do próprio paciente quando há uma reabilitação em casa, longe das clínicas. Pensando nessa vantagem, 2 artigos utilizaram o celular para se comportar como HMDs [\(BASíLIO et al.,](#page-99-1) [2018;](#page-99-1) [JIN et al.,](#page-102-6) [2019\)](#page-102-6) e outros 2 possuem celulares para conectar com sensores IMU e um HMD com display independente para visualizar a Realidade Aumentada [\(KO et al.,](#page-102-7) [2021;](#page-102-7) [PHANG et al.,](#page-104-0) [2021\)](#page-104-0).

Por outro lado, outros 5 artigos, representando 11,4% do total, permitiram que o paciente segure o celular com as próprias mãos para ver os objetos virtuais e o ambiente [\(SONG et al.,](#page-105-1) [2019;](#page-105-1) [GARCIA; NAVARRO,](#page-101-0) [2014;](#page-101-0) [THEUNISSEN et al.,](#page-106-0) [2020\)](#page-106-0) ou utilizaram suportes no celular para facilitar a execução dos movimentos [\(GUO et al.,](#page-101-1) [2019;](#page-101-1) [RAMIREZ et al.,](#page-104-1) [2018\)](#page-104-1).

A Figura [17](#page-39-1) ilustra a combinação dos artigos discutidas neste item. Inclui as proporções dos dispositivos responsáveis pela visualização em Realidade Aumentada e também indica a quantidade de artigos que utilizaram mais de um dispositivo de saída.

<span id="page-39-1"></span>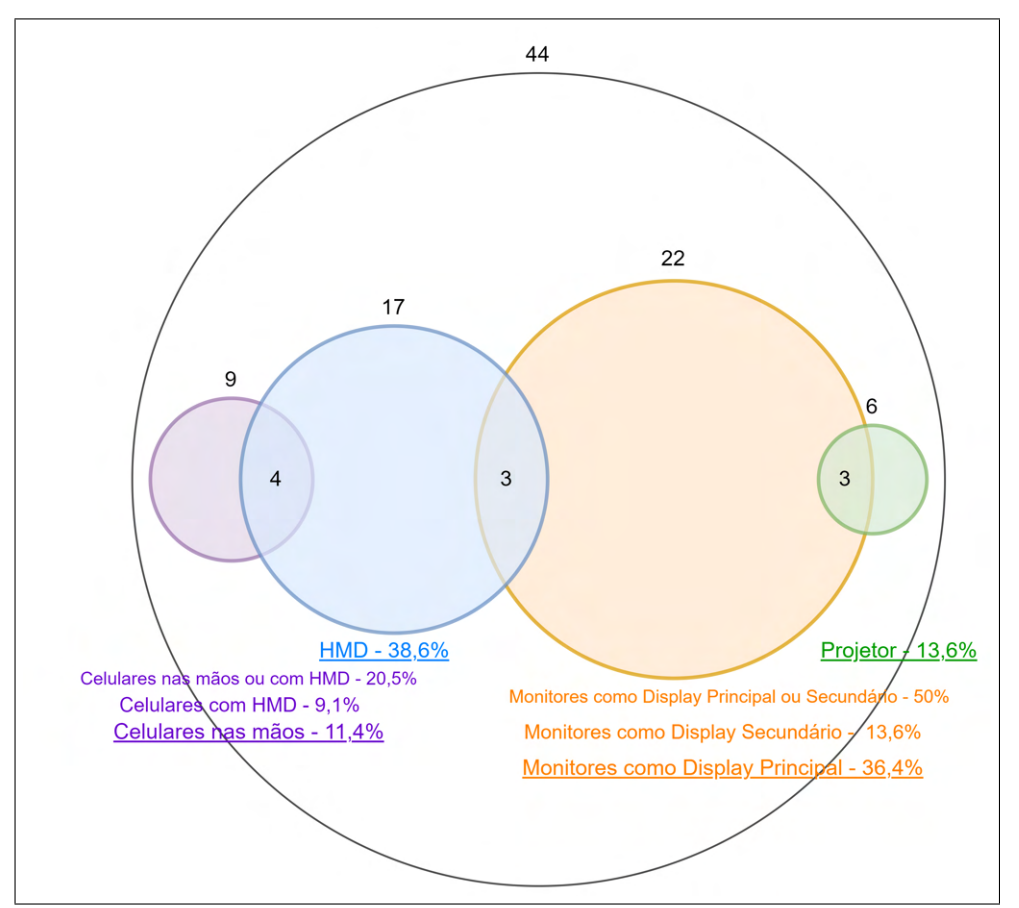

Figura 17 – Dispositivos de saída utilizados

Fonte — Produzida pelo autor.

### <span id="page-39-0"></span>3.5.3 Dispositivos de entrada

Câmeras comuns, também chamadas de *webcam*, obtiveram um grande número de ocorrências pelo custo acessível e pela necessidade de transmitir o ambiente real para o computador nos casos onde a aplicação não envolve câmeras de profundidade. As *webcams* já permitem o rastreamento de marcadores usados em RA para mapear o ambiente real através de visão computacional.

Já câmeras de profundidade são capazes de mapear o ambiente real ao nível da estrutura das mãos, no caso do Leap Motion e Intel Realsense [\(CIDOTA et al.,](#page-100-0) [2017b\)](#page-100-0), e das articulações do corpo, no caso do sensores Microsoft Kinect e Structure Sensor by Occiptal.

Em relação a obtenção de outros tipos de dados, principalmente sobre o paciente durante o exercício, houve oito ocorrências de dispositivos vestíveis, que enviam informações como frequência cardíaca através de pulseiras e aceleração do movimento através de luvas inteligentes.

Sinais de eletromiografia foram utilizados em nove aplicações, são dados que permitem extrair a atividade do músculo durante a fisioterapia. Os autores [Aung e Al-Jumaily](#page-99-2) [\(2012b\)](#page-99-2) desenvolveram dois módulos no sistema proposto: Um jogo para o paciente arrastar objetos virtuais de lugar, i.e. levar a ração até a vasilha do cachorro; e um módulo para visualizar os músculos trabalhados, conforme os dados da eletromiografia superavam um limite, uma animação é disparada identificando o músculo que o paciente mais utilizou.

Outros autores que permitiram a visualização da atividade elétrica dos músculos foram [Assis et al.](#page-98-4) [\(2017\)](#page-98-4). Nesse sistema, os dados são armazenados para uma análise posterior e também são integrados com a aplicação de Realidade Aumentada, disparando a animação de um braço virtual.

A Figura [18](#page-41-0) possui a soma de artigos que mencionaram cada dispositivo e para a identificação de cada estudo com as respectivas ocorrências pode ser utilizado o Apêndice [A.](#page-108-0)

<span id="page-41-0"></span>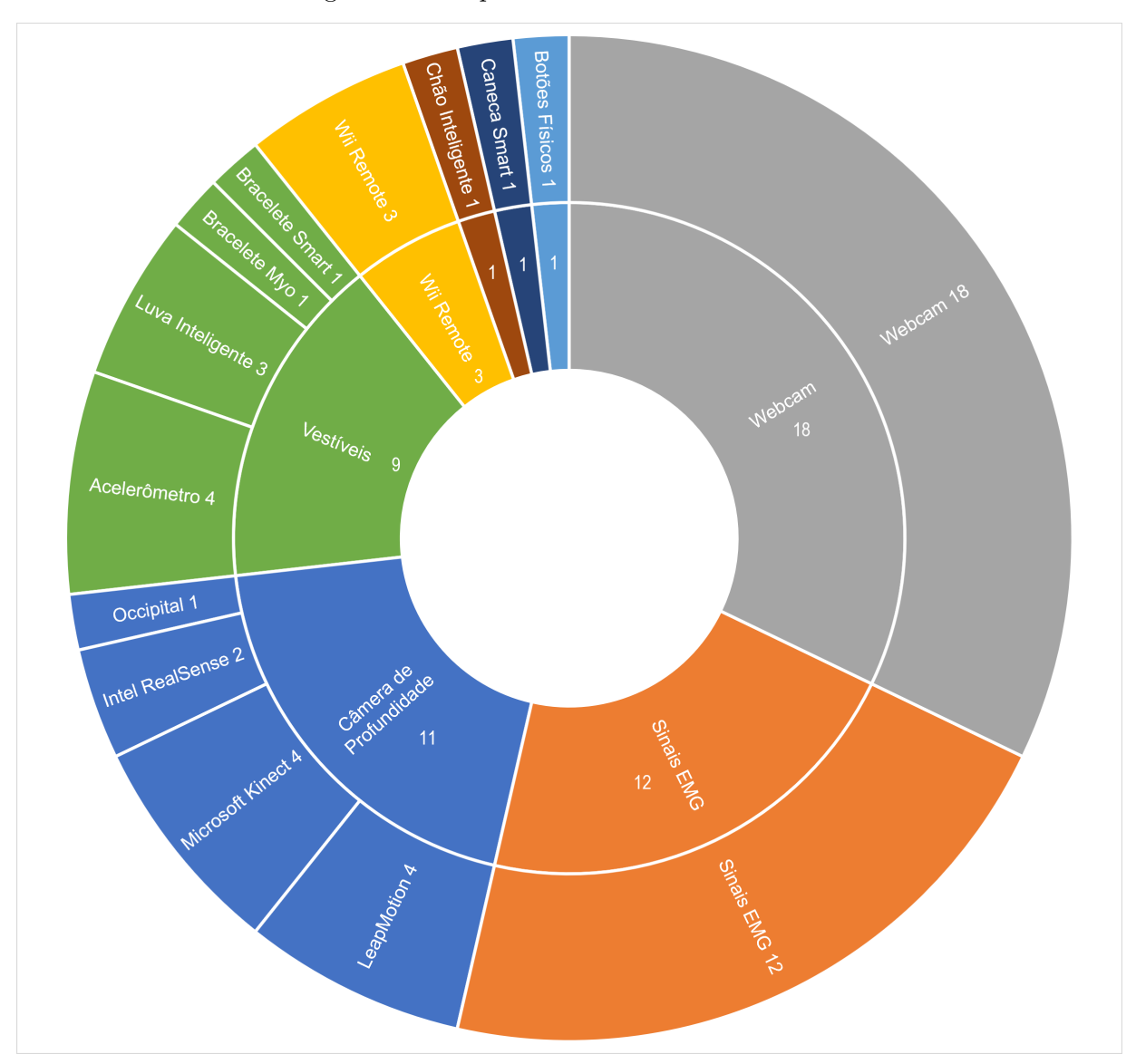

Figura 18 – Dispositivos de entrada utilizados

Fonte — Produzida pelo autor.

# <span id="page-41-1"></span>3.6 Equipamentos Auxiliares Utilizados

Em uma clínica de reabilitação existem equipamentos que auxiliam na fisioterapia, como barras, alteres, outros objetos para serem segurados e espelhos para terapia do espelho.

Uma das vantagens da aplicação da tecnologia na sessão de fisioterapia é reduzir a quantidade de recursos necessários para sua realização, possibilitando menores custos para uma fisioterapia mais acessível. Além disso, facilita que alguns casos sejam tratados de forma remota, na casa do paciente, já que o transporte de equipamentos será um problema menor. Entretanto, alguns equipamentos ainda foram necessários nas aplicações, entre eles, suportes para fixar câmeras e monitores de forma correta, luvas que auxiliam no rastreamento da mão pela câmera e canecas comuns (não inteligentes) para o paciente posicionar a mão de forma natural durante o exercício.

A Figura [19](#page-42-0) apresenta dois exemplos de equipamentos, não eletrônicos, mas que auxiliam no funcionamento do sistema. O primeiro é o suporte para a *webcam*, que a posiciona acima do ambiente onde o movimento ocorre. O segundo exemplo corresponde ao marcador fiducial fixado no braço do paciente.

<span id="page-42-0"></span>Os equipamentos encontrados têm um custo relativamente baixo e não são tão volumosos quanto equipamentos de fisioterapia mais completos e mais caros presentes em clínicas de reabilitação.

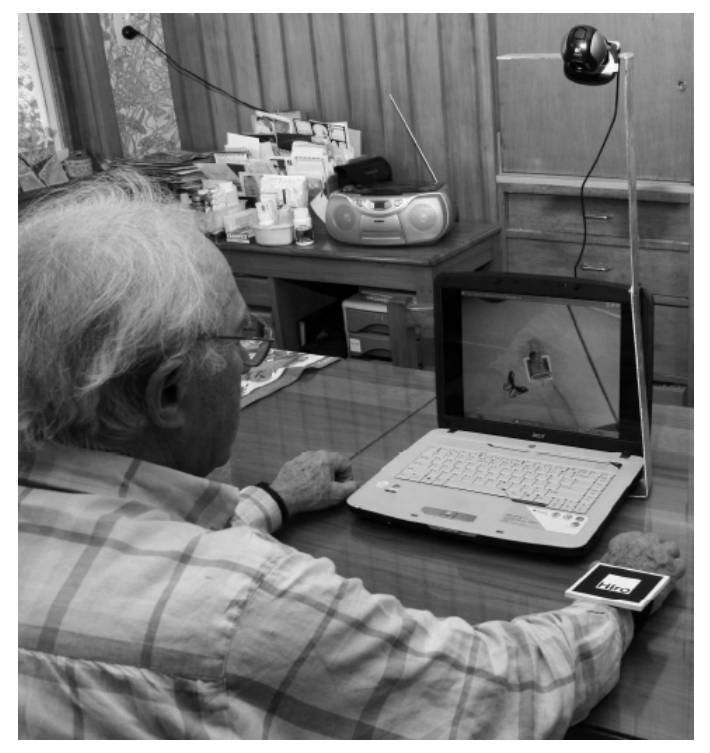

Figura 19 – Dispositivos de entrada utilizados

Fonte — [\(KING et al.,](#page-102-1) [2009\)](#page-102-1)

A quantidade de artigos que utilizaram algum tipo de marcador foi 25, um número considerável em relação ao total de 44 artigos selecionados. Houve ocorrências de marcadores padrões para a biblioteca ARToolkit, considerado o software mais utilizado entre os artigos da RSL. Além dessa correlação, também ocorreram alternativas aos marcadores monocromáticos de papel como visto na já discutida Figura [19.](#page-42-0)

As alternativas para o rastreamento com marcadores compreendem-se em utilizar cores que possuam grande contraste com o ambiente para que seja possível rastrear a cor determinada utilizando visão computacional. [Jaffe](#page-102-0) [\(2003\)](#page-102-0) utilizou uma fita reflexiva para identificar a altura que o paciente levantou o pé durante o caminhar.

[Aung e Al-Jumaily](#page-99-2) [\(2012b\)](#page-99-2) também utilizou a cor para rastrear o movimento. Neste sistema, pode ser escolhida a cor do objeto que vai coordenar o jogo e que é fixado ao braço do usuário. A técnica de permite que qualquer objeto se comporte como um marcador tradicional, mas dependendo da cor escolhida, ruídos e menor qualidade de rastreamento pode acontecer por

alterações de luminosidade e outros objetos da mesma cor.

<span id="page-43-0"></span>A Tabela [1](#page-43-0) apresenta os artigos que utilizam pelo menos um equipamento auxiliar para a aplicação do sistema de RA.

| Equipamento                                    |
|------------------------------------------------|
| Caixa Oca                                      |
| Suporte para Celular                           |
| Interface Para Segurar Celular                 |
| Suporte com rodas (Skate); Suporte para Câmera |
| Pulseira de Velcro Como um Suporte de Celular  |
| Suporte para Monitor                           |
| Caneca; Prateleira                             |
| Luva de Tecido                                 |
| Esteira; Fita Reflexiva                        |
| Caneca; Prateleira                             |
| $\rm Caneca$                                   |
| Suporte para Câmera                            |
| Caneca                                         |
| Suporte para Câmera                            |
| Caneca                                         |
| Cinto Suspenso                                 |
|                                                |

Tabela 1 – Trabalhos com equipamentos auxiliares

Fonte: Produzida pelo autor.

# 3.7 Tipo de Interação

Já foi discutido no Item [3.5.3](#page-39-0) que câmeras de profundidade permitem o mapeamento do ambiente real, especificamente do corpo humano e as mãos e que o mapeamento do mundo real pode ser feito através de marcadores no Item [3.6.](#page-41-1)

Se o paciente que utiliza o sistema segurando um marcador, a informação da posição mão é similar aos dados obtidos através dos softwares das câmeras de profundidade.

Com a informação de onde está a mão do paciente é possível identificar colisões entre ela e um objeto virtual posicionado no mesmo campo de visão. Esse é um dos meios de interação possível na aplicação de Realidade Aumentada.

No sistema proposto por [Hoda et al.](#page-101-2) [\(2014\)](#page-101-2) o braço do paciente é rastreado e o objetivo do jogo o consiste no paciente levar a própria mão, com uma pequena bola sobreposta, até uma cesta de basquete criada virtualmente na tela. Essa interação é classificada como "Sem objetos reais" pela Revisão Sistemática já que as mãos permanecem livres durante a interação principal da aplicação, que é colocar a bola na cesta.

Já no trabalho de [Toh, Jiang e Lua](#page-106-1) [\(2011\)](#page-106-1) o paciente interage com os jogos criados segurando um marcador. Em uma das etapas do jogo, o marcador e consequentemente a mão do jogador precisam alcançar a estrela sem colidir com as colunas, como é apresentado na Figura [20.](#page-44-0) Outros 4 trabalhos possuem sistemas com esse tipo de interação [\(AUNG; AL-JUMAILY,](#page-98-5) [2011a;](#page-98-5)

### <span id="page-44-0"></span>[AUNG; AL-JUMAILY,](#page-98-6) [2011b;](#page-98-6) [BURKE et al.,](#page-99-3) [2010;](#page-99-3) [DINEVAN; AUNG; AL-JUMAILY,](#page-100-1) [2011\)](#page-100-1).

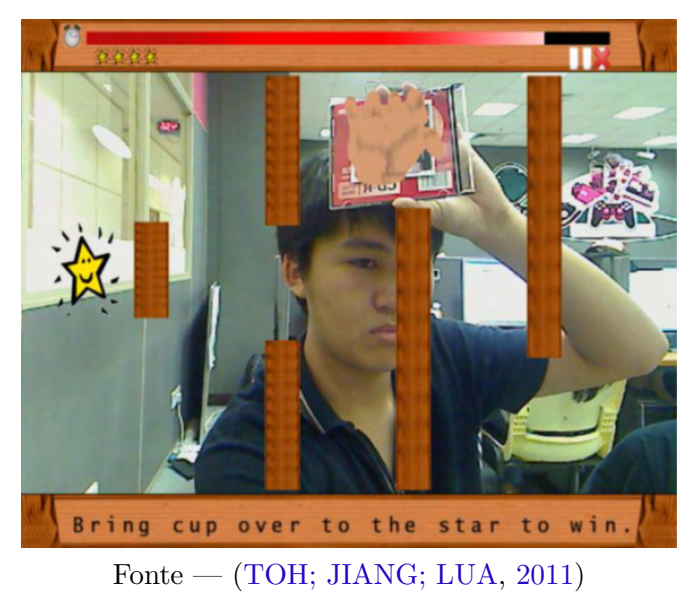

Figura 20 – Levando o marcador até o objetivo

Também é possível ter a interação com o sistema através da utilização de controle remoto, como no trabalho de [Lee e Tien](#page-103-0) [\(2012\)](#page-103-0), e até com objetos que fazem parte do dia a dia como canecas comuns responsáveis pelo rastreamento. Ao segurar um objeto real o movimento pode ser mais intuitivo em relação à interação sem um objeto real, em que o paciente está de mãos vazias mas "segurando" o objeto virtual.

Por outro lado, quando há objetos necessários para a interação, a complexidade de utilização do software pode aumentar.

A Figura [21](#page-45-0) mostra como os tipos de interação estão distribuídos entre os 44 artigos selecionados.

<span id="page-45-0"></span>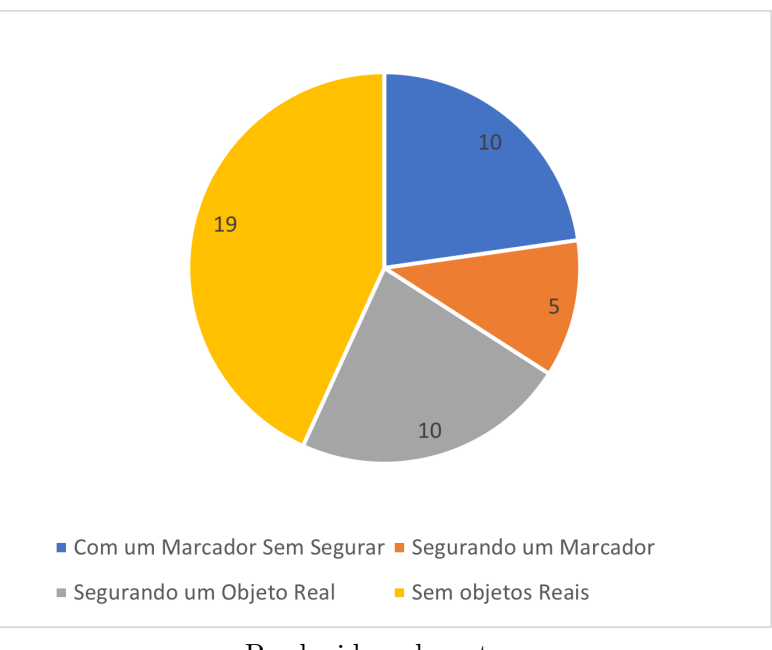

Figura 21 – Tipos de interação implementados

Produzida pelo autor.

# <span id="page-45-1"></span>3.8 Movimentos Trabalhados

O Acidente Vascular Cerebral pode afetar tanto a mobilidade dos membros superiores quanto a dos membros inferiores, os trabalhos selecionados envolvem aplicações que focam em um dos membros. Além disso, diferentes partes de um mesmo membro podem trabalhadas, como por exemplo, sistemas voltados para os membros superiores possuem movimentos que ativam todo o ombro e braço ou movimentos apenas da mão e dedos.

A reabilitação de apenas uma parte do corpo feita de maneira efetiva através da tecnologia proposta já traz melhorias ao paciente quanto à alguns movimentos e assim permite que ele passe para outra etapa no processo de reabilitação completo.

Nos artigos selecionados e apresentados na Tabela [2,](#page-46-0) houve 9 sistemas cujo objetivo é exercitar os membros inferiores e também a marcha (caminhar).

O jogo apresentado por [Ramirez et al.](#page-104-1) [\(2018\)](#page-104-1) converte exercícios de levantar e sentar prescritos por um fisioterapeuta em uma experiência que facilita o engajamento do paciente. O jogador precisa alimentar um pássaro que vaga pelas árvores renderizadas na sala do paciente. O paciente precisa se levantar para pegar os frutos dessas árvores e posteriormente sentar para o pássaro se aproximar e pegar o fruto.

[Lee e Tien](#page-103-0) [\(2012\)](#page-103-0) também propõem jogos com atividades que envolvem membros inferiores, um dos três jogos propostos no estudo exige se levantar da cadeira, caminhar e levantar o braço. O jogo simula uma câmara com um tesouro, a chave (virtual) é colocada no chão em frente a cadeira onde o paciente está sentado e o tesouro na distância de dez metros.

<span id="page-46-0"></span>

| ID    | Título                                                                                  |  |  |
|-------|-----------------------------------------------------------------------------------------|--|--|
| 5     | A Tangible Interface and Augmented Reality Game for Facilitating Sit-to-Stand Exercises |  |  |
|       | for Stroke Rehabilitation                                                               |  |  |
| 13    | Augmented Reality Game System Design for Stroke Rehabilitation Application              |  |  |
| 38    | Using augmented reality to improve walking in stroke survivors                          |  |  |
| 44    | Augmented Reality with Application in Physical Rehabilitation                           |  |  |
| 46    | The Mobile RehApp: an AR-based mobile game for ankle sprain rehabilitation              |  |  |
| 12170 | $Movin(g)$ Reality: Rehabilitation after a CVA with Augmented Reality                   |  |  |
| 12397 | Immediate Plasticity of Parietal-Frontocentral Functional Connections in Music-Reality  |  |  |
|       | based Post-Stroke Rehabilitation                                                        |  |  |
| 12399 | Integrated Gait Triggered Mixed Reality and Neurophysiological Monitoring as a Fra-     |  |  |
|       | mework for Next-Generation Ambulatory Stroke Rehabilitation                             |  |  |
| 12402 | Lower Limb Balance Rehabilitation of Post-stroke Patients Using an Evaluating and       |  |  |
|       | Training Combined Augmented Reality System                                              |  |  |

Tabela 2 – Trabalhos voltados para membros inferiores

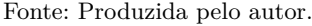

Diferentemente dos membros inferiores com menos ocorrências, os membros superiores obtiveram mais atenção na produção de sistemas de RA na reabilitação, com 35 artigos que compreendem em realizar alguma atividade com o ombro, o braço e/ou as mão.

A distribuição dentro dos 35 artigos de membros superiores consiste em:

- 24 artigos com exercícios para somente o ombro e braço, enquanto o movimento da mão influencia o sistema minimamente;
- 5 artigos que possuem atividades com o braço e com a mão ao mesmo tempo, como a proposta de [Cidota et al.](#page-100-0) [\(2017b\)](#page-100-0), cujo sistema ativa as articulações do braço ao levar o cubo de um lado à outro e também as articulações da mão ao ter executar o movimento de pinça para segurar os cubos; e
- 6 artigos envolvendo apenas a mão, enquanto o braço não é exercitado. Os movimentos principais são mover os dedos para recuperação de movimentos finos.

O maior número entre diferentes partes do corpo da RSL, que contou com 24 artigos com o foco nos braços. Um dos possíveis motivos para isso pode estar relacionado a facilidade do desenvolvimento do sistema, já que movimentos da mão e dedos envolvem luvas inteligentes ou câmeras de profundidade especializadas. Enquanto rastrear apenas a posição aproximada da mão, sem as articulações dos dedos, já possibilita criar exercícios para movimentar a mão e consequentemente os braços.

### 3.9 Avaliação dos Pacientes

A fisioterapia tradicional permite avaliar os pacientes por diversas técnicas e além disso o profissional que acompanha o paciente consegue perceber se capacidade motora do paciente está melhorando.

Ao implementar um sistema ou até mesmo um jogo é possível guardar informações adicionais sobre o desempenho do paciente, a data da sessão de forma automatizada e outros dados.

Dessa forma, 21 artigos de 44 (47,7%) utilizaram algum tipo de pontuação no final da execução do exercício para informar o paciente ou o fisioterapeuta. Até mesmo informações em tempo real foram consideradas pois internamente o sistema pode estar armazenando esses dados para uma posterior análise, como é o caso do sistema proposto por [Aung e Al-Jumaily](#page-99-0) [\(2011c\)](#page-99-0), em que os sinais de eletromiografia extraídos são considerados motivantes para o paciente e úteis para o fisioterapeuta por monitorar e manter o controle do desempenho muscular do paciente.

Poucos trabalhos relacionaram o desempenho medido na aplicação com uma avaliação já utilizada na fisioterapia. Apenas quatro estudos aplicaram o teste nos pacientes através de uma escala de avaliação motora tradicional.

Essa avaliação é importante pois permite validar o software desenvolvido. Ao avaliar utilizando métodos comprovados, entende-se que a pontuação crescente ao decorrer do tempo realmente reflete em efetividade na fisioterapia.

| ID.                                                                                                    | Autores                | Avaliações                                                |  |
|----------------------------------------------------------------------------------------------------|------------------------|-----------------------------------------------------------|--|
| 7                                                                                                    | King et al. $(2009)$   | Fugl-Meyer; Disabilities of the Arm Shoulder and Hand     |  |
|                                                                                                    |                        | (DASH); Wolf Motor Function Test                          |  |
| 13                                                                                                    | Lee e Tien $(2012)$    | Motor Assessment Scale (MAS)                              |  |
| 16                                                                                                    | Hoermann et al. (2015) | Fugl-Meyer; Edinburgh Inventory; Modified Ashworth Scale; |  |
|                                                                                                    |                        | Modified Rankin Scale; Southampton Protocol; Wolf Motor   |  |
|                                                                                                    |                        | <b>Function Test</b>                                      |  |
| 24                                                                                                    | Klein e Assis $(2013)$ | Action Research Arm Test; Fugl-Meyer                      |  |
| $D_{\text{total}}$ . $D_{\text{total}}$ . $A_{\text{total}}$ . $A_{\text{total}}$ . $A_{\text{total}}$ |                        |                                                           |  |

Tabela 3 – Trabalhos com avaliações tradicionais

Fonte: Produzida pelo autor.

# 3.10 Testes em Pacientes Reais

O teste do sistema desenvolvido em pacientes reais é uma etapa onde se pode confirmar que o softwares estão preparados para usuários com menos mobilidade e que se preocupam em utilizar equipamentos fáceis de se vestir.

[Jaffe](#page-102-0) [\(2003\)](#page-102-0) recomenda que os jogos e sistemas sejam intuitivos e que não exijam muito treinamento antes da utilização para evitar que os pacientes fiquem cansados.

É comum que trabalhos não apresentem testes em pacientes reais pois possui um foco em determinado aspecto do sistema. [Heinrich, Langlotz e Regenbrecht](#page-101-4) [\(2019\)](#page-101-4), por exemplo, apresentam na seção "Trabalhos Futuros" planos para iniciarem ensaios clínicos em breve.

A Figura [22](#page-48-0) apresenta a quantidade de artigos para um determinado número de pacientes reais envolvidos, onde 0 no eixo horizontal significa que não houve a participação de pacientes com AVC. Não foram considerados na extração de dados os testes com pessoas saudáveis.

<span id="page-48-0"></span>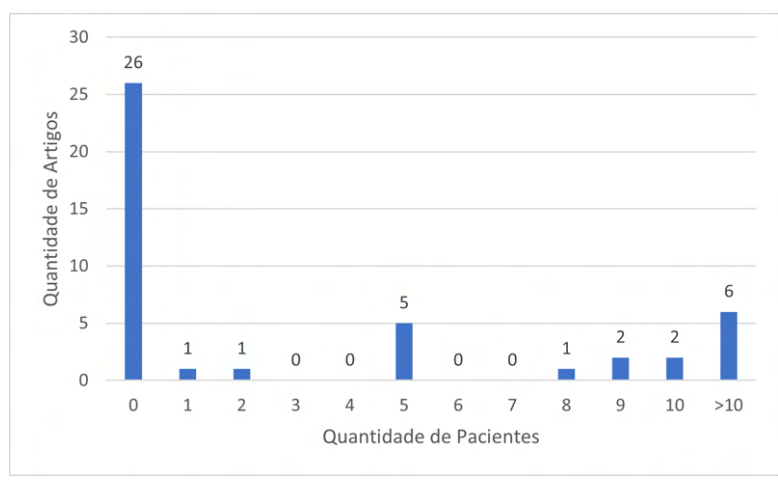

Figura 22 – Tipos de interação implementados

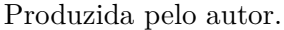

# 3.11 Ano de Publicação dos Estudos

Já foi apresentado na Seção [3.4](#page-34-0) uma análise por ano da quantidade de artigos que informaram os softwares utilizados. Já nesta seção, são considerados todos os artigos presentes na Revisão Sistemática apresentando a quantidade de artigos publicados ao decorrer dos anos.

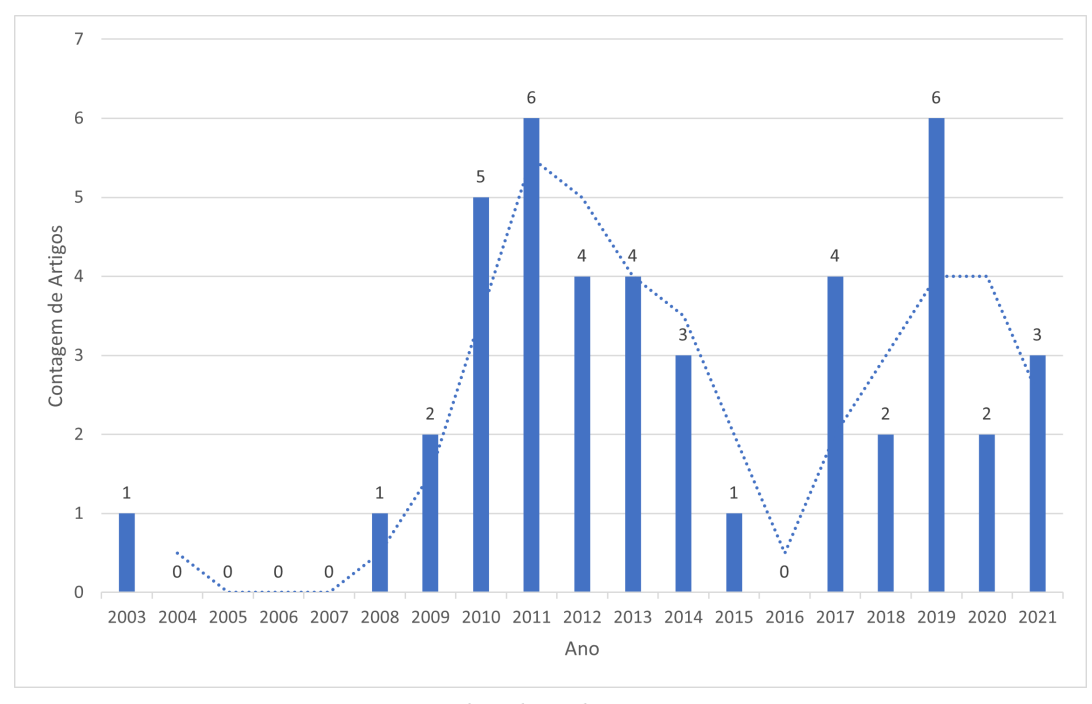

Figura 23 – Contagem de artigos por ano

Produzida pelo autor.

Considerando os artigos selecionados, o número de publicações a partir de 2010 até 2014 foi maior. Houve uma queda em 2015 e 2016 e nos anos seguintes a quantidade de artigos aumentou novamente.

Ao selecionar apenas os artigos recentes, de 2017 a 2021, que totalizam 17 artigos, foi notado que a porcentagem de artigos com marcadores diminui da média de 56,8% (25 artigos de 44 no total) para 35,3% (6 artigos de 17) e a de celulares aumentou de 20,5% (9 artigos de 44 no total) para  $35,3\%$  (6 artigos de 17).

### 3.12 Combinações dos Artigos Extraídos

A extração de informações sobre artigos resultou diversas combinações entre os tipos de sistema desenvolvido, interações, membros trabalhados, entre outros atributos.

Na Tabela [4](#page-50-0) é possível observar combinações dos dados de um artigo individualmente. Enquanto ao comparar mais de uma linha, é possível observar a relação entre dos atributos em diferentes artigos, como a quantidade de ocorrências de computador em uma das colunas dos dispositivos eletrônicos e além disso encontrar artigos com a mesma configuração de dispositivos computador-monitor-webcam observando as três colunas.

As colunas estão agrupadas nos campos de extração de dados e ordenadas por número de ocorrência como Computador em Dispositivos, Braço em Membros, e assim por diante.

Ainda na Tabela [4](#page-50-0) foram combinados atributos como "Outras Escalas e Testes" devido a poucas ocorrências e Softwares, já analisados na Seção [3.4,](#page-34-0) foram ocultados para diminuir a complexidade e espaço da tabela. Todos os dados e detalhes são mantidos no Apêndice [A.](#page-108-0)

Com as informações extraídas, é possível posicionar novos trabalhos de acordo com a literatura existente e identificar uma configuração nova, que combine atributos considerados comuns e até mesmo os pouco utilizados. Além disso é possivel observar as ocorrências dos atributos ao decorrer dos anos (Tabela [4\)](#page-50-0).

<span id="page-50-0"></span>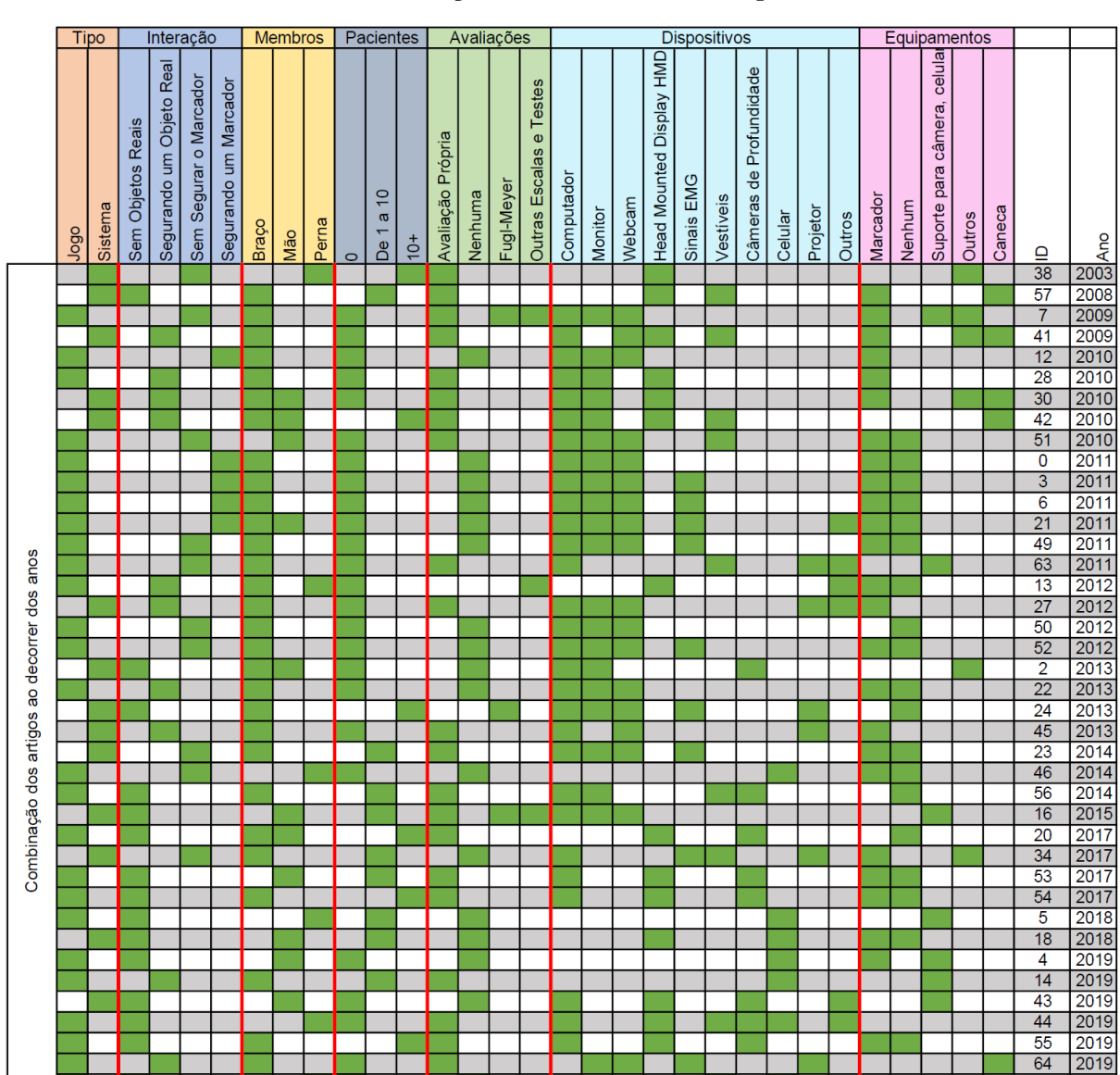

Tabela 4 – Combinação dos atributos dos artigos extraídos

Fonte: Produzida pelo autor.

Total: 27 17 19 10 10 5 29 11 9 26 12 6 21 21 3 3 31 22 18 17 12 11 9 9 6 6 25 22

# 3.13 Análise dos Resultados da Revisão

A busca por artigos primários nas bases científicas da IEEE e ACM retornaram 84 artigos e 44 foram incluídos no processo de extração de dados. A extração buscou responder como é aplicada a Realidade Virtual na reabilitação de pacientes pós-AVC.

Com os estudos incluídos na RSL, foi identificado que o foco das pesquisas é a reabilitação do membro superior e foi discutido diferentes abordagens entre a reabilitação da parte superior durante a Extração de Dados na Seção [3.8.](#page-45-1)

A menor ocorrência de artigos sobre membros inferiores e para corpo inteiro traz a

 $\overline{8}$  $\overline{6}$  $\overline{5}$  necessidade de mais estudos sobre o assunto em trabalhos futuros.

A RA foi aplicada através de jogos desenvolvidos e alguns testados nas clínicas. Eles aumentam o engajamento do paciente com o processo de fisioterapia e são maioria entre as pesquisas. Esta abordagem auxilia na motivação do paciente em relação à uma terapia tradicional.

A pontuação e armazenamento de dados utilizados na metade dos artigos auxilia na análise posterior do paciente e informa seu progresso.

Também é possível obter conhecimento dos softwares utilizados, os *frameworks* economizam esforços ao implementar a RA que podem ser gastos em outras partes do estudo. Também houve utilização de linguagens de programação relacionadas a alguns sensores ou equipamentos que requerem bibliotecas específicas.

Já a interação com o sistema se relacionou com o uso de marcadores, houve a preocupação de se manter o mesmo sempre no campo de visão ou segurá-lo, podendo atrapalhar a naturalidade do movimento do usuário. Foram utilizadas câmeras de profundidade sofisticadas para ter interação sem marcadores e algumas alternativas com menos ocorrências utilizando visão computacional.

Os resultados obtidos na extração mostrou caminhos pouco explorados que podem contribuir para a área de reabilitação com RA e também trouxe padrões que vão auxiliar trabalhos futuros assim como o sistema desenvolvido apresentado nos Capítulos [4](#page-52-0) e [5.](#page-58-0)

# <span id="page-52-0"></span>4 REQUISITOS DA APLICAÇÃO

Após a análise das soluções existentes na literatura, foram identificadas aplicações comuns entre as implementações e possíveis melhorias. Este capítulo apresenta quais são os requisitos e funcionalidades do software desenvolvido que tem como objetivo auxiliar no processo fisioterapêutico de pacientes pós-AVC. Estas características possuem um alto nível de abstração, mas podem ser vistas posteriormente de forma especificada no Capítulo [5,](#page-58-0) incorporadas ao sistema.

O desenvolvimento de uma nova aplicação demonstra que as técnicas propostas na teoria são factíveis, mas para isso, é preciso determinar o escopo da aplicação, documentando o que a aplicação deve fazer.

### <span id="page-52-1"></span>4.1 Técnica de Captura de Movimentos

Esta Seção apresenta a técnica de captura escolhida para a criação de uma nova aplicação de RA: Interação com webcam sem marcadores.

De acordo com as combinações dos artigos existentes na RSL, o sistemas que não utilizam marcadores ainda necessitam de dispositivos especiais, como câmeras de profundidade, e não somente a *webcam* comum. Entretanto, já é possível com a tecnologia atual criar uma aplicação sem marcador fiducial, permitindo uma interação mais natural, que necessite apenas da câmera comum, por esta ser mais acessível que dispositivos especiais.

Para remover a necessidade de marcadores fiduciais, técnicas de visão computacional podem ser utilizadas para detectar o objeto necessário com apenas a informação da câmera, que já está disponível na aplicação de RA. Assim, ao invés do usuário segurar e mover um objeto detectável, como na Figura [24,](#page-53-0) para controlar a aplicação ele pode somente utilizar a própria mão como objeto detectável e assim controlar a aplicação. A Figura [25](#page-53-1) mostra um algoritmo sendo executado que desenha retângulos onde existem mãos, com a posição relativa da mão já seria possível modificar o jogo de alcançar moedas da Figura [24](#page-53-0) para que não precise do cubo colorido.

<span id="page-53-0"></span>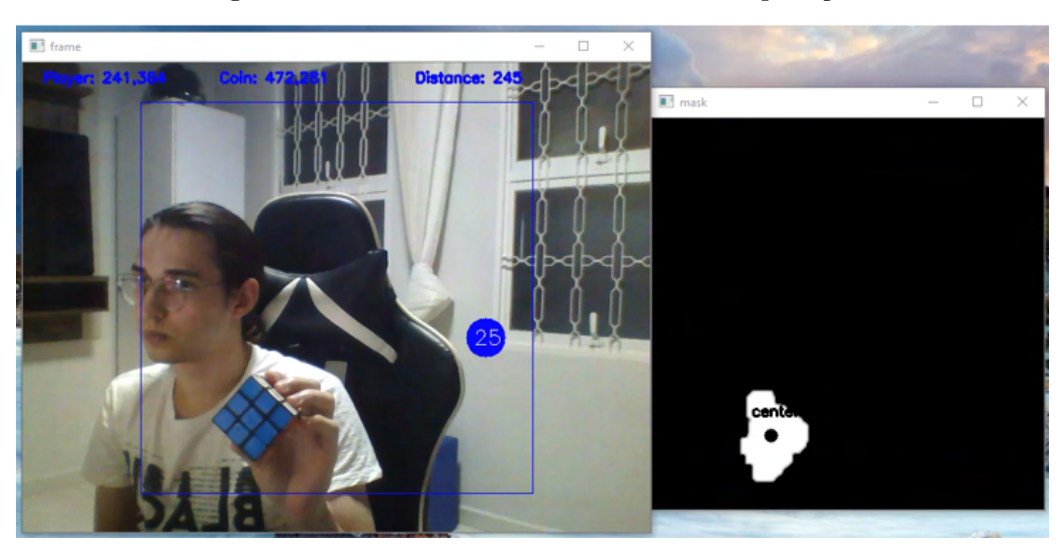

Figura 24 – A cor azul do cubo controla a aplicação

Fonte — Produzida pelo autor.

<span id="page-53-1"></span>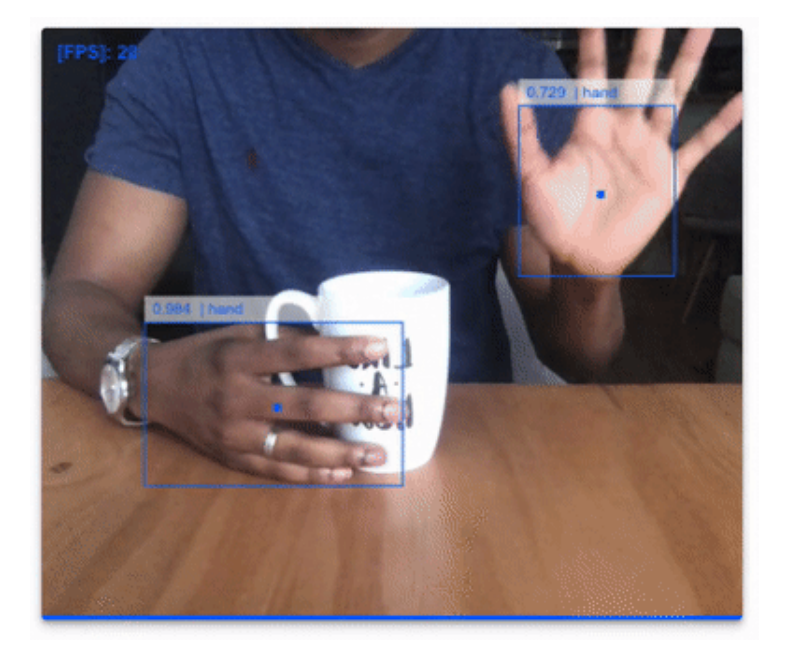

Figura 25 – Um algoritmo que localiza a mão

 $Fonte$  — [\(DIBIA,](#page-100-2) [2019\)](#page-100-2)

# 4.2 Hardware e Portabilidade

De acordo com a RSL, poucas aplicações utilizam smartphones em relação a aplicações com computadores, entretanto, ao decorrer dos anos, smartphones passaram a ter cada vez mais capacidade computacional. Devido a isso, a plataforma *mobile* será a principal plataforma para o desenvolvimento. Alguns anos atrás, não era possível criar aplicações robustas no celular. Entretanto, já é possível perceber um aumento na relevância do celular nos últimos anos de acordo com a RSL, dos 13 artigos dos anos 2018 a 2021, ou seja, ou mais recentes, 8 deles utilizam

*smartphones*. Embora 8 artigos utilizaram smartphones, nem todos utilizam sua câmera, ou seja, alguns foram utilizador para controlar os sensores.

Celulares têm vantagem ao computador em relação a portabilidade, podem ser transportados sem problema. Além disso, já possuem uma câmera e capacidade de processamento suficiente para executar uma aplicação de RA. Algumas aplicações que foram construídas para um computador e uma *webcam* são possíveis de serem transformadas em uma aplicação para smartphone, já que este também possui uma câmera.

Uma desvantagem do celular em relação ao computador é o tamanho da tela, se for necessário que o usuário fique longe do celular, não será possível enxergar os detalhes na tela pequena. O problema entre distância e tamanho da tela acontece em aplicações de RA em que o usuário precisa ser gravado pela câmera.

Com isso, entre utilizar a tela pequena ou gravar o usuário, o celular será utilizado principalmente como dispositivo de entrada, ou seja, como uma câmera, conforme a Figura [26.](#page-54-0) Já para visualização da aplicação de RA, a tela do celular deve ser projetada em uma tela maior.

A Figura [26](#page-54-0) apresenta um usuário interagindo com uma aplicação em RA projetada em uma TV. O smartphone é utilizado para capturar seus movimentos e a tela da aplicação executada no celular é transmitida para a tela da TV.

<span id="page-54-0"></span>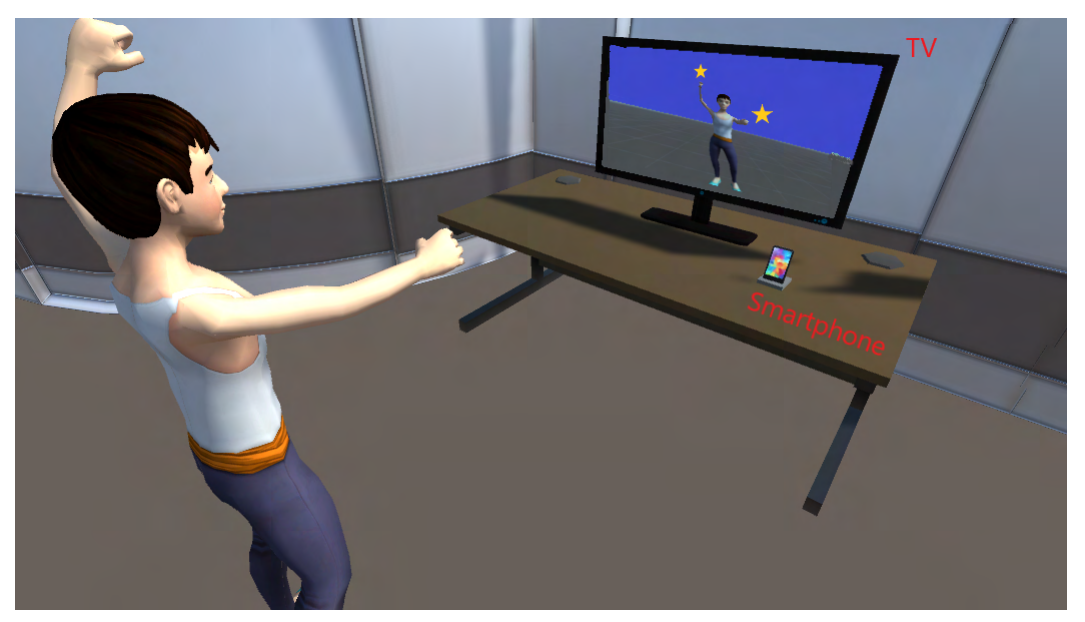

Figura 26 – Celular utilizado como dispositivo de captura

Fonte — Produzida pelo autor

Para o software se adaptar em diferentes clínicas de reabilitação, são necessários suporte para diferentes dispositivos. Assim, foi definido que o software seja executável em computadores ou laptops comuns e em dispositivos móveis quando não existir computadores com uma webcam no local.

A Figura [27](#page-55-0) apresenta duas configurações alternativas do software a ser desenvolvido, mudando o tipo de dispositivo, mas mantendo a interação por meio da câmera RGB.

<span id="page-55-0"></span>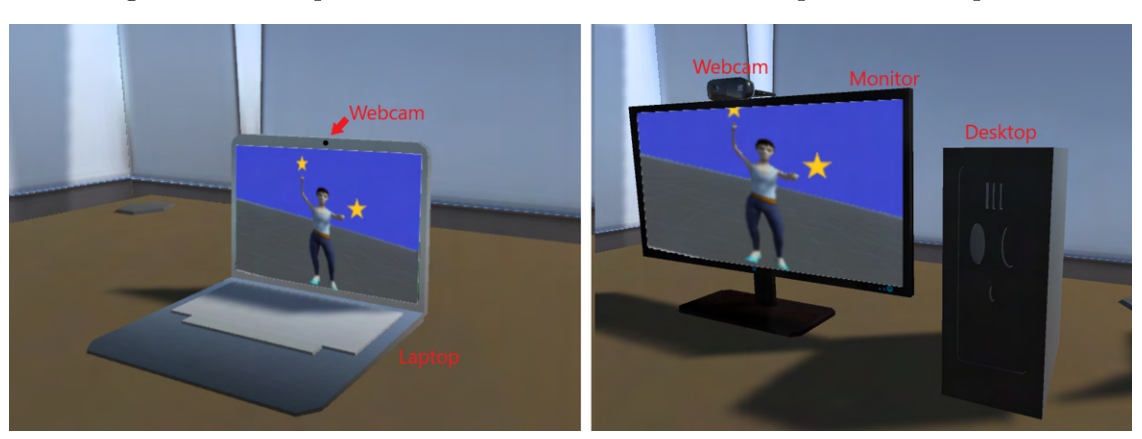

Figura 27 – Computadores com uma webcam como dispositivo de captura

Fonte — Produzida pelo autor

Há ainda a possibilidade de se utilizar uma tela grande, ideal para a visualização da aplicação de RA, mas sem a necessidade de um celular. Neste caso a TV precisa ser inteligente e ter uma câmera para rastreamento. Esta solução é encontrada no IdeaHub, um dispositivo da empresa Huawei com 65 polegadas de tela, uma câmera 4K integrada e um processador intel i5 e sistema operacional Windows 10.

A aplicação proposta permitiu uma parceria entre a empresa e universidade e o teste com dispositivo mencionado, como mostra a Figura [28.](#page-55-1) Na parceria, a empresa disponibilizou equipamentos e bolsa de estudos para o desenvolvimento de aplicações envolvendo sua plataforma de acordo com o processo Fundunesp #3123/2020.

<span id="page-55-1"></span>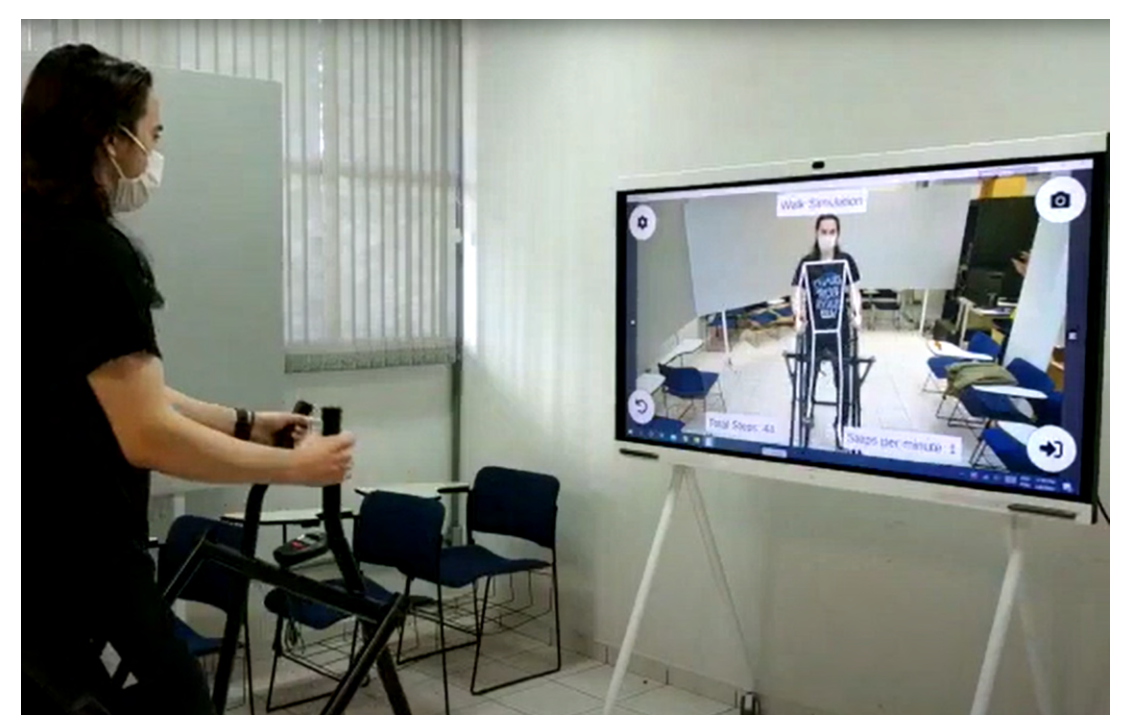

Figura 28 – Tela inteligente com câmera integrada Huawei IdeaHub

### 4.3 Medir o Desempenho do Paciente

Ao melhorar a capacidade motora durante o processo fisioterapêutico, espera-se que o paciente também seja capaz de executar as tarefas determinadas pelo sistema mais facilmente.

Assim, em jogos sérios, o tempo para o paciente terminar o jogo pode representar uma melhora do paciente. Quanto mais rápido o paciente terminar o jogo, mais apto está a realizar movimentos.

Outra variável a ser medida é a amplitude do movimento do paciente. Quando o sistema requere que o paciente mova o braço que está debilitado, por exemplo, o movimento executado pode ser incompleto, tendo como possíveis respostas:

- O braço pode se manter parado (Figura [29.](#page-56-0)A) ou com um mínimo de movimento, em pacientes com casos graves;
- O movimento pode ser feito parcialmente, em casos moderados (Figura [29.](#page-56-0)B); e
- O movimento pode ser executado completamente (Figura [29.](#page-56-0)C), dando sinais que o paciente consegue realizar algumas atividades do dia a dia.

<span id="page-56-0"></span>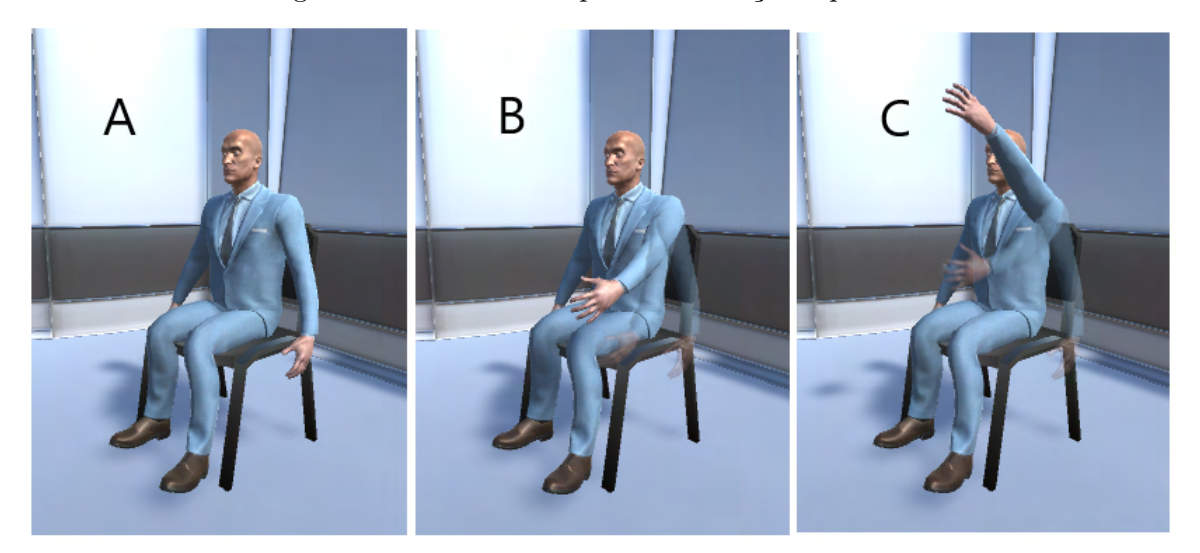

Figura 29 – Possíveis respostas do braço do paciente

Fonte — Produzida pelo autor

A amplitude do movimento é definida neste trabalho como a diferença entre o ângulo mínimo numa posição de descanço e o ângulo máximo alcançado.

O sistema recebe as respostas dos movimentos através do dispositivo de captura e calcula a diferença entre o movimento que foi realizado e o movimento considerado ideal.

Também é possível comparar o movimento feito pelo mesmo paciente ao decorrer das semanas de fisioterapia. O sistema armazena os dados e mostra a evolução do paciente ao decorrer das sessões. Esse *feedback* do sistema pode motivar o paciente a se manter no tratamento ao ver os resultados até o momento.

Além do armazenamento do desempenho, o software deve permitir a interação mesmo que o movimento não seja completo, permitindo que o fisioterapeuta defina qual a amplitude máxima que o paciente deve fazer na sessão.

Assim, quando com os movimentos do paciente estão abaixo do padrão, o sistema aumenta a sensibilidade para que um movimento menor também gere a resposta desejada. Por exemplo, quando é preciso levantar a perna para conseguir interagir, uma pessoa saudável consegue realizar normalmalmente enquanto uma pessoa com deficiência motora que não. Neste caso, o sistema diminui a altura necessária para a interação para contabilizar também a pessoa com mobilidade reduzida.

# <span id="page-58-0"></span>5 ESPECIFICAÇÕES DO SOFTWARE E FUNCIONALIDADES

Este Capítulo apresenta os softwares utilizados no sistema, assim como partes de sua interface. O processo de desenvolvimento é auxiliado pelos diagramas presentes nos Apêndices [C](#page-120-0) e [D.](#page-122-0) O Apêndice [D](#page-122-0) também contém integrações com projetos externos, são eles: o módulo de *Login* desenvolvido pelo grupo de pesquisa; O *ReBase System*, também do grupo de pesquisa; e o *MediaPipe Unity Plugin*, um projeto de código aberto desenvolvido pela comunidade.

O sistema desenvolvido demonstra a factibilidade dos requisitos abstratos apresentados no Capítulo [4.](#page-52-0) Na fase desenvolvimento do sistema, é possível comparar tecnologias e testar as funções que melhor se encaixam no cenário proposto. Além disso, as funcionalidades básicas desenvolvidas permitem obter facilmente *feedbacks* dos usuários, como fisioterapeutas testando o sistema na clínica de reabilitação.

As duas principais tecnologias utilizadas para o desenvolvimento do sistema, Unity e MediaPipe, são apresentadas nas sessões [5.1](#page-58-1) e [5.2.](#page-59-0)

Dentre as funções implementadas estão três tipos de jogos, apresentados na Seção [5.3](#page-60-0) e uma funcionalidade que utiliza aprendizado de máquina, apresentada na Seção [5.6.](#page-71-0) Em seguida, são discutidos métodos encontrados para criar este tipo de aplicação (Seção [5.4\)](#page-64-0). Por fim, a Seção [5.5](#page-69-0) apresenta um sistema auxiliar para a visualização de dados gerados pela aplicação.

### <span id="page-58-1"></span>5.1 Desenvolvimento em Unity

Para alcançar um maior número de usuários, o sistema mobile pode ser desenvolvido de forma que atenda diferentes tipos de sistemas operacionais mobile. Os mais utilizados são Android, da Google, e IOS, da Apple.

Entretanto, é necessário adaptar o código-fonte para que o funcione nos diferentes sistemas. Como solução a isso, existem *frameworks* que não exigem grandes mudanças no código para facilitar o desenvolvimento para Android e IOS.

Uma das tecnologias presente nos artigos da RSL é o motor de jogo Unity. O sistema ou jogo desenvolvido no software Unity Editor pode ser exportado para diferentes plataformas, como mobile, desktop e web.

Para o projeto proposto, será exportado tanto as versões mobile (Android e IOS), quanto desktop (para Windows), lembrando que a versão para computador precisa de uma câmera conectada a ele.

Outra vantagem é a capacidade de reutilização de recursos, módulos desenvolvidos no Unity podem ser importados (com ou sem custo) para o projeto, como animações e personagens de jogos prontos para serem utilizados. Quanto a licença para o software Unity, não há custos

financeiros para fins acadêmicos, além de ter um plano grátis para empresas cuja receita anual está abaixo de 100 mil dólares [\(UNITY TECHNOLOGIES,](#page-106-2) [2021\)](#page-106-2).

### <span id="page-59-0"></span>5.2 Rastreamento com MediaPipe

O rastreamento dos membros do corpo pode ser realizado através de algoritmos para inferir a posição de cada articulação, conforme foi dito na Seção [4.1.](#page-52-1)

Dentre as tarefas possíveis utilizando a câmera RGB, foi explorado algoritmos que utilizam modelos de aprendizado de máquina que utilizam como entrada a imagem da câmera, e como saída, informações 3D de cada articulação do corpo.

Por se tratar de uma aplicação para celular, foi escolhido o modelo de estimativa de pose (*pose estimation*) do *framework* MediaPipe [\(LUGARESI et al.,](#page-103-1) [2019\)](#page-103-1) por ser um modelo que exige pouco processamento e possui boa integração para diferentes plataformas.

Com a solução de Estimativa de Pose, são obtidas 33 articulações ou pontos-chave do corpo com as posições x, y e z. Para o trabalho, apenas os membros superiores são armazenados, para então serem processados.

A Figura [30](#page-60-1) apresenta algumas das soluções existentes no *framework*, incluindo a tarefa necessária de captura de movimentos (*Pose*) que possui suporte para Android, iOS, C++, Python e Javascript [\(GOOGLE LLC,](#page-101-5) [2020\)](#page-101-5). A solução *Holistic* também possui a estimativa de pose e acrescenta rastreamento dos dedos das mãos.

<span id="page-60-1"></span>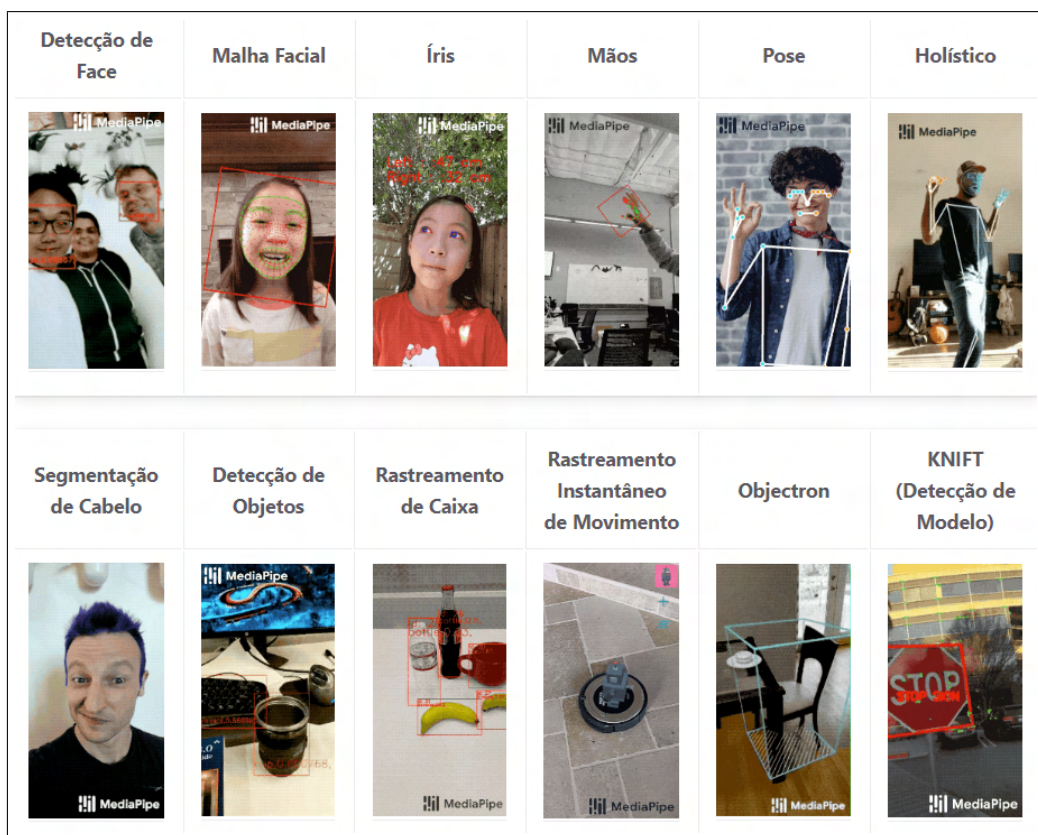

### Figura 30 – Soluções do MediaPipe

Fonte — Adaptado de [\(GOOGLE LLC,](#page-101-5) [2020\)](#page-101-5)

# <span id="page-60-0"></span>5.3 Jogos Desenvolvidos

Os jogos-sérios são definidos como jogos que trazem outros benefícios além do entretenimento. Jogos sérios podem auxiliar na fisioterapia pois trazem a atenção do paciente para o exercício e desafios de acordo com sua dificuldade para mantê-lo motivado.

Cinco jogos foram propostos e são apresentados nos Itens [5.3.1,](#page-61-0) [5.3.2](#page-62-0) e [5.3.3.](#page-63-0) Eles pretendem abranger a maior quantidade de exercícios possíveis já que os exercícios na fisioterapia variam de acordo com o paciente.

Além disso, os jogos diferentes podem até exigir o mesmo tipo de movimento, mas com o tema diferente, como controlar um carro horizontalmente ao invés de uma nave espacial, se o usuário preferir.

Para todas as funcionalidades apresentadas, o usuário escolhe qual deseja utilizar através de um menu inicial da aplicação (Figura [31\)](#page-61-1).

<span id="page-61-1"></span>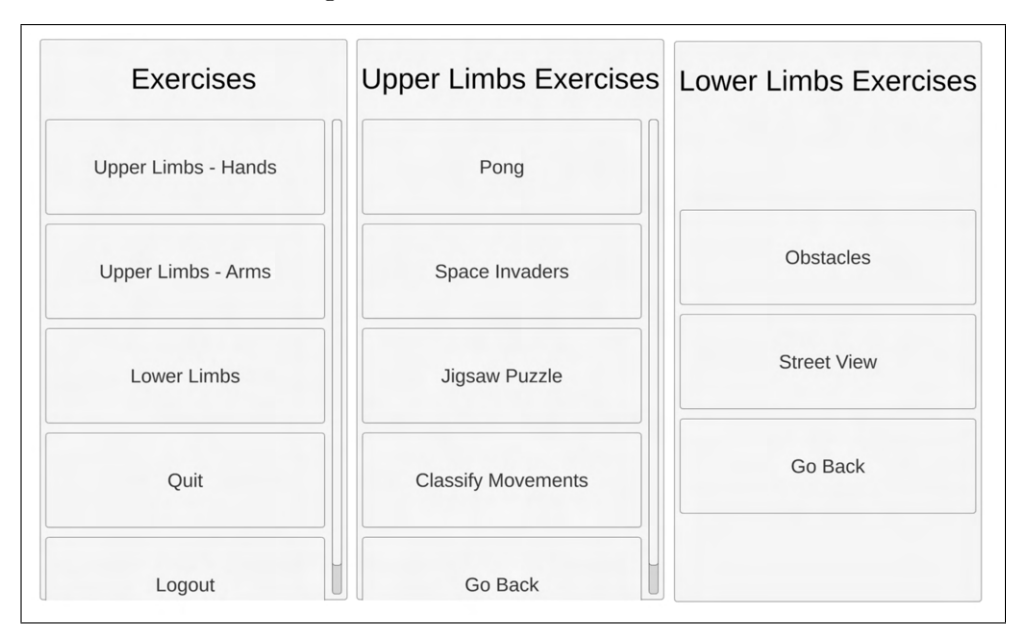

Figura 31 – Telas do menu inicial.

Fonte — Produzida pelo autor

### <span id="page-61-0"></span>5.3.1 Aplicações para membros superiores

Dois jogos desenvolvidos lidam apenas com um plano por vez, ou o plano horizontal, no caso do jogo *Space Invaders* ou no plano vertical, no caso do *Pong*. Os dois jogos permitem a segmentação da amplitude de movimento do ombro para que o fisioterapeuta possa analisar os dados separadamente. O paciente pode ter dificuldades na flexão e extensão do ombro no jogo com movimentos verticais mas conseguir realizar movimentos verticais e ir bem no outro jogo, por exemplo.

No primeiro jogo da Figura [32,](#page-62-1) o jogador apenas precisa abaixar ou levantar o braço para controlar sua respectiva barra. Já no segundo jogo, o usuário movimenta o braço apenas horizontalmente.

<span id="page-62-1"></span>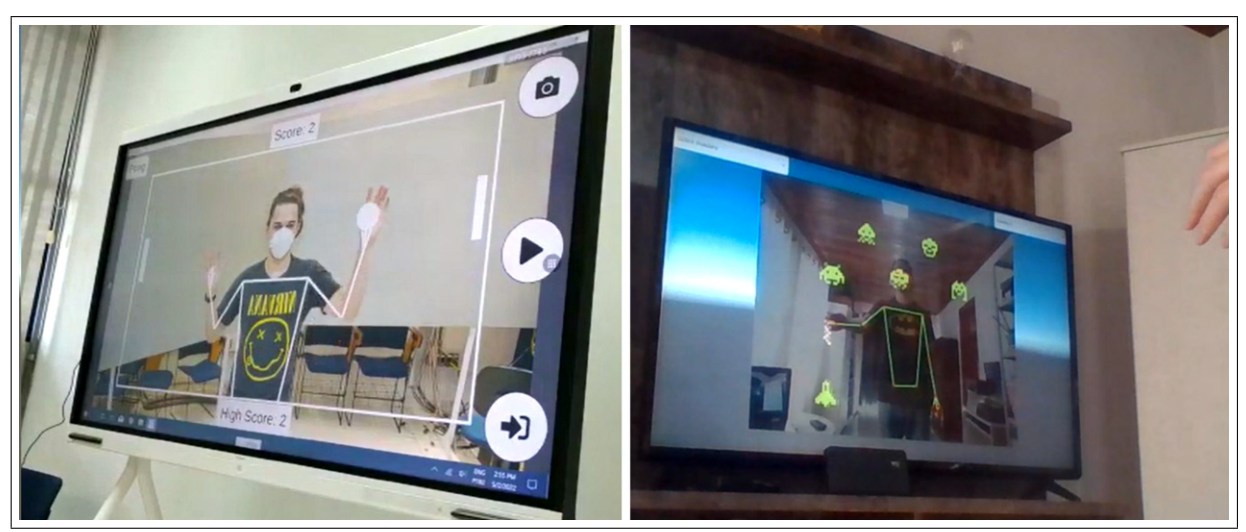

Figura 32 – Jogos para exercitar o braço trabalhado na fisioterapia.

Fonte — Produzida pelo autor

O terceiro jogo, apresentado na Figura [33,](#page-62-2) envolve movimentos mais complexos já que o usuário pode mover o braço livremente para todos lados, na vertical e na horizontal para encaixar as peças do quebra-cabeça.

O jogador pode escolher qualquer foto cuja extensão seja .png ou .jpg para personalizar sua experiência. O sistema carrega a foto e a recorta em 9 peças.

<span id="page-62-2"></span>Figura 33 – O usuário segura uma peça com a mão esquerda e a leva para a posição correta

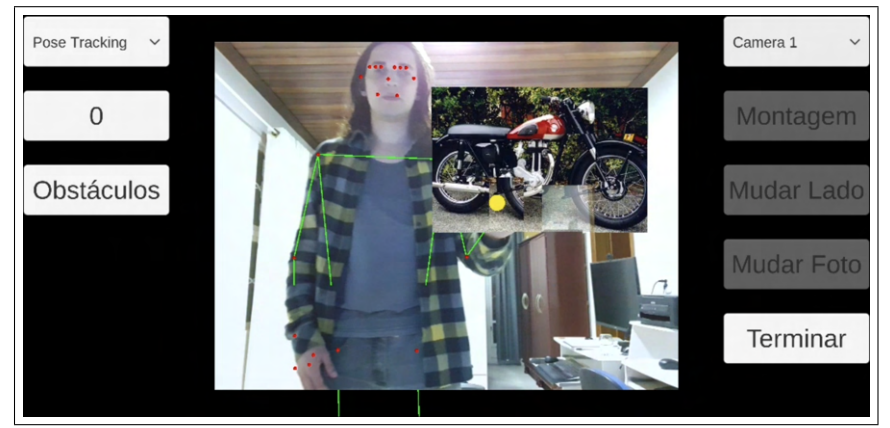

Fonte — Produzida pelo autor

### <span id="page-62-0"></span>5.3.2 Aplicações para membros inferiores

As duas aplicações seguintes interagem por meio de movimentos de marcha. É preciso que o usuário fique em pé para enviar os comandos para dentro da aplicação, nesta posição, o joelho se mantém em um ângulo de aproximadamente 180 graus. Quando o usuário levanta um dos pés, o ângulo diminui, e a aplicação interpreta como uma marcha. Assim, para cada simulação de passo do usuário, o cenário virtual se move para frente.

Na primeira aplicação da Figura [34,](#page-63-1) objetos de diferentes tamanhos são colocados um de cada vez próximos ao pé do usuário, e ao detectar a marcha, o objeto atual se movimenta para o fundo da cena e o usuário tem a impressão que andou por cima desse objeto. Já na segunda aplicação, o usuário controla sua visão com os braços, para olhar para os lados da rua e para andar para frente é preciso fazer o movimento de marcha.

O usuário pode escolher em qual rua deseja iniciar sua caminhada virtual cadastrando o link do Google Street View. Assim, o paciente pode se sentir mais interessado na aplicação e consequentemente se exercitar mais.

<span id="page-63-1"></span>Figura 34 – O usuário simula andar por cima de obstáculos ou andar no ambiente virtual

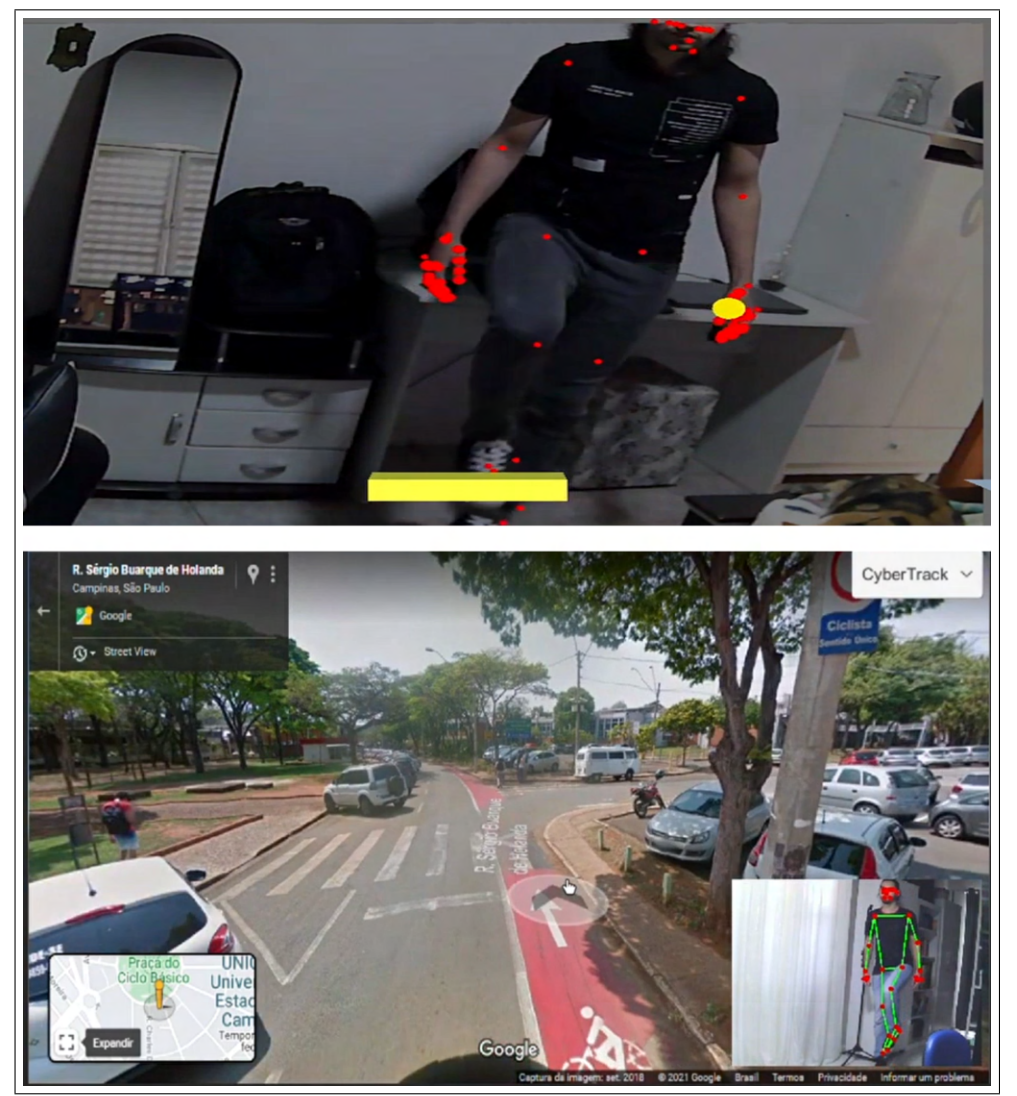

Fonte — Produzida pelo autor

### <span id="page-63-0"></span>5.3.3 Aplicações para movimentos das mãos

Até o momento, uma aplicação foi desenvolvida para auxiliar em um dos exercícios utilizado na fisioterapia. O exercício compreende-se em abrir e fechar a mão o mais rápido possível. O fisioterapeuta pode avaliar a coordenação da mão do paciente. A aplicação desenvolvida rastreia a mão a ser avaliada e conta quantas vezes o movimento de abrir e fechar a mão foi realizado.

O exercício é conhecido como *Finger Tapping* e pode ser visualizado na Figura [35.](#page-64-1) A aplicação utiliza a distância entre os dedos polegar e indicador, mas também é possível utilizar outros dedos ou pontos-chave da palma da mão para realizar outros tipos de exercícios.

<span id="page-64-1"></span>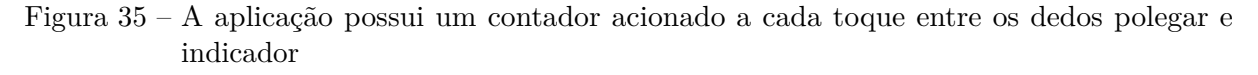

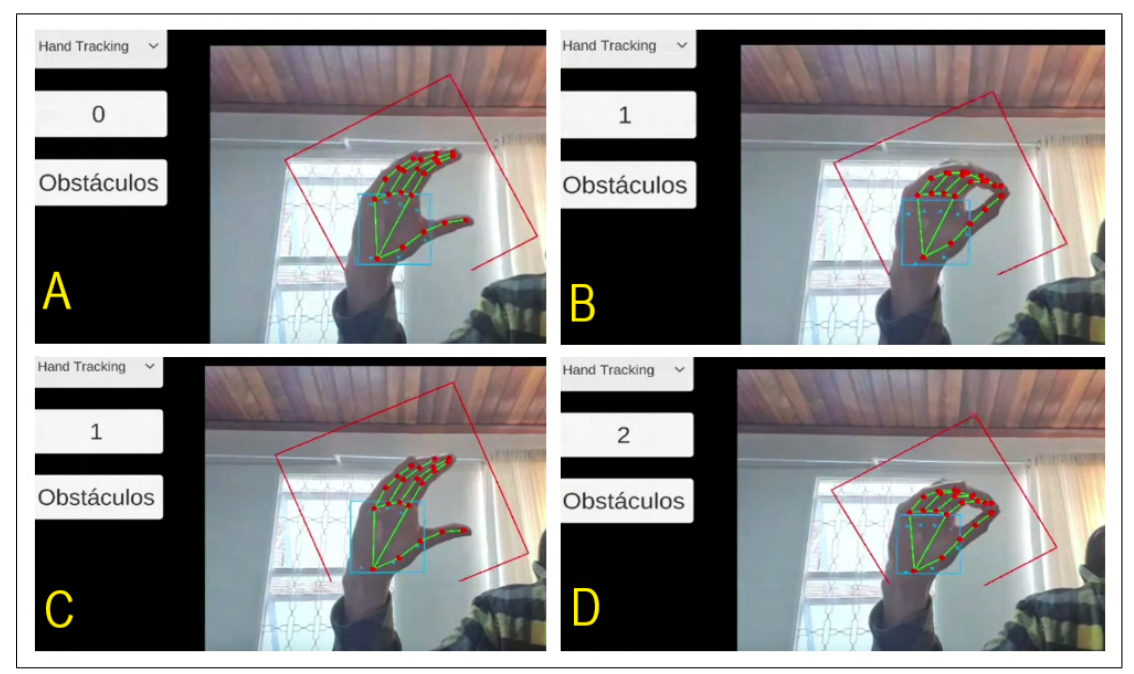

Fonte — Produzida pelo autor

# <span id="page-64-0"></span>5.4 Abordagens para a Interação com Aplicações com as Mãos

Ao ser rastreado pela câmera, o usuário tem um espaço determinado para se movimentar que varia conforme a aplicação. Podem ocorrer limitações por causa de móveis ao redor do ambiente ou devido ao campo de visão da câmera.

As posições das mãos extraídas pelo método de rastreamento é relativa ao *frame* da câmera, podendo os valores variar por toda a área visível na câmera. Entretanto, o usuário pode ter dificuldades em levar as mãos em algumas partes do campo visual da câmera. Se este problema não for abordado pelo desenvolvedor da aplicação, o usuário terá problemas de usabilidade por não alcançar certas partes da interface gráfica. A Figura [36](#page-65-0) ilustra um usuário que precisa esticar o braço ao máximo para alcançar as peças do lado esquerdo de um quebra-cabeça. Nesta situação, torna-se difícil levar as peças na ultima coluna à direita da figura.

<span id="page-65-0"></span>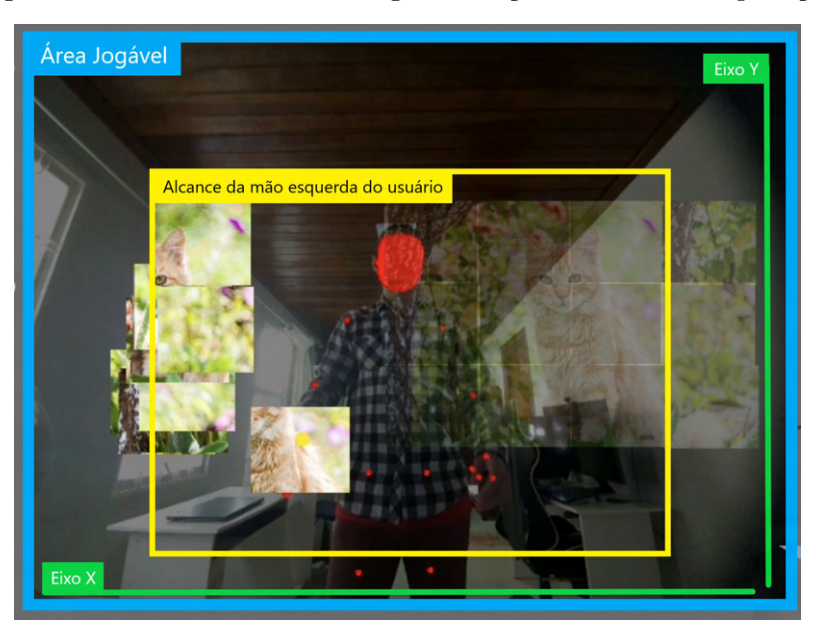

Figura 36 – O usuário não consegue alcançar os cantos da aplicação

Fonte — Produzida pelo autor

No jogo do quebra-cabeça apresentado, o eixo X e o eixo Y são mapeados para controlar um cursor amarelo que é responsável por arrastar as peças. Nos próximos itens, apenas o eixo Y será utilizado como exemplo, mas a abordagem permite ser aplicada quando o objeto responsável pela interação de move nos dois eixos.

Uma possível solução para o problema ilustrado na Figura [36](#page-65-0) é fazer com que o usuário fique mais próximo da câmera, até que ele consiga alcançar todos os cantos. No entanto, o usuário pode não ter espaço disponível para o se posicionar no local ideal em relação ao *frame* da câmera.

Além disso, o melhor local ainda pode variar dependo do dispositivo a ser utilizado, como no caso do usuário na Figura [37,](#page-66-0) que está à mesma distância em todas as quatro fotos, nas duas fotos da esquerda o usuário alcança quase todo o *frame* da câmera com um das mãos enquanto nas duas fotos a direita aparenta estar mais distante, não tendo a mesma liberdade para levar o objeto amarelo até os cantos da aplicação.

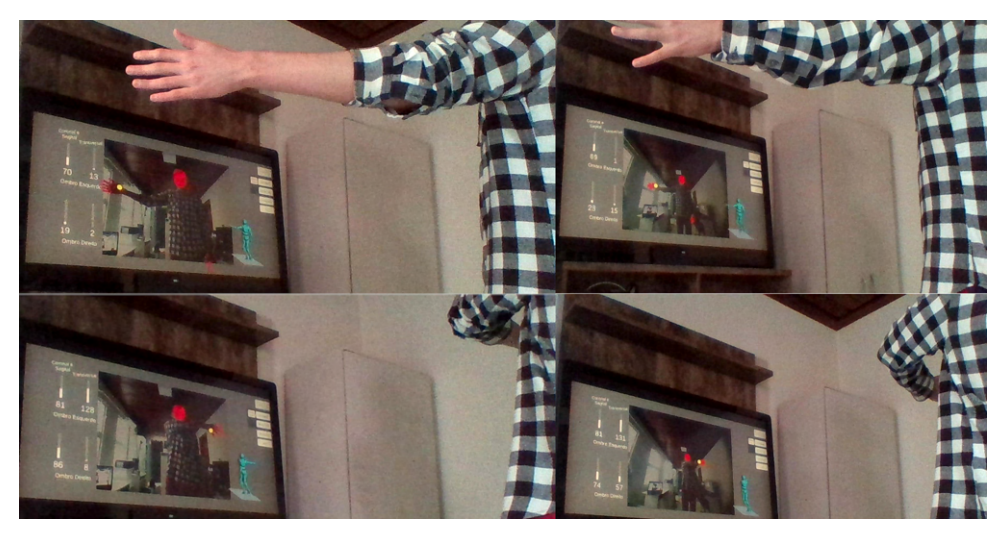

<span id="page-66-0"></span>Figura 37 – O usuário não alcança todos os cantos da tela dependendo da câmera ou distância

Fonte — Produzida pelo autor

Para isso, foi apenas trocando a câmera por um modelo com o campo de visão maior enquanto o usuário permaneceu na mesma distância em relação ao celular e a TV. Se o usuário realmente se afastar da câmera, o mesmo efeito ocorre, podendo ocorrer problemas como mostra a abordagem no Item [5.4.1.](#page-66-1)

Já que o objetivo da aplicação é auxiliar a reabilitação motora e é esperado que os pacientes tenham dificuldades em se movimentarem, podendo estar até sentados. Andar até alcançar o canto da tela pode não ser uma opção. Além disso, o sistema precisa se adaptar a amplitude do movimento do paciente. Assim, são apresentadas duas abordagens que permitem mapear a área limite do usuário no frame (Item [5.4.2\)](#page-67-0) ou através de ângulos (Item [5.4.3\)](#page-68-0).

### <span id="page-66-1"></span>5.4.1 Mapeamento do frame para a aplicação

Uma forma intuitiva para resolver as questões de mapeamento das mãos nas aplicações é sobrepor o *frame* da câmera e a aplicação. Assim, a mão do usuário corresponde exatamente ao cursor da aplicação. No entanto, o usuário não consegue levar as mãos nos cantos da tela se estiver muito distante da câmera. Mostrar o *frame* da câmera durante o jogo é opcional, que pode também ficar reduzido no canto da tela.

O objetivo do usuário no jogo clássico *Pong* é rebater a bola branca presente na tela. O jogo exemplifica o controle do usuário por meio do mapeamento da mão do usuário para a aplicação. O usuário interage apenas no eixo Y, movendo verticalmente uma das mãos e a barra do lado direito na Figura [38](#page-67-1) acompanha sua altura.

<span id="page-67-1"></span>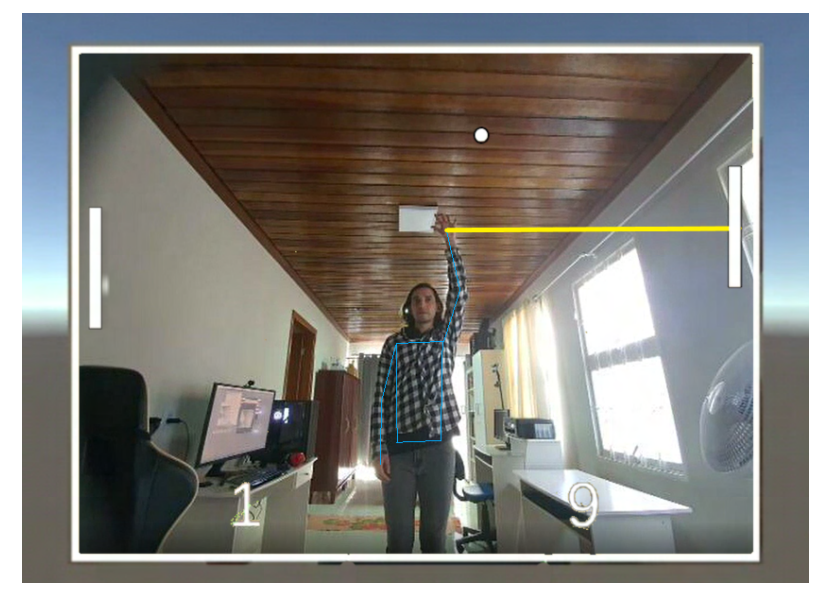

Figura 38 – A altura da mão no *frame* da câmera é mapeada diretamente para o jogo

Fonte — Produzida pelo autor

### <span id="page-67-0"></span>5.4.2 Mapeamento do alcance do usuário para a aplicação

Uma outra forma intuitiva para resolver as questões de mapeamento das mãos nas aplicações é aumentando a área de interação. Para isso, é preciso uma função que mude a posição da mão linearmente de forma que o usuário, com o braço estendido completamente, corresponda ao cursor no canto da aplicação.

Assim, o usuário consegue levar seu cursor (ou objeto do jogo) até o final da tela, bastando uma calibração inicial de qual é seu alcance máximo. Na Figura [39,](#page-68-1) o jogo converte linearmente a altura da mão do usuário na altura da barra correspondente do jogo. Por exemplo, se o usuário abaixar as mãos, a barra também abaixa até seu limite correspondente.

A tela da televisão pode ter 1080 pixels de altura e o objeto a ser movido no jogo percorre desde a altura de 100 pixels até a altura de 980 pixels. Assim, o usuário com a mão abaixada equivale ao pixel 100 do objeto na tela e o usuário com a mão levantada ao máximo equivale ao pixel 980 do objeto na tela.

Para transformar a altura da mão do usuário na altura que o jogo requere, é preciso saber qual é a distância que o usuário consegue abaixar e levantar a mão previamente (linhas verdes da Figura [39\)](#page-68-1).

<span id="page-68-1"></span>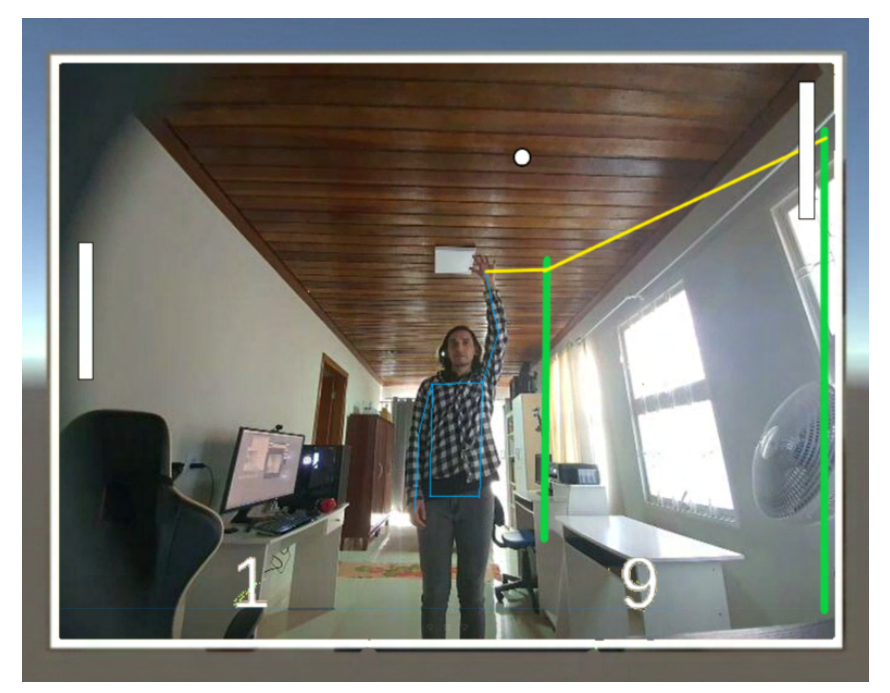

Fonte — Produzida pelo autor

### <span id="page-68-0"></span>5.4.3 Mapeamento de ângulos para a aplicação

Esta forma de lidar com o espaço do usuário também exige uma função que mapeie linearmente o espaço do usuário para um espaço na tela. Para isso, é necessário utilizar ângulos formados no corpo ao invés da área alcançável do usuário no *frame*, apresentada no Item [5.4.2.](#page-67-0)

No método anterior (Item [5.4.2\)](#page-67-0), é preciso que usuário mostre até onde ele consegue mover as mãos para criar o mapeamento, já que esta área muda assim que o usuário anda para frente ou para os lados. Já utilizando ângulos de 0º até 180º, o valor não muda, independente da distância e posição do usuário na câmera.

O referencial para o cálculo do mapeamento deixa de ser um ponto (a mão) e passa a ser uma direção (do ombro até a mão). Os ângulos não são um resultado direto dado pelos dispositivos de captura mencionados, mas é possível obtê-los por meio de cálculos geométricos para extrair um ângulo para o eixo X e outro para o eixo Y.

Na Figura [40,](#page-69-1) dois ângulos são decompostos a partir da orientação do braço do usuário no ambiente. O ângulo vertical (Eixo Y) corresponde à altura da barra à direita e o ângulo horizontal não é utilizado no jogo. Não há problemas em utilizar os dois ângulos simultaneamente em um jogo que necessita da posição X,Y, tal como o quebra-cabeças apresentado na Figura [36.](#page-65-0)

<span id="page-69-1"></span>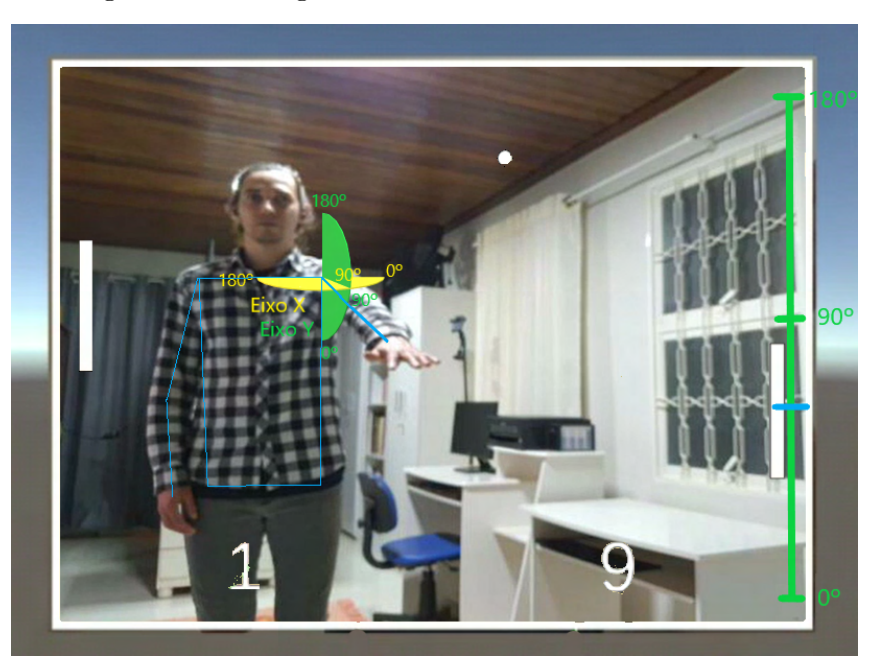

Figura 40 – O ângulo controla a barra lateral no Eixo Y

Fonte — Produzida pelo autor

### 5.4.4 Conclusão sobre os tipos de interação

Existem diferentes perfis de usuários, alguns que não se importam em se mover no ambiente até encontrar a opção ideal em frente à câmera, podendo utilizar o mapeamento direto do *frame* para a aplicação. Já outros usuários podem preferir que o jogo funcione independente da distância entre o indivíduo e a câmera, sendo assim o cálculo de ângulos a melhor opção.

Com as diferentes abordagens para controle das aplicações, mais aplicações podem ser desenvolvidas para o controle com as mãos livres. E ainda, se as três opções forem implementadas, os usuários podem escolher qual a melhor opção para cada um, além de tornar possível testes de usabilidade.

Os jogos *Pong*, *Space Invaders*, e Quebra-Cabeça implementados no sistema apresentado neste trabalho utilizam o mapeamento do alcance do usuário para a aplicação. A área do usuário considerada pode ser escolhida nas configurações do programa.

Já os jogos para os membros inferiores Obstáculos e *StreetView* utilizam o mapeamento do ângulo do usuário para a aplicação. Nestas aplicações, o ângulo é calculado a partir da triangulação entre o tornozejo, joelho, e cintura. O usuário em pé resulta em um ângulo de aproximadamente 180º e quando ele levanta o joelho para marchar, o ângulo calculado diminui até ser menor que o angulo definido nas configurações.

# <span id="page-69-0"></span>5.5 Visualização dos Ângulos

A interface permite que o usuário faça gravações dos ângulos formados durante o rastreamento dos braços e pernas.

As gravações são salvas localmente, no computador ou celular em arquivos de valores separados por vírgula para serem abertos como planilhas. A partir desses valores, é possível criar gráficos personalizados pelos mesmos softwares de planilhas, como o Microsoft Excel.

O sistema adiciona uma linha no arquivo a cada novo frame processado, as informações presentes nas colunas são:

- 1 coluna com tempo em segundos que o frame foi processado;
- 2 colunas com ângulo do cotovelo (lado direito e esquerdo);
- 2 colunas para o ângulo sagital do ombro equivalente a altura que o braço levanta em relação ao braço totalmente encostado ao corpo (lado direito e esquerdo);
- 2 colunas para o ângulo transversal do ombro onde o braço apontando para o lado representa 180º e o braço para frente, 90º (lado direito e esquerdo);
- 2 colunas para o ângulo do quadril (lado direito e esquerdo);
- 2 colunas para o ângulo do joelho (lado direito e esquerdo):
- 3 colunas para o ponto em 3D da mão direita (x, y, z);
- 3 colunas para o ponto em 3D da mão esquerda (x, y, z);
- $\bullet$  3 colunas para o ponto em 3D do cotovelo direito  $(x, y, z)$ ;
- $\bullet$  3 colunas para o ponto em 3D do cotovelo esquerdo  $(x, y, z)$ ;
- 3 colunas para o ponto em 3D do ombro direito (x, y, z);
- $\bullet$  3 colunas para o ponto em 3D do ombro esquerdo  $(x, y, z)$ ;
- $\bullet$  3 colunas para o ponto em 3D do quadril direito  $(x, y, z)$ ;
- $\bullet$  3 colunas para o ponto em 3D do quadril esquerdo  $(x, y, z)$ ;
- $\bullet$  3 colunas para o ponto em 3D do joelho direito  $(x, y, z)$ ;
- 3 colunas para o ponto em 3D do joelho esquerdo (x, y, z);
- 3 colunas para o ponto em 3D do tornozelo direito  $(x, y, z)$ ; e
- 3 colunas para o ponto em 3D do tornozelo esquerdo  $(x, y, z)$ ;

Os pontos em 3D são os dados de captura de movimento e permitem reconstruir a posição do usuário no espaço e reproduzir uma animação do movimento. Enquanto os ângulos são informações já processadas a partir destes pontos em 3D que mostram ao fisioterapeuta a amplitude do movimento do usuário ao decorrer da sessão.

Com a amplitude de movimentos, o fisioterapeuta encontra o ângulo máximo que o usuário consegue alcançar e quantas repetições aconteceram quando a amplitude aumenta e <span id="page-71-1"></span>diminui frequentemente. A Figura [41](#page-71-1) mostra um gráfico com linhas de cor azul e vermelha para os ângulos do joelho direito e esquedo, respectivamente.

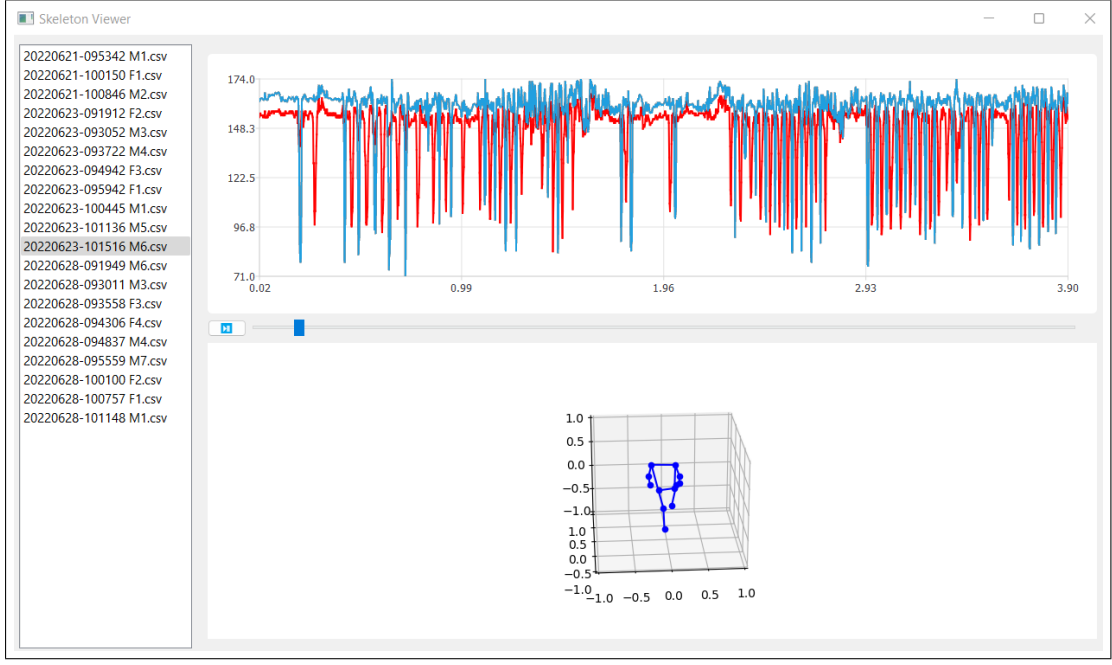

Figura 41 – Sistema auxiliar para visualização dos dados gravados

Fonte — Produzida pelo autor

Os ângulos podem ser abertos em qualquer software de planilha, enquanto os dados de captura são abertos em um software auxiliar elaborado pelo autor (Figura [41\)](#page-71-1).

A captura de tela da Figura [41](#page-71-1) também mostra os dados de captura de movimento, permitindo entender como se formou a amplitude no primeiro gráfico. No exemplo, o usuário levantou a perna direita e ao mesmo tempo o gráfico de ângulos de joelho variou de aproximadamente  $150^{\circ}$  para acima de 90<sup>°</sup>.

Os nomes dos artigos CSV possuem a data e hora do inicio da captura, como a lista presente à esquerda na Figura [41.](#page-71-1) Estes dados foram obtidos na Faculdade de Ciências Medicas – UNICAMP sob o parecer #4.899.466 do Comitê de Ética em Pesquisa (CEP), CAAE #46692821.3.0000.5404 em um projeto de pesquisa de gerontologia e contou com idosos voluntários que utilizaram o sistema por até cinco minutos em três dias diferentes. Foram gravadas vinte sessões no total e o teste incluiu quatro mulheres e sete homens.

### <span id="page-71-0"></span>5.6 Análise dos Movimentos

Quando a fisioterapia requere repetições de alguns exercícios, o fisioterapeuta precisa auxiliar o paciente para informar quantas repetições são necessárias e se o exercício está sendo executado corretamente.

Foi desenvolvido um algoritmo de aprendizado de máquina para classificar os tipos de movimentos feito pelo paciente em frente à câmera. O usuário realiza o movimento predefinido, e
ao final, o modelo de aprendizado de máquina informa o exercício feito.

Duas das diversas classes existentes no modelo se chamam *Coronal180* e *Coronal90*. Estes movimentos compreendem-se em levantar o braço lateralmente, mas em um deles o braço é levantado completamente e no outro o braço apenas na altura do ombro.

Assim, ao realizar uma série de repetições de movimentos do tipo *Coronal*, o sistema pode gerar um relatório de quantos movimentos o braço foi levantado completamente (*Coronal180* ) ou não (*Coronal90* ).

Foi desenvolvido um modelo de aprendizado de máquina supervisionado, houve o treinamento com os movimentos feitos anteriormente e categorizados de forma manual que será apresentado no Capítulo [6](#page-75-0) juntamente com a descrisão de todas as classes de movimento.

Dentro do sistema, a inferência ocorre da seguinte forma (Figura [42\)](#page-73-0):

- 1. O usuário aciona a opção de realização de exercícios
- 2. O usuário aciona o botão de iniciar gravação
- 3. O sistema começa a armazenar amostras dos dados de captura
- 4. O usuário realiza o movimento
- 5. O usuário aciona o botão de parar gravação
- 6. Os dados gerados são empacotados e enviados ao servidor
- 7. O servidor responde com o nome do movimento realizado
- 8. O nome do movimento é mostrado na tela

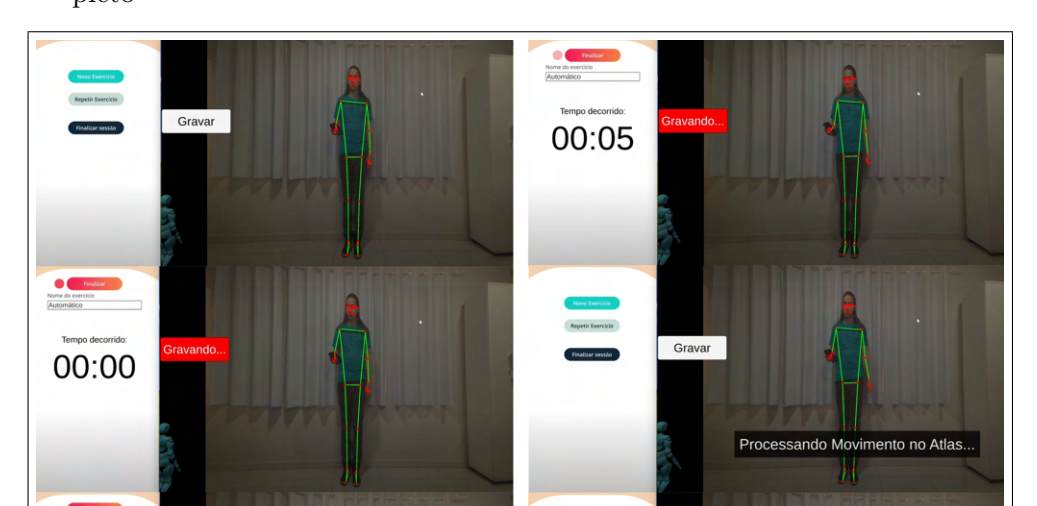

<span id="page-73-0"></span>Figura 42 – Usuário executando o movimento *Coronal180*, também chamado de Coronal Completo

Fonte — Produzida pelo autor

Gravar

Movimento: Coronal Direito Comp

Na Figura [42](#page-73-0) é possível observar a mensagem "Processando Movimento no Atlas". Atlas é o nome dados aos dispositivos da empresa Huawei que contêm processadores de inteligência artificial (NPU, do inglês, *Neural Processing Unit*), ideais para aplicações de ML. Este dispositivo é uma alternativa às CPUs e GPUs do computador.

Essa configuração foi escolhida devido ao acesso facilitado destes dispositivos (Atlas 200, 500 e 800) através da parceria entre a universidade e a empresa Huawei. Entretanto, o modelo desenvolvido no trabalho também pode ser portado para ser utilizado localmente ou em servidor sem o processador especializado.

## 5.7 Visão Geral das Funcionalidades

00:02

Todos as funcionalidades apresentadas (Figura [43\)](#page-74-0) foram compiladas no mesmo programa e são acessadas pela interface gráfica. Há também sistemas auxiliares desenvolvidos, como o sistema de leitura dos arquivos CSV e o processamento dos dados para treinamento do modelo feitos no *framework Tensorflow* e sistemas integrados desenvolvidos pelo grupo de pesquisa, como o Rebase e o software do segundo celular.

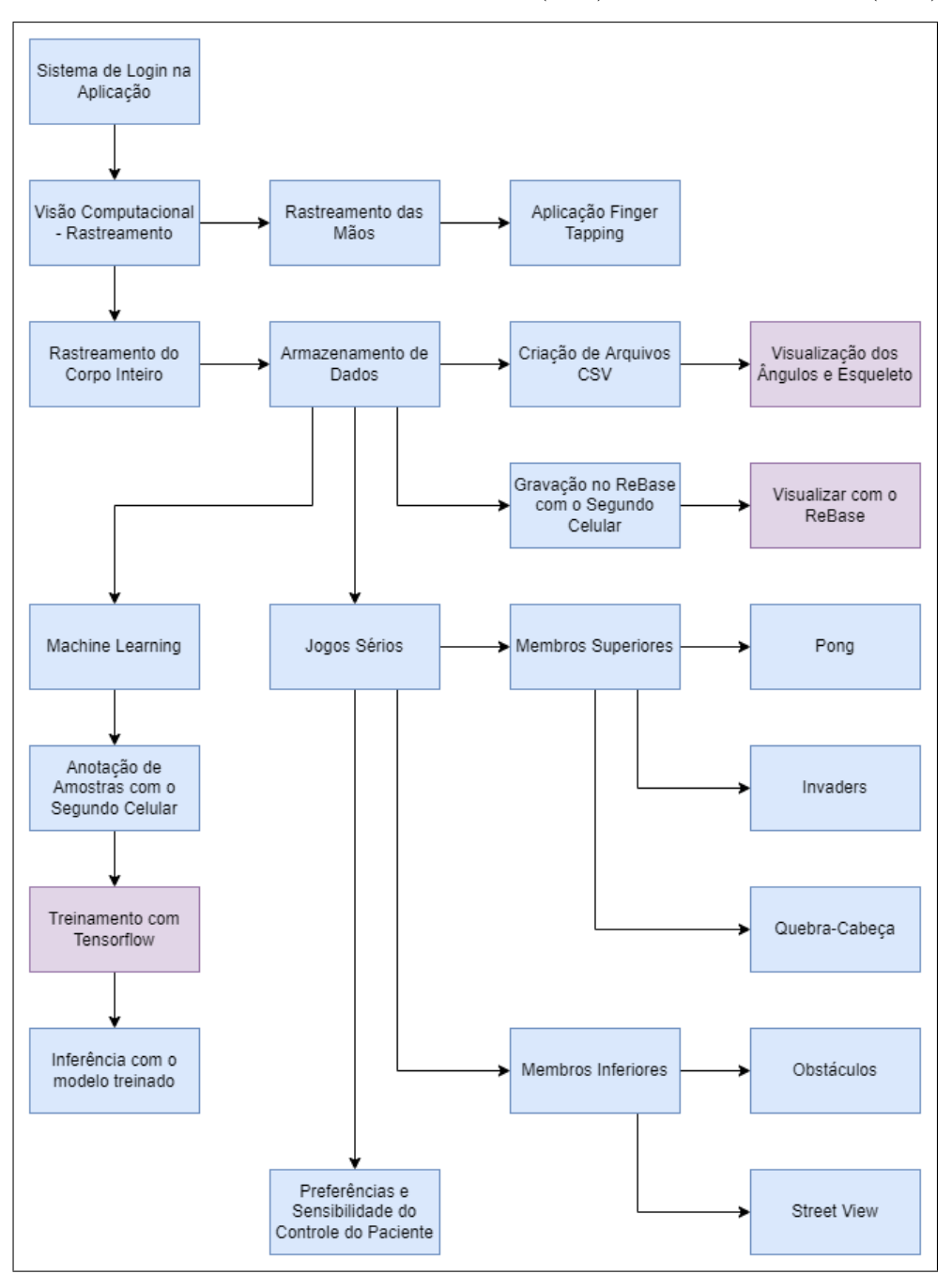

<span id="page-74-0"></span>Figura 43 – Módulos da aplicação principal (azul) e sistemas auxiliares (roxo)

Fonte — Produzida pelo autor

## <span id="page-75-2"></span><span id="page-75-0"></span>6 TREINAMENTO DE MODELOS DE ML

Os dados brutos de captura de movimentos não são capazer de revelar qual o exercício o usuário está executando em frente da aplicação, devido a isso, surge a necessidade de processá-los para agregar informações sobre os dados obtidos.

Foi criado modelos de ML para identificar o tipo de exercício executado pelo usuário, os modelos são capazes de identificar padrões para cada classe existente para o movimento ser identificado mesmo que o paciente não execute o movimento perfeitamente.

A partir de trabalhos relacionados (Seção [6.1\)](#page-75-1), foi elaborado um processo de transformação dos dados (Seção [6.2\)](#page-77-0) para serem utilizados na tarefa classificação. Primeiramente, o processo foi aplicado para classificar apenas movimentos do braço direito e após a verificação dos resultados favoráveis houve a extensão da quantidade de movimentos existentes e mais dados foram capturados e usados para treinamento.

## <span id="page-75-1"></span>6.1 Trabalhos Relacionados à Classificação de Movimentos

Essa seção apresenta alguns dos principais trabalhos que tangenciam a proposta apresentada nesse capítulo.

Conforme discutido na fundamentação do trabalho (Capítulo [2\)](#page-15-0), uma das diversas tarefas de aprendizado de máquina que podem ser aplicadas a partir de dados capturados e armazenados em sessões fisioterápicas é a classificação dos movimentos. Nesta tarefa, a medida que o paciente realizar determinados movimentos, o sistema verifica se o mesmo foi realizado corretamente. O grande desafio para essas aplicações está no processo de tratamento, armazenamento e manipulação desses dados de articulações relacionados aos movimentos [\(FAROOQ; WON,](#page-100-0) [2015\)](#page-100-0). Dentre as inúmeras opções para classificar articulações, qual a melhor estrutura para se armazenar esses dados? Como agregar os dados do ponto de vista temporal e espacial? Dessa forma, a partir dessas questões, essa seção descreve os quatro principais estudos que auxiliaram na tomada de decisão durante o desenvolvimento do trabalho proposto.

O primeiro trabalho correlato [\(Choubik; Mahmoudi,](#page-100-1) [2016\)](#page-100-1), utiliza a diferença entre as articulações para classificar a pose da pessoa. No estudo, os autores discutem sobre o porque os valores originais de x,y (x variando de zero até a largura da câmera, e y de zero até a altura da câmera) não serem utilizados como entrada. Os valores devem ser convertidos para valores relativos ao corpo, com a diferença em *pixels* de uma articulação A até uma articulação B [\(Choubik; Mahmoudi,](#page-100-1) [2016\)](#page-100-1). Para evidenciar o problema caso não fossem utilizados valores transformados, considere um algoritmo treinado com pessoas ao lado esquerdo da câmera, onde os valores do eixo X das articulações eram menores que 500 *pixels*, como é observado na Figura [44.](#page-76-0) Ao utilizar o algoritmo em uma pessoa que está ao lado direito da câmera, onde o eixo X está acima de 500 *pixels*, o algoritmo provavelmente não estará preparado para esse valor.

A Figura [44](#page-76-0) mostra uma representação de uma pose humana em diferentes posições

<span id="page-76-1"></span>do quadro da câmera e valores podem ser obtidos de diferentes maneiras: utilizando os dados sem nenhuma transformação; utilizando a diferenças entre os dados, ou utilizando valores transformados em ângulos. É possível ver que a mesma pose em diferentes posições do quadro pode gerar diferentes valores, deixando o padrão dos dados inconsistentes, como as três poses do exemplo da figura:

- Dados brutos de x:  $x=300px$ ;  $x=570px$ ;  $x=900px$ ;
- Diferenças entre pontos:  $d=100px$ ;  $d=70px$ ;  $d=100px$ ; e
- <span id="page-76-0"></span>• Ângulos:  $90^{\circ}$ ;  $90^{\circ}$ ;  $90^{\circ}$ .

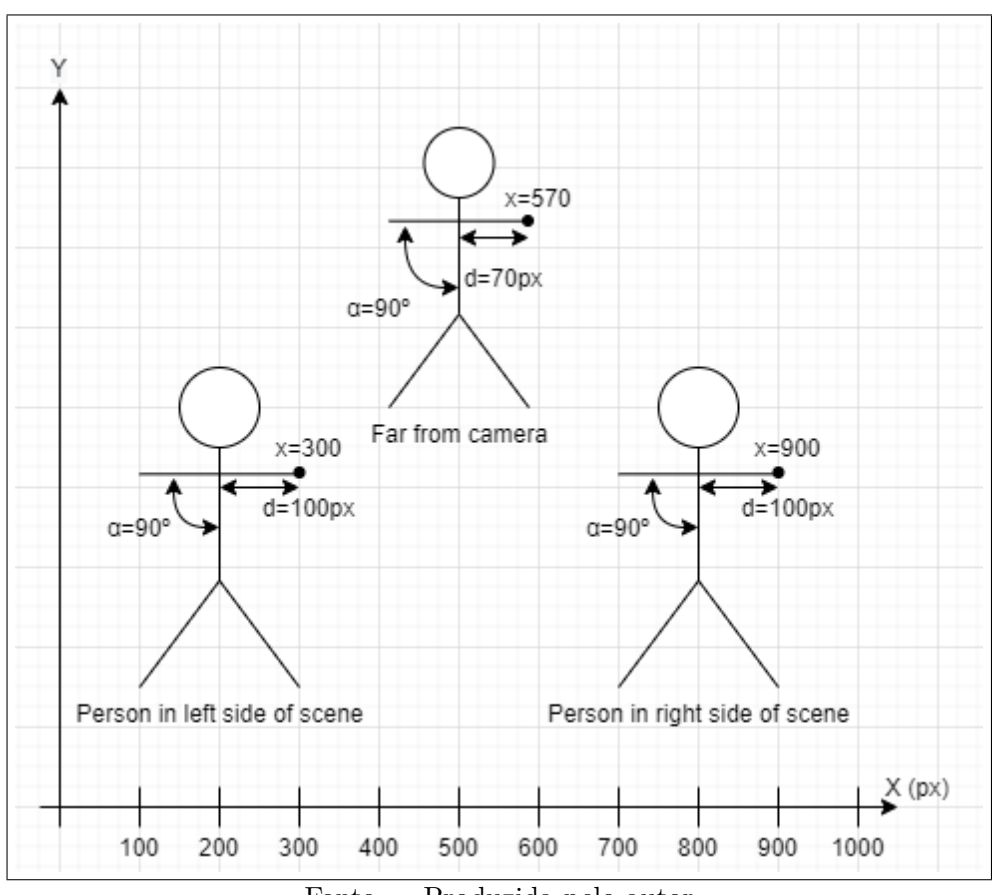

Figura 44 – A mesma pose em diferentes regiões de um frame

Fonte — Produzida pelo autor

No segundo estudo [\(IJJINA; MOHAN,](#page-101-0) [2014\)](#page-101-0), há a classificação de movimentos corporais com ações que levam de 2 a 15 segundos para serem executadas, resultando em um número amostras de quadros e necessitando utilizar sempre 104 amostras para cara movimento armazenado. As características utilizadas para cara amostra, ou *frame*, são a distâncias entre as articulações das mãos e as alturas de 4 articulações ao decorrer do movimento.

Já no terceiro estudo, os autores em [\(Nadeem; Jalal; Kim,](#page-103-0) [2020\)](#page-103-0) transformam vídeos em um conjunto de pontos-chave do corpo, a média dos pontos são calculadas e há a extração das <span id="page-77-1"></span>características mais importantes para alimentar a RNA para classificação. Combinar os *frames* e utilizar um algoritmo para extração de características é uma das abordagens para lidar com dados temporais, isso reduz o número de *frames* gerados para uma amostra de tamanho fixo.

De forma similar, o trabalho em [\(Panwar et al.,](#page-104-0) [2019\)](#page-104-0) desenvolveu uma classificação de movimentos usando um sensor vestível que fornece informações 3D em uma determinada frequência e esse fluxo de dados também é reduzido. Depois que um movimento é executado pela pessoa, os dados do sensor são transformados em um vetor com tamanho fixo.

A fim de complementar as opções existentes, este trabalho apresentado extrai ângulos como características para a classificação ao invés de utilizar diferenças entre as articulações, como em [\(Choubik; Mahmoudi,](#page-100-1) [2016\)](#page-100-1) e [\(IJJINA; MOHAN,](#page-101-0) [2014\)](#page-101-0). A Figura [44](#page-76-0) mostra que ângulos são mais consistentes independente da posição da pessoa na imagem capturada. Além disso, este trabalho implementa e detalha transformações similares às discutidas sobre os trabalhos [\(IJJINA;](#page-101-0) [MOHAN,](#page-101-0) [2014\)](#page-101-0), [\(Nadeem; Jalal; Kim,](#page-103-0) [2020\)](#page-103-0) e [\(Panwar et al.,](#page-104-0) [2019\)](#page-104-0), em que transformaram os dados temporais de diferentes tamanho para se obter um tamanho fixo na entrada do algoritmo de classificação. A proposta é detalhada na Seção [6.2.](#page-77-0)

## <span id="page-77-0"></span>6.2 Metodologia do Processo de ML

Para testar a viabilidade da tarefa de classificação com dados de articulação foi definido um conjunto de movimentos com diversas gravações e seus respectivos rótulos para treinar um modelo de aprendizado de máquina supervisionado.

Para iniciar e finalizar a gravação do movimento, foi desenvolvida uma solução remota de controle que é executada em um segundo dispositivo. Além disso, é permitido que metadados relacionados ao movimento sejam armazenados. O sistema utiliza uma solução de armazenamento do grupo de pesquisa, o ReBase (Rehabilitation Database), um banco de dados não-relacional, que permite que dados gerados em sessões de reabilitação neuromotora sejam armazenados para, posteriormente, serem processados e se tornarem parte de *datasets* de movimentos com conjuntos de articulações específicas.

Com a solução de Estimativa de Pose, são obtidas 33 articulações do corpo com as posições x, y e z. Para o trabalho inicial, apenas os membros superiores são armazenados, para então serem processados.

#### 6.2.1 Interface do sistema para criação de movimentos de treino

Para ter certeza de que as articulações estão sendo rastreadas e convertidas em ângulos, um avatar foi colocado na cena virtual. A Figura [45](#page-78-0) mostra o aplicativo rodando em um smartphone, posicionado no centro inferior da TV com a câmera traseira direcionada para a pessoa. Para ver a interface do sistema, a tela do smartphone é projetada na TV, da mesma forma que é feito nas telas de jogos do sistema.

<span id="page-78-0"></span>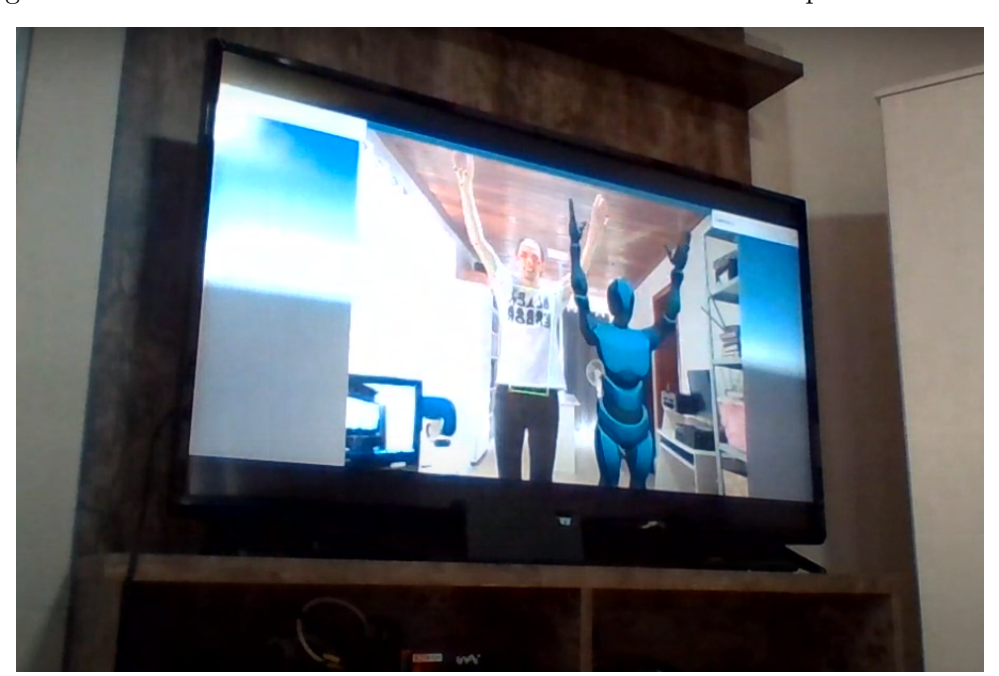

Figura 45 – Sistema de rastreamento sendo usado com um smartphone e uma TV

Fonte — Produzida pelo autor

Botões de iniciar e parar a gravação do movimento foram desenvolvidos para serem executados em um dispositivo secundário, se comportando como um controle remoto. O lado direito da Figura [46](#page-79-0) apresenta a tela do rastreador no smartphone principal e o lado esquerdo apresenta a tela do controle no segundo smartphone. Neste momento, também é escrito o nome do movimento pela pessoa com o segundo smartphone na mão.

Assim, também é possivel armazenar os metadados relativos ao movimentos. Essas informações, principalmente o rótulo do movimento, é armazenada no ReBase, juntamente com os dados das articulações em si.

<span id="page-79-0"></span>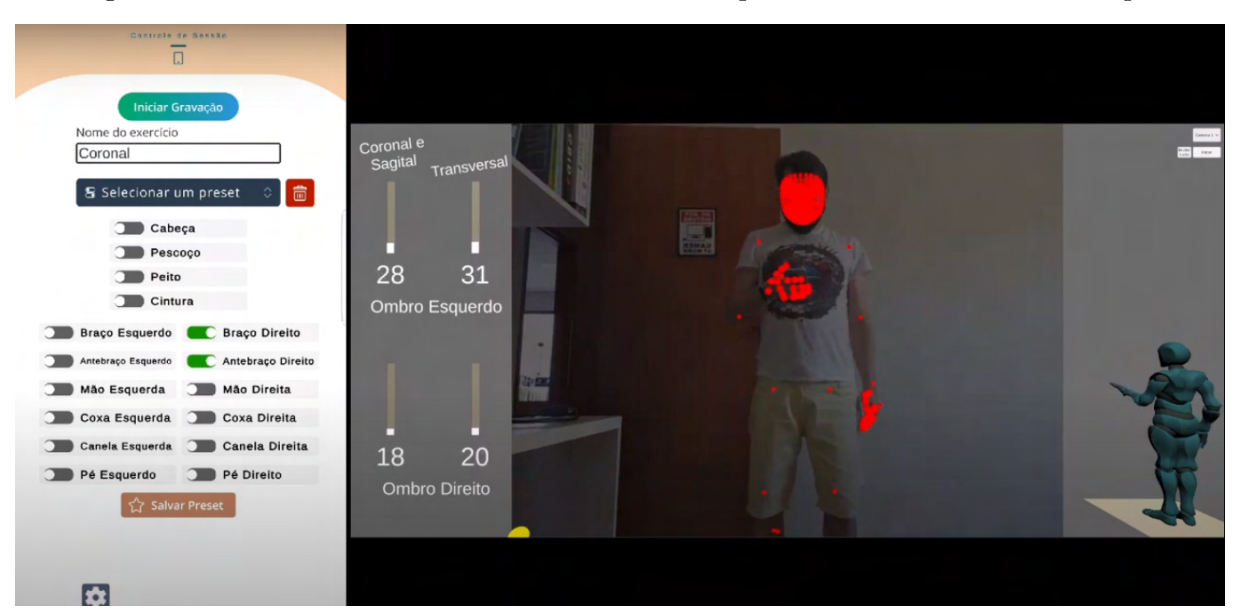

Figura 46 – Definindo um movimento "Coronal" enquanto o sistema rastreia o corpo.

Fonte — Produzida pelo autor

#### 6.2.2 Dataset de movimentos

Para introduzir o aprendizado de máquina supervisionado no sistema, um banco de dados foi instanciado para armazenar rótulos de movimento, metadados sobre a gravação e os movimentos em si.

Apesar de o principal dispositivo de captura ser o smartphone, o sistema também pode usar gravações do Kinect e dispositivos vestíveis de aplicações criadas pelo grupo de pesquisa.

#### 6.2.2.1 Tipos de Movimentos

Os movimentos definidos para classificação envolveram a articulação do ombro e do cotovelo. Os nomes dos quatro movimentos são Coronal, Sagital, Transversal e Cotovelo. Três deles representam o membro superior sendo movido em um dos planos anatômicos, conforme a Figura [47,](#page-80-0) e o movimento "Cotovelo" compreende-se em uma flexão do cotovelo seguida por uma extensão.

Cada indivíduo é solicitado a realizar 4 tipos de movimentos em dias diferentes. Para a gravação, é necessário apertar o botão iniciar, realizar um movimento em frente à câmera, apertar o botão parar e informar o nome do movimento registrado, após essas etapas, o sistema de rastreamento envia as articulações para o banco de dados.

<span id="page-80-0"></span>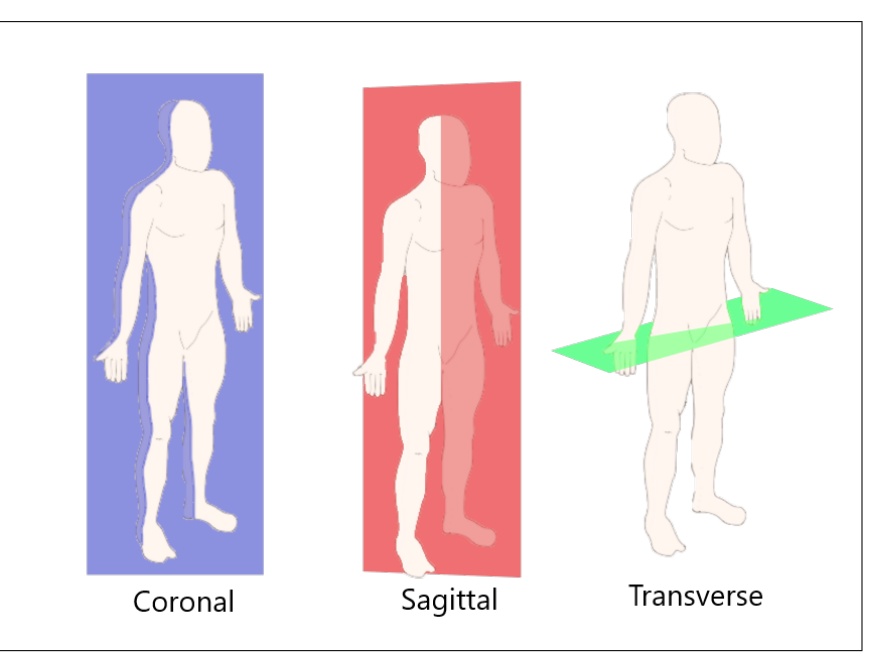

Figura 47 – Planos anatômicos

Fonte — Produzida pelo autor

Cada movimento tem um roteiro a ser seguido:

- 1. Comece pela posição anatômica;
- <span id="page-80-1"></span>2. Mova seu braço direito para a próxima posição (leva cerca de três segundos); ;
- 3. Se não for a última posição, vá para [\(2\)](#page-80-1); e
- 4. Finalize na posição anatômica.

<span id="page-80-2"></span>As posições mencionadas no item (2) e item (3) são equivalentes aos quadrados apresentados na Figura [48](#page-80-2) e [49.](#page-81-0)

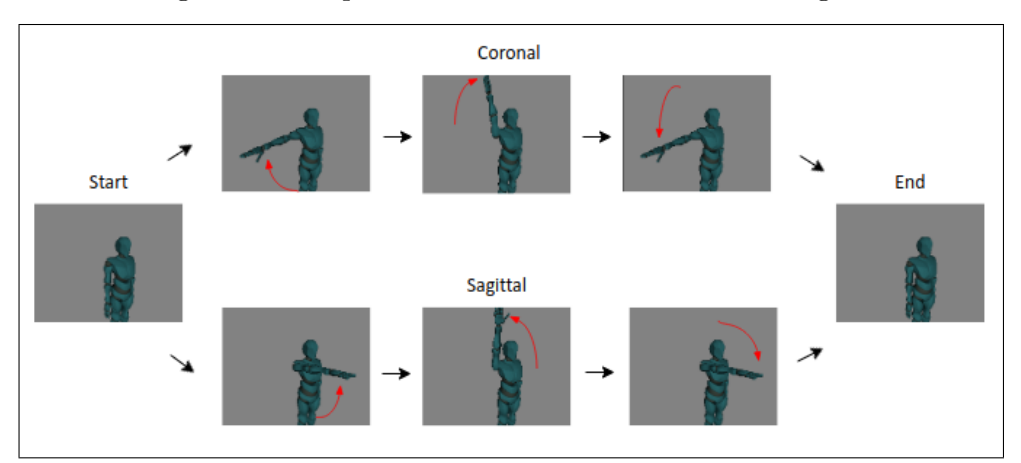

Figura 48 – Sequência dos movimentos Coronal e Sagital

Fonte — Produzida pelo autor

<span id="page-81-0"></span>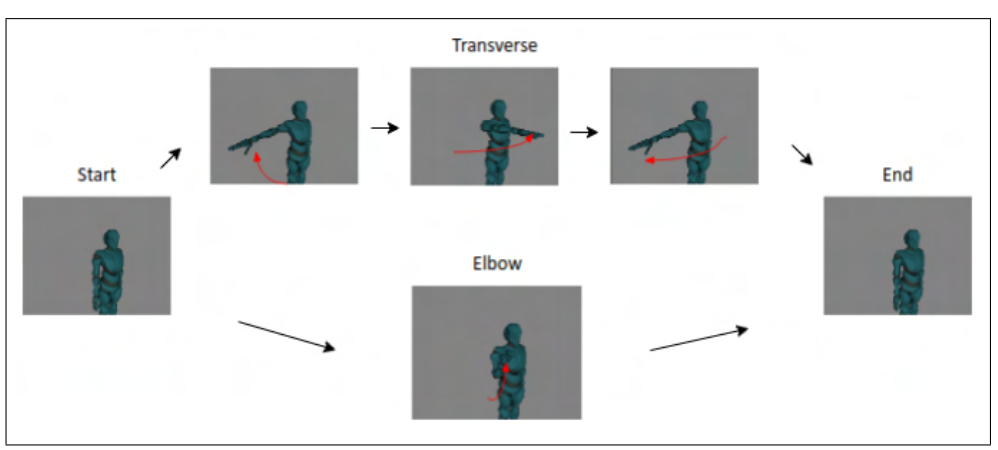

Figura 49 – Sequência dos movimentos Transversal e Cotovelo

Fonte — Produzida pelo autor

Após o resultado do processo feito com quatro movimentos, o banco de dados foi estendido para vinte e quatro movimentos, doze movimentos de cada lado do corpo [50.](#page-81-1) A criação de conjunto de dados e classes cada vez maiores permitiu o teste da viabilidade do projeto mesmo antes de alcançar o modelo final de 24 movimentos.

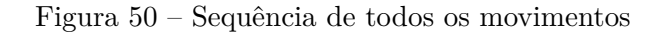

<span id="page-81-1"></span>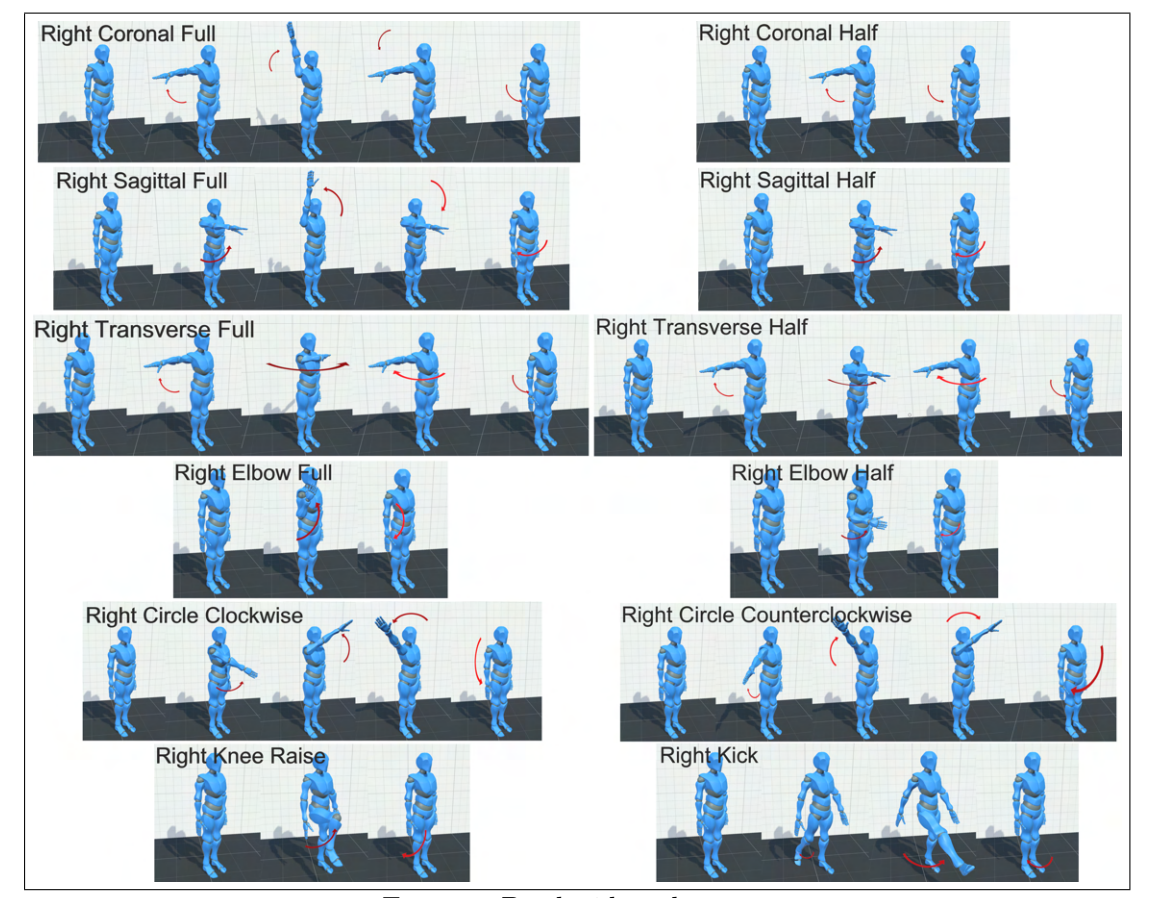

Fonte — Produzida pelo autor

#### 6.2.2.2 Número de amostras

Uma prática essencial para desenvolver modelos de aprendizado de máquina supervisionado é ter um conjunto de treinamento e teste de amostras. O conjunto de treinamento é usado para aprender os parâmetros do modelo e o conjunto de teste é usado para calcular a perda e a precisão do modelo durante o treinamento.

Um grupo independente de amostras também foi armazenado separadamente para testar a acurácia final do modelo, neste trabalho esse grupo foi denominado conjunto de validação.

Foi criado um conjunto de dados com 92 amostras para o conjunto de dados de 4 classes (ou seja, 23 movimentos de cada classe). E a partição do conjunto de dados foi definida como:

- Conjunto de treino: 47 movimentos  $(51\%)$ ;
- Conjunto de teste: 21 movimentos  $(23\%)$ ; e
- Conjunto de validação: 24 movimentos (26%).

E para o conjunto de dados de 8 classes, a distribuição das 232 amostras foi a seguinte:

- Conjunto de treino: 128 movimentos  $(55\%);$
- Conjunto de teste: 55 movimentos  $(24\%)$ ; e
- Conjunto de validação: 49 movimentos (21%).

Posteriormente, após a implementação do modelo de 8 classes, também foi criado um conjunto de treino e teste com 2400 amostras com 24 classes:

- Conjunto de treino: 1440 movimentos (60%); e
- Conjunto de teste:  $960$  movimentos  $(40\%)$ .

A partição entre os conjunto de dados foram 70% de treino e 30% de teste nos modelos de 4 e 8 classes, e o conjunto de validação adicionado posteriormente pois é utilizado apenas após o treino resultou em porcentarens diferentes. Já o modelo de 24 movimentos seguiu a partição de 60% para treino e 40% para teste. Estes valores foram definidos baseados em implementações de ML que geralmente utilizam a maioria dos dados para treino.

No modelo de 8 classes haviam aproximadamente 7 amostras de cada classe no conjunto de teste, uma partição com um conjunto menor dos dados de teste poderia resultar em *overfitting*. Em conjunto de dados com um número acima de 10 mil amostras, a porcentagem de dados de treino poderia ser menor, e.g. 10%, pois ainda existiria uma grande quantidade de amostras de cada classe.

#### 6.2.2.3 Estrutura de Dados

Um movimento tem uma dimensão intrínseca - o tempo. É difícil imaginar um movimento dado apenas uma imagem, que é apenas um ponto no tempo. Portanto, múltiplos momentos são necessários para ter informações suficientes para adivinhar qual movimento está sendo executado.

Os dispositivos usados neste estudo para extrair informações sobre o corpo têm uma frequência fixa de 30 quadros por segundo. Assim, por exemplo, um movimento que levou 10 segundos para ser executado contém 300 quadros. De forma parecida com a informação de vídeo, que contém uma imagem (altura *x* largura pixels) para cada quadro, a informação utilizada é de apenas 33 articulações do corpo, que são computacionalmente mais leves que as imagens originais.

Para o banco de dados, um quadro com informações de articulações é uma estrutura de dados com três valores decimais, por exemplo, [12.50, 91.00, 360.00]. Como o caso de uso da abordagem de 4 classes requer movimentos do braço direito, os 33 pontos rastreados podem ser reduzidos a apenas 3, que são as articulações do ombro direito, cotovelo direito e punho direito. Além disso, as articulações foram reduzidas apenas ao ombro direito, que contém informações suficientes para distinguir os movimentos determinados, mesmo para o "Movimento de Cotovelo", cuja articulação mais utilizada é o cotovelo, enquanto o ombro não se move.

<span id="page-83-0"></span>Para ilustrar a separação dos ângulos, a parte A da Figura [51](#page-83-0) mostra o vetor de direção equivalente a articulação do ombro no espaço tridimensional, enquanto B, C e D mostram, respectivamente, os ângulos armazenados *α*, *β* e *θ*.

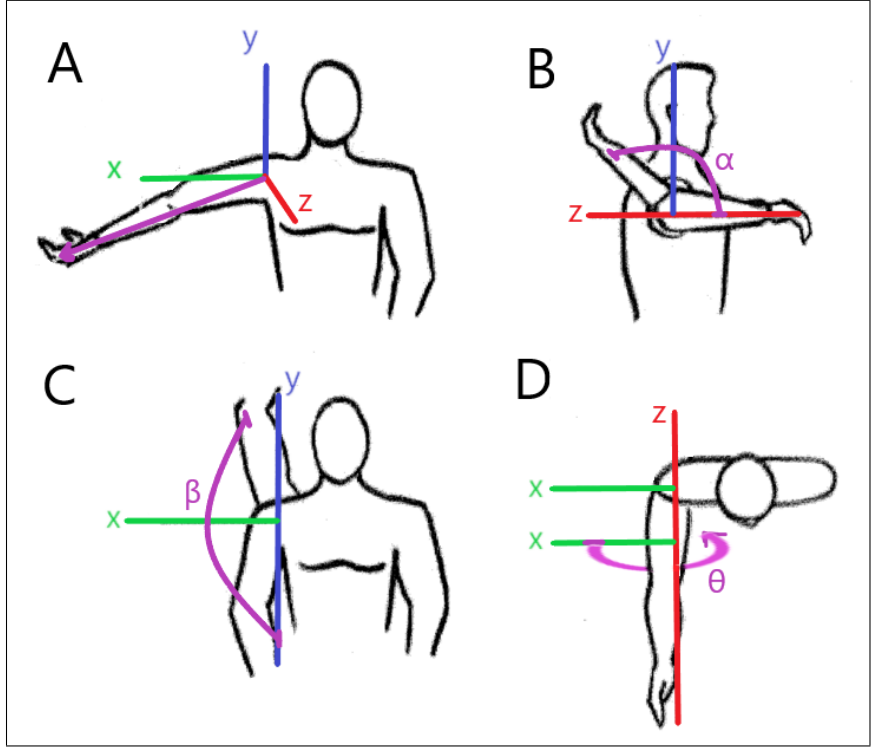

Figura 51 – Articulação do ombro (A) e seus três ângulos (B,C,D)

Fonte — Produzida pelo autor

#### <span id="page-84-1"></span>6.2.3 Pré-processamento

Os ângulos no banco de dados podem variar de  $0^{\circ}$  a  $360^{\circ}$ , e as gravações têm comprimento de 300 quadros a mais de 600 quadros. Para agilizar o treinamento do modelo de aprendizado de máquina, os valores foram normalizados, e alguns quadros foram descartados antes de irem para a camada de entrada, mas sem perder informações, pois as características do movimento ainda eram mantidas.

#### 6.2.3.1 Normalização dos valores

Existem movimentos impossíveis nas articulações humanas, por exemplo, a maioria das pessoas pode mover o cotovelo de flexionado (0º) para totalmente estendido (180º), mas não pode estender mais do que isso (*>*180º). Esse fato também ocorre na articulação do ombro e reflete nos dados armazenados pelo banco de dados, como mostra a Figura [52,](#page-84-0) em que os valores variam apenas de 60º a 220º.

<span id="page-84-0"></span>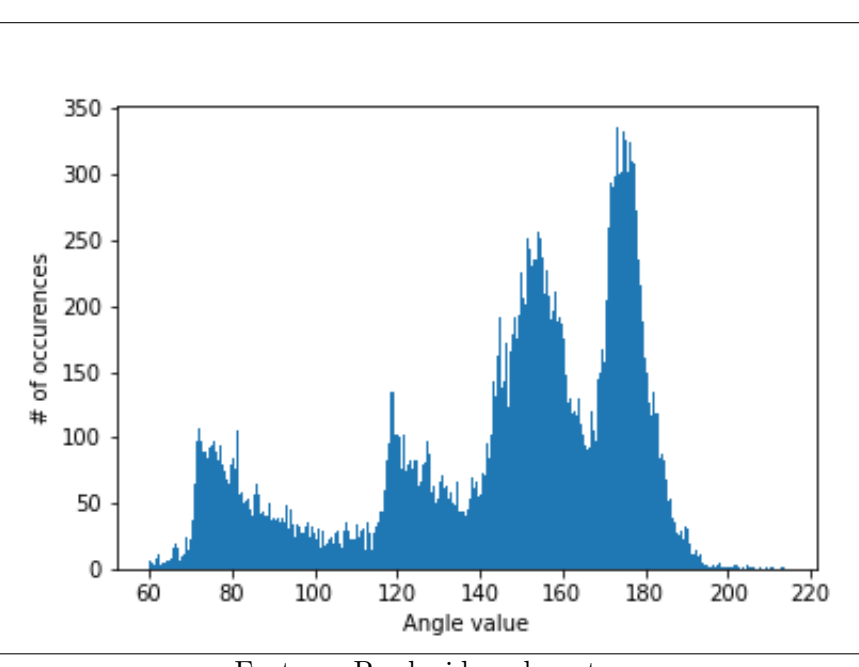

Figura 52 – Possíveis valores das amostras

Fonte — Produzida pelo autor

A fim de tornar os valores dos ângulos mais fáceis para um profissional de saúde interpretálos, seria conveniente transformar os dados de 60º a 220º em valores variando de 0º a 160º. Já para máquina, os valores mais eficiente para seu aprendizado devem variar de 0 a 1. E para tal normalização, foi elaborado o seguinte algoritmo:

- 1. Leia todos os valores possíveis para obter os valores máximo e mínimo (e.g.  $60^{\circ}$  e  $220^{\circ}$ );
- 2. Defina um valor de tolerância para suportar valores fora da escala (e.g. 30º);
- 3. Aplique a tolerância e calcule a nova escala utilizando *M in* = *min* − *tolerance*, *M ax* = *max* + *tolerance* e *Range* = *M ax* − *M in* (e.g. 30º e 250º); e

4. Para cada ângulo, calcule seu valor normalizado utilizando *norm* = (*denorm* − *M in*) ÷ *Range* (e.g. 110º normalizado para 0.5).

O algoritmo pode ser aplicado para os três tipos de ângulos da rotação do ombro, *α*, *β*, e  $\theta$  (Figura [51\)](#page-83-0), separadamente.

#### 6.2.3.2 Tamanho fixo da amostra

Os movimentos gravados têm duração de no mínimo três segundos, e o usuário tem a liberdade de demorar mais para completar os movimentos e apertar o botão finalizar quando terminar. O movimento mais complexo, o "Transversal", demorou 12 segundos em algumas amostras armazenadas.

A Figura [53](#page-85-0) mostra o tamanho inicial de quatro amostras aleatórias. O eixo x representa o número de quadros da gravação, e o eixo y mostra os valores normalizados. Dois movimentos do tipo Coronal selecionados têm quantidades diferentes de quadros, 450 e 480; a amostra de movimento Transversal tem 510 quadros; e a amostra Sagital, 450 quadros.

<span id="page-85-0"></span>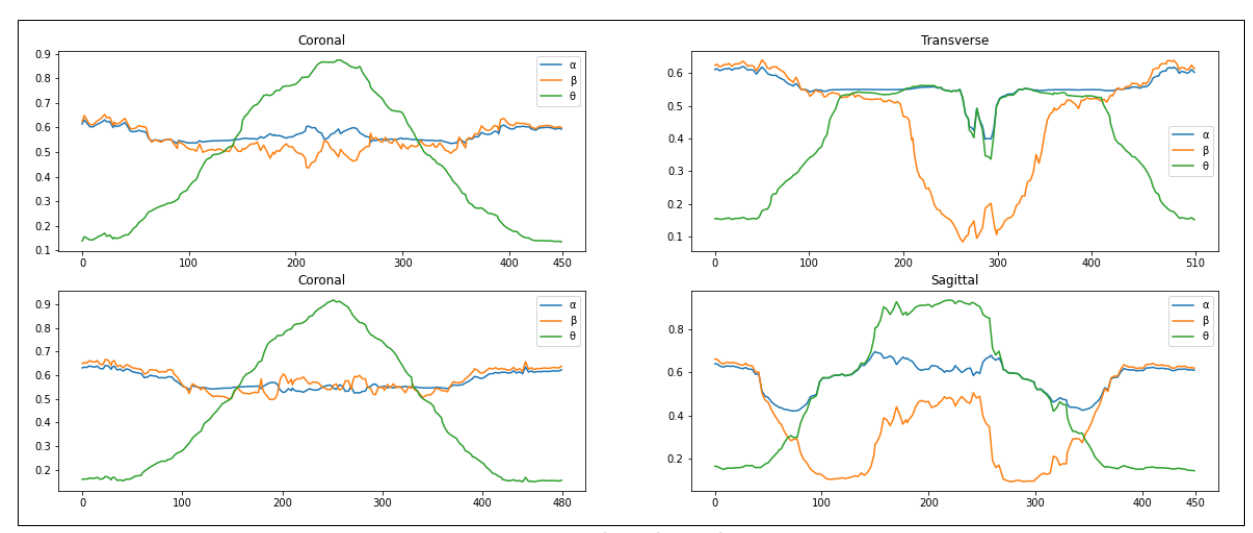

Figura 53 – 4 amostras com números diferentes de quadros

Fonte — Produzida pelo autor

Devido a necessidade de ter amostras de mesmo tamanho no modelo de aprendizado de máquina, todos os movimento no conjuntos de dados foram transformados para que seus tamanhos sejam de 90 quadros, de acordo com o seguinte o algoritmo:

- 1. Comece com três listas de ângulos: *alphas*, *betas*, e *thetas*;
- 2. Obtenha o tamanho *len* das listas (as listas tem o mesmo tamanho, como visto na Figura [53\)](#page-85-0);
- 3. Se *len* = *90*, vá para o item [6,](#page-86-0) senão, vá para [4](#page-85-1) (o passo *senão* significa que há mais de 90 quadros);
- <span id="page-85-1"></span>4. Remova um quadro aleatório da lista, resultando em um *alpha*J, *beta*J, *theta*J, e o index *j*;
- 5. Para cada lista, mude o elemento *j-1* para que ele seja a média entre ele mesmo e o ângulo removido *j*;
- <span id="page-86-0"></span>6. Concatene *alphas*, *betas*, e *thetas*. Cada lista tem um comprimento de 90, portanto, o resultado é uma lista de 270 valores.

#### 6.2.3.3 Visualização dos movimentos

As transformações descritas no Item [6.2.3](#page-84-1) reduziram a estrutura de ângulo em uma única lista de 270 valores. A lista relativa a cada movimento ainda mantém as características dos dados originais, e o padrão pode ser observado entre os movimentos de cada tipo, como é mostrado nas Figuras [54](#page-86-1) e [55.](#page-87-0)

<span id="page-86-1"></span>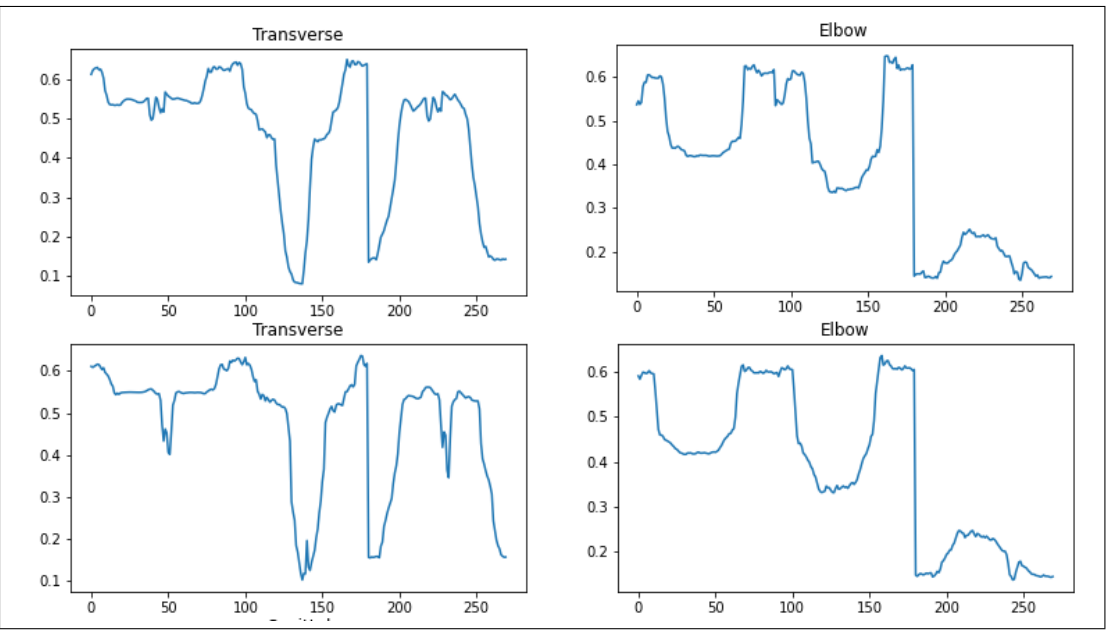

Figura 54 – 4 amostras transformadas dos tipos Transversal and Cotovelo

Fonte — Produzida pelo autor

<span id="page-87-0"></span>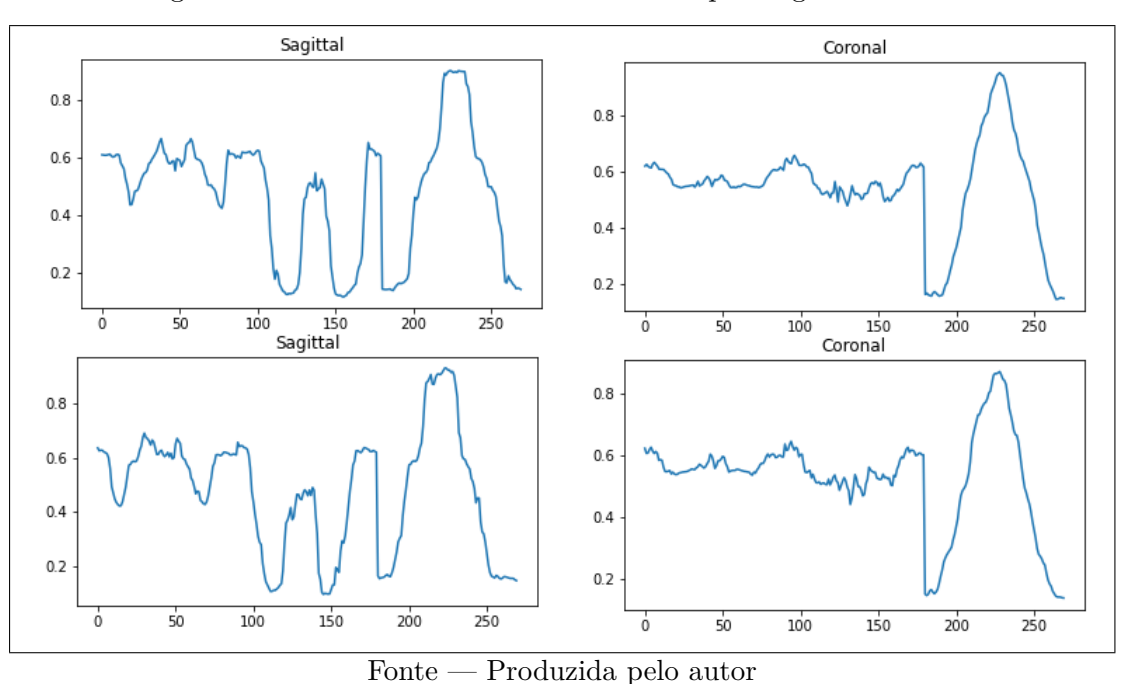

Figura 55 – 4 amostras transformadas dos tipos Sagital e Coronal

## 6.3 Resultados do Processo de ML

Com os dados tratados, uma RNA foi treinada e avaliada. Um classificador SVM também foi treinado para comparar seus resultados com a RNA, o que mostrou que os movimentos são facilmente separáveis.

O modelo de aprendizado de máquina implementado consiste em uma camada de entrada de 270 nós, que coincide com os tamanhos do movimentos transformados em listas. Todas as camadas foram definidas como totalmente conectadas, ou seja, cada nó é conectado a todos os nós da camada seguinte, como ilustrado na Figura [56.](#page-88-0)

<span id="page-88-0"></span>![](_page_88_Figure_1.jpeg)

Figura 56 – Arquitetura do modelo

Fonte — Produzida pelo autor

Além disso, há uma camada de saída com quatro nós, correspondendo aos quatro tipos de movimentos. Como a função de ativação dessa camada é a função Softmax, a saída de cada nó é a probabilidade da entrada pertencer à sua respectiva classe.

Entre a camada de entrada e a de saída, existe uma camada intermediária com 128 nós, e outras duas com 64 nós cada. Os nós das três camadas tem a chance de 25% de serem desativados (em inglês: dropped out) a cada época durante a etapa de treinamento, assim, há menos chance de ocorrer *over-fitting*. Para essas camadas, foi utilizado a função de ativação ReLU (em inglês: Rectified Linear Unit).

Como houve uma boa convergência do modelo, não houve otimização específica no número de camadas, *dropout* e funções de ativações. Assim a arquitetura que diminui o número de nós nas camadas mais profundas e ativações ReLU foram utilizadas por serem comuns em implementações de ML.

Se uma resposta completamente aleatória fosse utilizada ao invés de usar o modelo de RNA, a chance de estar correta seria de apenas 25%. Esta também é acurácia inicial do modelo na primeira época. Depois de 100 épocas de treinamento, o modelo obteve acurácia de 100%, como apresentado na Figura [57.](#page-89-0) Apesar de existirem 100 épocas, o treinamento levou menos que cinco minutos.

<span id="page-89-0"></span>![](_page_89_Figure_1.jpeg)

Figura 57 – Acurácia do modelo ao decorrer das épocas

Fonte — Produzida pelo autor

O nó com a maior probabilidade na camada de saída é selecionado como o resultado final para cada inferência. O resultado visto como inteiros (1, 2, 3 ou 4) pode ser comparado com o rótulo real do movimento. Com essa comparação, uma matriz de confusão pode ser elaborada para comparar os valores reais com os valores preditos.

O conjunto de validação, que não foi visto durante o treinamento do modelo, foi utilizado para construir a matriz de confusão apresentada na Tabela [5.](#page-89-1) Os rótulos reais foram separados e o modelo treinado foi utilizado para predizer cada uma das 24 novas amostras, resultando em uma lista de rótulos preditos. A matriz não contém amostras classificadas incorretamente, com valores apenas na diagonal, onde os valores preditos foram os mesmos que os valores reais. Este resultado significa que o modelo possui uma acurácia de 100% no conjunto de validação.

<span id="page-89-1"></span>

|        |             | <b>Predicted Values</b>                     |   |  |  |  |  |  |  |  |  |
|--------|-------------|---------------------------------------------|---|--|--|--|--|--|--|--|--|
|        |             | Sagittal<br>Coronal<br>Transversal<br>Elbow |   |  |  |  |  |  |  |  |  |
| Values | Coronal     |                                             |   |  |  |  |  |  |  |  |  |
|        | Sagittal    |                                             | n |  |  |  |  |  |  |  |  |
|        | Transversal |                                             |   |  |  |  |  |  |  |  |  |
| २eal   | Elbow       |                                             |   |  |  |  |  |  |  |  |  |

Tabela 5 – Matriz de confusão do conjunto de validação

Fonte: Produzida pelo autor.

Um classificador SVM também foi treinado e validado com o mesmo conjunto de dados do procedimento com a RNA. Seu resultado foi o mesmo, obtendo uma matriz de confusão idêntica à mostrada na Tabela [5.](#page-89-1) Os hiperparâmetros selecionados para a SVM foram os seguintes:

- Kernel: Função de base radial (RBF, em inglês: Radial basis function), uma das funções disponíveis na biblioteca utilizada *scikit-learn*, para receber dados multidimensionais;
- Coeficiente do Kernel:  $\gamma = 0.001$ ; e
- Parâmetro de regularização:  $C = 100$ .

<span id="page-90-1"></span>Mais tipos de movimentos foram registrados no sistema e outro experimento foi realizado com oito classes de saída. Depois do processo de treinamento com 232 amostras foi concluído, o resultado do modelo foi de uma acurácia de 94,5% e 90% para a RNA e para a SVM, respectivamente. A matriz de confusão da RNA apresentada na Tabela [6](#page-90-0) mostra as ocorrências dos movimentos rotulados em cada linha, com a quantidade de rótulo preditos de cada classe nas colunas. Um dos erros foram movimentos *Cotovelo180* (cotovelo em uma posição de completamente estendido para completamente flexionado) preditos como movimentos *Cotovelo90* (cotovelo completamente estendido para uma posição de 90º).

<span id="page-90-0"></span>

|                |                | <b>Predicted Values</b> |                        |            |             |               |                |         |          |  |  |  |  |
|----------------|----------------|-------------------------|------------------------|------------|-------------|---------------|----------------|---------|----------|--|--|--|--|
|                |                |                         | Coronal90   Coronal180 | Sagittal90 | Sagittal180 | Transversal90 | Transversal180 | Elbow90 | Elbow180 |  |  |  |  |
|                | Coronal90      |                         |                        |            |             |               |                |         |          |  |  |  |  |
| /alues<br>Real | Coronal180     | O                       |                        |            |             |               |                |         |          |  |  |  |  |
|                | Sagittal90     |                         |                        | 5          |             |               |                |         |          |  |  |  |  |
|                | Sagittal180    | O                       |                        |            | n           |               |                |         |          |  |  |  |  |
|                | Transversal90  | n                       |                        |            |             |               |                |         |          |  |  |  |  |
|                | Transversal180 | $\Omega$                |                        |            |             |               |                |         |          |  |  |  |  |
|                | Elbow90        |                         |                        |            |             |               |                |         |          |  |  |  |  |
|                | Elbow180       |                         |                        |            |             |               |                |         |          |  |  |  |  |

Tabela 6 – Matriz de confusão do modelo de 8 classes

Fonte: Produzida pelo autor.

Por fim, à respeito da pessoa a ser gravada, o modelo de quatro classes que foi treinado com movimentos realizados por apenas um indivíduo foi submetido à uma validação com movimentos feitos por uma outra pessoa, resultando também em uma acurácia de 100%. Isso significa que o modelo foi capaz de generalizar os movimentos para uma pessoa fora do conjunto de treino.

Após os resultados acima de 90% no modelo de 8 classes, a arquitetura do modelo foi alterada para receber não somente a articulação do ombro direito, mas também a articulação do ombro esquerdo, cotovelos, quadris e joelhos. Além disso, a entrada inicial de 270 foi convertida em uma matrix de 3 × 90 e as oito articulações ao invés de uma multiplicaram as linhas da matrix de entrada para  $24 \times 90$ .

A arquitetura de CNN seguida de camadas totalmente conectadas foram baseadas em modelos de aprendizado profundo de modelos de classificação de imagens AlexNet [\(KRIZHEVSKY;](#page-102-0) [SUTSKEVER; HINTON,](#page-102-0) [2017\)](#page-102-0) and VGG [\(SIMONYAN; ZISSERMAN,](#page-105-0) [2014\)](#page-105-0) e resultou no modelo apresentado na Figura [58.](#page-91-0)

<span id="page-91-0"></span>![](_page_91_Figure_1.jpeg)

Figura 58 – Arquitetura do modelo de 24 movimentos

Fonte — Produzida pelo autor

A matrix de confusão feita a partir dos dados de teste do modelo de 24 movimentos é apresentada na Tabela [7](#page-92-0) e os resultados também foram agregados na Tabela [8.](#page-93-0)

<span id="page-92-0"></span>

|                               | Ē<br>Coronal<br>Left | Coronal Half<br>Left, | 큲<br>Sagittal<br>Left, | Sagittal Half<br>Left | $\overline{a}$<br>Transverse<br>Left | Half<br>Transverse<br>ieti<br>Lef | Ē<br>Elbow<br>Left | Elbow Half<br>Left | Clockwise<br>Circle <sup>1</sup><br>Left | Counterclockwise<br>Circle<br>Left | Kick<br>Left, | Raise<br>Left Knee | <b>Full</b><br>Right Coronal | Half<br>Coronal<br>Right | Ē<br>Sagittal<br>Right: | <b>Half</b><br>Right Sagittal | Ē<br>Transverse<br>Right <sup>-</sup> | 개<br>모<br>Transverse<br>Right <sup>-</sup> | Elbow Full<br>Right | Elbow Half<br>Right | Clockwise<br>Circle<br>Right | Counterclockwise<br>Circle<br>Right | Right Kick   | Raise<br>Right Knee |
|-------------------------------|----------------------|-----------------------|------------------------|-----------------------|--------------------------------------|-----------------------------------|--------------------|--------------------|------------------------------------------|------------------------------------|---------------|--------------------|------------------------------|--------------------------|-------------------------|-------------------------------|---------------------------------------|--------------------------------------------|---------------------|---------------------|------------------------------|-------------------------------------|--------------|---------------------|
| <b>Left Coronal Full</b>      | 38                   | $\mathbf{0}$          | $\overline{2}$         | $\mathbf{0}$          | $\mathbf{0}$                         | $\mathbf{0}$                      | 0                  | $\mathbf{0}$       | $\mathbf{0}$                             | $\mathbf 0$                        | 0             | $\mathbf{0}$       | $\mathbf{0}$                 | 0                        | $\mathbf{O}$            | $\mathbf 0$                   | 0                                     | $\mathbf{0}$                               | $\mathbf{0}$        | $\mathbf{0}$        | $\mathbf{0}$                 | $\mathbf{0}$                        | 0            | $\mathbf 0$         |
| Left Coronal Half             | $\mathbf{1}$         | 38                    | 0                      | $\mathbf 0$           | 0                                    | 0                                 | 0                  | 0                  | $\mathbf 0$                              | $\mathbf{1}$                       | 0             | 0                  | 0                            | 0                        | 0                       | $\mathbf 0$                   | $\bf{0}$                              | $\mathbf 0$                                | 0                   | 0                   | 0                            | $\mathbf 0$                         | $\mathbf 0$  | $\bf{0}$            |
| Left Sagittal Full            | 0                    | $\mathbf 0$           | 38                     | $\mathbf 0$           | $\mathbf 0$                          | $\mathbf 0$                       | $\mathbf 0$        | $\mathbf{0}$       | $\mathbf 0$                              | $\mathbf{1}$                       | 0             | $\overline{0}$     | 0                            | $\mathbf 0$              | $\mathbf 0$             | 0                             | $\mathbf 0$                           | $\mathbf{1}$                               | $\overline{0}$      | $\mathbf 0$         | $\mathbf 0$                  | $\mathbf 0$                         | 0            | $\mathbf{0}$        |
| Left Sagittal Half            | 0                    | 0                     | $\mathbf{1}$           | 28                    | $\mathbf 0$                          | 0                                 | $\mathbf{1}$       | 10                 | 0                                        | 0                                  | 0             | 0                  | 0                            | 0                        | 0                       | 0                             | 0                                     | 0                                          | 0                   | 0                   | 0                            | 0                                   | 0            | $\bf{0}$            |
| Left Transverse Full          | 0                    | $\mathbf 0$           | $\mathbf 0$            | $\overline{2}$        | 34                                   | 3                                 | $\mathbf 0$        | 0                  | $\mathbf{1}$                             | 0                                  | 0             | 0                  | 0                            | 0                        | $\mathbf 0$             | $\mathbf 0$                   | 0                                     | 0                                          | 0                   | 0                   | $\mathbf 0$                  | 0                                   | 0            | $\mathbf 0$         |
| <b>Left Transverse Half</b>   | $\mathbf{1}$         | $\mathbf{1}$          | 0                      | $\overline{2}$        | $\overline{2}$                       | 33                                | 1                  | 0                  | 0                                        | 0                                  | 0             | 0                  | 0                            | 0                        | 0                       | 0                             | 0                                     | 0                                          | 0                   | 0                   | 0                            | 0                                   | 0            | $\mathbf 0$         |
| Left Elbow Full               | 0                    | $\mathbf 0$           | 0                      | $\mathbf 0$           | 0                                    | $\mathbf 0$                       | 40                 | $\mathbf{0}$       | $\mathbf{0}$                             | $\mathbf 0$                        | 0             | 0                  | 0                            | 0                        | $\mathbf 0$             | 0                             | 0                                     | 0                                          | 0                   | 0                   | 0                            | $\mathbf 0$                         | 0            | $\bf{0}$            |
| Left Elbow Half               | 0                    | 0                     | 0                      | $\mathbf 0$           | 0                                    | 0                                 | 0                  | 39                 | 0                                        | 0                                  | 0             | 0                  | 0                            | 0                        | 0                       | $\mathbf 0$                   | 0                                     | 0                                          | 0                   | 1                   | 0                            | 0                                   | 0            | $\mathbf 0$         |
| Left Circle Clockwise         | 0                    | $\mathbf 0$           | 3                      | 0                     | 0                                    | 0                                 | $\mathbf 0$        | 0                  | 37                                       | $\mathbf 0$                        | 0             | 0                  | 0                            | 0                        | 0                       | 0                             | 0                                     | 0                                          | 0                   | $\mathbf 0$         | 0                            | $\mathbf 0$                         | $\mathbf 0$  | $\mathbf 0$         |
| Left Circle Counterclockwise  | 0                    | $\mathbf{0}$          | 3                      | 0                     | 0                                    | $\mathbf{0}$                      | 0                  | 0                  | 0                                        | 37                                 | 0             | 0                  | 0                            | 0                        | 0                       | $\mathbf{0}$                  | 0                                     | 0                                          | 0                   | 0                   | 0                            | $\mathbf{0}$                        | $\mathbf{0}$ | $\mathbf 0$         |
| Left Kick                     | 0                    | $\mathbf 0$           | 0                      | 0                     | 0                                    | 0                                 | 0                  | $\mathbf 0$        | $\mathbf 0$                              | $\mathbf{0}$                       | 39            | 0                  | $\mathbf 0$                  | 0                        | 0                       | 0                             | 0                                     | 1                                          | 0                   | 0                   | 0                            | $\mathbf 0$                         | 0            | $\mathbf 0$         |
| Left Knee Raise               | 0                    | 0                     | $\mathbf{0}$           | $\mathbf 0$           | 0                                    | 0                                 | 0                  | $\mathbf 0$        | 0                                        | $\mathbf 0$                        | 4             | 36                 | 0                            | 0                        | 0                       | 0                             | 0                                     | 0                                          | 0                   | 0                   | 0                            | 0                                   | 0            | $\mathbf 0$         |
| <b>Right Coronal Full</b>     | 0                    | $\mathbf 0$           | 0                      | $\mathbf 0$           | 0                                    | $\mathbf 0$                       | 0                  | $\mathbf{1}$       | 0                                        | 0                                  | 0             | 0                  | 37                           | 1                        | 1                       | 0                             | 0                                     | 0                                          | 0                   | 0                   | 0                            | 0                                   | 0            | $\mathbf 0$         |
| <b>Right Coronal Half</b>     | 0                    | $\mathbf 0$           | 0                      | 0                     | 0                                    | 0                                 | 0                  | 0                  | 0                                        | 0                                  | 0             | 0                  | 0                            | 37                       | 0                       | 0                             | 0                                     | 0                                          | 0                   | $\overline{2}$      | $\mathbf{1}$                 | 0                                   | 0            | $\mathbf 0$         |
| <b>Right Sagittal Full</b>    | 0                    | $\mathbf{0}$          | 0                      | 0                     | 0                                    | 0                                 | 0                  | $\mathbf{0}$       | $\mathbf{0}$                             | $\mathbf 0$                        | 0             | 0                  | 0                            | 0                        | 39                      | 0                             | 0                                     | 0                                          | 0                   | $\mathbf 0$         | $\mathbf{1}$                 | 0                                   | 0            | $\mathbf 0$         |
| <b>Right Sagittal Half</b>    | 0                    | 0                     | 0                      | $\mathbf 0$           | 0                                    | 0                                 | 0                  | 0                  | 0                                        | $\mathbf 0$                        | $\mathbf{1}$  | 0                  | 0                            | $\overline{2}$           | 3                       | 26                            | 0                                     | 0                                          | 1                   | 5                   | $\overline{2}$               | 0                                   | 0            | $\bf{0}$            |
| <b>Right Transverse Full</b>  | 0                    | $\mathbf{0}$          | 0                      | $\mathbf 0$           | 0                                    | $\mathbf 0$                       | 0                  | $\mathbf{0}$       | $\mathbf 0$                              | 0                                  | 0             | 0                  | $\overline{0}$               | 0                        | $\mathbf{1}$            | $\overline{2}$                | 33                                    | 3                                          | $\mathbf{1}$        | $\mathbf 0$         | 0                            | $\Omega$                            | 0            | $\mathbf 0$         |
| <b>Right Transverse Half</b>  | 0                    | $\mathbf 0$           | 0                      | $\mathbf 0$           | 0                                    | 0                                 | 0                  | $\mathbf 0$        | $\mathbf 0$                              | 0                                  | 0             | 0                  | 0                            | 0                        | 0                       | 0                             | 1                                     | 39                                         | 0                   | 0                   | 0                            | 0                                   | 0            | $\mathbf 0$         |
| <b>Right Elbow Full</b>       | 0                    | $\mathbf 0$           | $\mathbf 0$            | 0                     | 0                                    | $\mathbf 0$                       | $\overline{0}$     | 0                  | 0                                        | $\mathbf 0$                        | 0             | 0                  | 0                            | $\overline{0}$           | 0                       | $\mathbf 0$                   | $\mathbf 0$                           | 0                                          | 37                  | 3                   | $\overline{0}$               | 0                                   | 0            | $\mathbf 0$         |
| <b>Right Elbow Half</b>       | 0                    | 0                     | $\bf{0}$               | $\mathbf{1}$          | 0                                    | 0                                 | 0                  | 0                  | 0                                        | 0                                  | 0             | 0                  | 0                            | 0                        | 0                       | $\overline{2}$                | $\bf{0}$                              | 0                                          | $\overline{2}$      | 35                  | $\mathbf 0$                  | 0                                   | 0            | $\mathbf 0$         |
| <b>Right Circle Clockwise</b> | $\overline{0}$       | $\mathbf 0$           | $\mathbf 0$            | $\mathbf 0$           | 0                                    | 0                                 | $\mathbf 0$        | $\mathbf 0$        | 0                                        | $\mathbf 0$                        | 0             | 0                  | $\overline{2}$               | 3                        | $\overline{2}$          | $\mathbf 0$                   | 0                                     | 0                                          | 0                   | $\mathbf 0$         | 33                           | $\mathbf 0$                         | 0            | $\mathbf 0$         |
| Right Circle Counterclockwise | 0                    | 0                     | $\bf{0}$               | $\mathbf 0$           | 0                                    | 0                                 | 0                  | 0                  | 0                                        | 0                                  | 0             | 0                  | 0                            | 0                        | 6                       | $\mathbf{1}$                  | 0                                     | 0                                          | 0                   | 0                   | 0                            | 33                                  | 0            | $\mathbf 0$         |
| <b>Right Kick</b>             | 0                    | 0                     | 0                      | 0                     | 0                                    | 0                                 | 0                  | 0                  | 0                                        | $\mathbf 0$                        | 0             | 0                  | 0                            | 0                        | 0                       | 0                             | 0                                     | 0                                          | 0                   | 0                   | 0                            | 0                                   | 38           | $\overline{2}$      |
| <b>Right Knee Raise</b>       | 0                    | 0                     | 0                      | 0                     | 0                                    | $\mathbf{0}$                      | 0                  | 0                  | 0                                        | 0                                  | 0             | 0                  | 0                            | 0                        | 0                       | 0                             | 0                                     | 0                                          | 0                   | 0                   | 0                            | 0                                   | 1            | 39                  |

Tabela 7 – Matriz de confusão do modelo de 24 classes

Fonte: Produzida pelo autor.

<span id="page-93-0"></span>

|                                       | Metric Precision   | Recall       |
|---------------------------------------|--------------------|--------------|
|                                       | Formula TP/(TP+FP) | $TP/(TP+FN)$ |
| Left Coronal Full                     | 95%                | 95%          |
| <b>Left Coronal Half</b>              | 97%                | 95%          |
| Left Sagittal Full                    | 81%                | 95%          |
| Left Sagittal Half                    | 85%                | 70%          |
| Left Transverse Full                  | 94%                | 85%          |
| <b>Left Transverse Half</b>           | 92%                | 83%          |
| Left Elbow Full                       | 95%                | 100%         |
| <b>Left Elbow Half</b>                | 78%                | 98%          |
| Left Circle Clockwise                 | 97%                | 93%          |
| Left Circle Counter Clockwise         | 95%                | 93%          |
| <b>Left Kick</b>                      | 89%                | 98%          |
| <b>Left Knee Raise</b>                | 100%               | 90%          |
| <b>Right Coronal Full</b>             | 95%                | 93%          |
| <b>Right Coronal Half</b>             | 86%                | 93%          |
| <b>Right Sagittal Full</b>            | 75%                | 98%          |
| <b>Right Sagittal Half</b>            | 84%                | 65%          |
| <b>Right Transverse Full</b>          | 97%                | 83%          |
| <b>Right Transverse Half</b>          | 89%                | 98%          |
| <b>Right Elbow Full</b>               | 90%                | 93%          |
| <b>Right Elbow Half</b>               | 76%                | 88%          |
| <b>Right Circle Clockwise</b>         | 89%                | 83%          |
| <b>Right Circle Counter Clockwise</b> | 100%               | 83%          |
| <b>Right Kick</b>                     | 97%                | 95%          |
| <b>Right Knee Raise</b>               | 95%                | 98%          |
| <b>Average:</b>                       | 90.50%             | 89.90%       |

Tabela 8 – Precisao e Sensibilidade das classes

![](_page_93_Picture_62.jpeg)

O conjunto de teste com 960 amostras contém 40 movimentos de cada classe (linhas da Tabela [7\)](#page-92-0). O modelo prevê a maioria das amostras como a classe correta, essas inferências são consideradas verdadeiros positivos, e os valores detalhados estão presentes na diagonal na matriz de confusão (Tabela [7\)](#page-92-0).

Em média, o modelo acerta 90% das vezes, duas classes atingiram 100% na métrica de precisão e uma classe atingiu 100% na métrica de sensibilidade (Tabela [8\)](#page-93-0).

As amostras mais classificadas de forma errada tinham a classe *Sagital Half*, sendo que o modelo previu como *Elbow Half* para ambos os braços (Tabela [8\)](#page-93-0). Uma possível explicação para movimentos *Sagittal Half* errados é a oclusão gerada nas articulações do ombro e do cotovelo pelo usuário quando aponta a mão para a câmera neste movimento. Embora o braço esteja reto e apontando para frente, o algoritmo de rastreamento de pose rastreou erroneamente como se a articulação oculta do cotovelo estivesse um pouco abaixo da posição real, possivelmente criando confusão com as classes *Elbow*.

A oclusão da articulação do cotovelo pode afetar negativamente as classes *Sagittal*. Para mitigar o erro, o conjunto de dados pode incluir novas amostras com a câmera levemente movida, de modo que o cotovelo permaneça visível quando o usuário move o braço para frente.

As quatro classes relacionadas ao membro inferior atingiram valores de precisão próximos ou acima da precisão média (Tabela [8\)](#page-93-0). Os falsos positivos e falsos negativos dessas classes ainda pertencem às classes de membros inferiores, por exemplo, quatro amostras falso-negativas no *Left Knee Raise* classificadas como *Left Kick* (Tabela [7\)](#page-92-0).

Além disso, as classes relacionadas a movimentos circulares alcançaram precisão próxima ou acima da média (Tabela [8\)](#page-93-0), mas com sete falsos positivos cada em *Right Circle Clockwise* e *Right Circle no sentido anti-horário* (Tabela [7\)](#page-92-0) resultando em uma sensibilidade abaixo da média no lado direito do corpo.

# 7 CONCLUSÕES

Este capítulo apresenta as conclusões obtidas acerta da pesquisa elaborada, além de citar os artigos publicados pelo autor e apontar possíveis trabalhos futuros.

## 7.1 Conclusões Gerais

Foram exploradas diversas técnicas de desenvolvimento de aplicações de RA, tanto através da leitura de artigos durante a RSL quanto através de softwares elaborados pelo autor para o teste de marcadores fiduciais e sem marcadores.

Houve similaridades entre os artigos revisados e as aplicações desenvolvidas pelo autor na forma de interagir com os jogos sérios para a reabilitação motora através do posicionamento dos pacientes em frente a câmera e à tela. Também foi utilizado o *software* Unity3D como os estudos relacionados.

O *software* Unity3D facilitou a exportação para Android e Windows e produtos da empresa Apple. Além do mais, pacotes desenvolvidos pelo grupo de pesquisa não tiveram problema em serem integrados, como a conexão com o banco de dados *ReBase*.

As soluções implementadas sem a utilização de dispositivos vestíveis mostram a viabilidade da aplicação utilizando apenas uma câmera RBG para o rastreamento do corpo, possibilitando a portabilidade do sistema para celulares e computadores.

Os dados de captura de movimentos obtido detalham a posição das pernas e braços do usuário assim como dispositivos com câmera de profundidade retornam. A mudança para câmeras RGB reduzem o custo dessas aplicações e o sistema se torna mais acessível.

Dentro do *framework* MediaPipe escolhido também há algoritmos mais precisos, mas exige um poder de processamento maior. Assim, foi mantido um modelo compatível com a maioria dos celulares que ainda mantém a funcionalidade da aplicação. Alguns celulares lançados recentemente conseguem rastrear o corpo e os dedos simultaneamente sem problemas.

No jogo de montagem de quebra-cabeça, o usuário precisa apenas colocar a mão ou cursor sobre a peça para segurá-la. Entretanto também é possível utilizar o fechar e abrir das mãos para segurar caso o sistema tenha a capacidade maior de processamento. No contexto do trabalho, foi escolhido abrager *harwares* comuns ao invés de somente mais novos.

A necessidade de adaptação do sistema de rastreamento para pacientes com dificuldades motoras gerou configurações feitas pelo fisioterapeuta para que o sistema funcione mesmo que a amplitude do paciente seja menor. Além disso, o sistema também permitiu a personalização por meio de fotos pessoais no quebra-cabeças e locais diferentes para percorrer com o *StreetView*.

Ao adaptar as aplicações de acordo com a amplitude de movimento do usuário, o sistema foi capaz de funcionar com usuários idosos se exercitando pelo tempo recomendado pelos <span id="page-96-0"></span>fisioterapeutas, sem esforços físicos que elevariam à fadiga rapidamente.

Profissionais testaram a aplicação e possibilitou demandas além da criação de jogos. Sistemas já existentes que usam Kinect ou pulseiras biomecânicas serviram como base e os sistemas legados e desenvolvidos foram relacionados para compartilharem funções.

Entre as integrações estão o login único do usuário, a geração de gráficos da amplitude de movimento equivalentes, e o controle no *StreetView* pelo Kinect ou câmera RGB. Isso permite que a universidade e fisioterapeutas tenham um arcabouço de soluções para cada contexto, podendo trabalhar em um sistema integrado mesmo que os dispositivos disponíveis sejam diferentes. No sistema desenvolvido neste trabalho, foi possível agregar celulares comuns e computadores com câmera ou *notebooks*.

Em relação ao modelo de classificação, gestos e envolvendo membros superiores e inferiores do corpo foram classificados pelo modelo e integrados à aplicação de câmeras RGB. A convergência de modelos de ML por meio do aprendizado supervisionado pode se tornar uma base para a criação de modelos não-supervisionados no futuro.

O trabalho permitiu que a tecnologia disponível fosse levada para a área da saúde. Integrar estudos recentes com outras disciplinas não diretamente relacionadas à computação conta com vantagens para ambos os lados: na computação, traz a distribuição do conhecimento para mais lugares e possibilita a discussão de mais ideias; Na saúde, permite que o profissional tenha um um equipamento auxiliar que pode ajudar na fisioterapia e beneficiar os pacientes.

### 7.2 Publicações

- 1. Upper Limb Motion Tracking and Classification: A Smartphone Approach [\(RODRIGUES](#page-104-1) [et al.,](#page-104-1) [2021b\)](#page-104-1). Foi apresentado um short-paper no XXVII Simpósio Brasileiro de Sistemas Multimídia e Web (WebMedia 2021) com os primeiros resultados com o modelo de classificação de movimentos.
- 2. Classification of Human Movements with Motion Capture Data in a Motor Rehabilitation Context [\(RODRIGUES et al.,](#page-104-2) [2021a\)](#page-104-2). Foi apresentado um full-paper no XXIII Simpósio de Realidade Virtual e Aumentada (SVR 2021) com a explicação do pre-processamento dos dados de captura e a classificação dos movimento do membro superior direito. Recebeu o prêmio de melhor artigo e foi convidado para submeter uma versão estendida no JIS.
- 3. Supervised Classification of Motor-Rehabilitation Body Movements with RGB Cameras and Pose Tracking Data [\(RODRIGUES et al.,](#page-104-3) [2022\)](#page-104-3). O artigo foi publicado no volume 13 do Journal on Interactive Systems (JIS 2022). Consiste em uma versão extendida do artigo do SVR 2021, estendendo a classificação para 24 movimentos, incluindo membros superiores e inferiores.
- 4. A lower limb mixed reality system for the elderly. Este short-paper foi apenas submetido ao SVR 2022, contém o detalhamento da aplicação *Street View* e uma análise dos dados obtidos dos voluntários idosos.

## 7.3 Trabalhos Futuros

O uso da RA e ML na reabilitação de pacientes pós-AVC pode ser extendida para doenças neuro-degenerativas e até mesmo em casos de reabilitação motora na fisioterapia em geral. O sistema também pode ser utilizado por pessoas saudáveis para o estímulo de atividade física.

Além disso, este trabalho mostra que jogos sérios auxiliam no processo, e assim, mais abordagens podem ser exploradas, desde a utilização de recursos de áudio e novos desafios nos jogos até o teste de usabilidade e comparação com grupos de pacientes que não utilizaram jogos sérios.

Em relação aos modelos de ML, podem ser exploradas técnicas de aprendizado semisupervisionado e não supervisionado para treinar modelos com movimentos que não tenham a anotação feita pelo o usuário. Regressão, ou seja, inferir dados numéricos ao invés de categóricos foi uma abordagem não pesquisada neste trabalho.

Há na literatura processamento de vídeos e tradução de vídeo em libras para texto, estes assuntos podem ser relacionados em trabalhos futuros já que a classificação possui dados temporais como o vídeo. Assim, utiliza-se os mesmos dados de rastreamento que são gerados pelo sistema mas pode ter mudanças do preprocessamento e na arquitetura dos modelos com estes trabalhos relacionados.

A RA foi utilizada neste contexto pela visão do mundo real que pode trazer mais conforto e segurança para os paciente, entretanto, o rastreamento e o aprendizado de máquina pode ser integrado com VA e RV.

Por fim, o rastreamento com câmeras RGB e o *framework* Mediapipe se mostrou acessível, podendo ser utilizados até em *smartphones* comuns. Mais arquiteturas podem ser criadas para servir como alternativas ao modelo utilizado. No momento atual, a maioria das alternativas existentes exigem poder computacional incompatível com os celulares. Novos modelos de rastreamento podem ser desenvolvidos no futuro para rastreamento em detalhes do corpo humano, animais, galhos de árvores e entendimento de partes de carro. Transformar a detecção de objetos em blocos (*bounding boxes*) em uma saída mais detalhada, como a localização da pessoa e depois a localização das articulações, pode ser um dos avanços na área de visão computacional.

## Referências

AGREDO, W.; MARTINEZ, D. X.; GUTIERREZ, D. F. Development of a software tool for rehabilitation of the upper limb following stroke. In: *2013 Pan American Health Care Exchanges (PAHCE)*. [S.l.: s.n.], 2013. p. 1–4. ISSN 2327-817X. Citado 2 vezes nas páginas [37](#page-37-0) e [109.](#page-109-0)

ALAMRI, A. et al. Evaluating the post-stroke patients progress using an augmented reality rehabilitation system. In: *2009 IEEE International Workshop on Medical Measurements and Applications*. [S.l.: s.n.], 2009. p. 89–94. Citado na página [110.](#page-110-0)

ALAMRI, A.; CHA, J.; SADDIK, A. E. Ar-rehab: An augmented reality framework for poststroke-patient rehabilitation. *IEEE Transactions on Instrumentation and Measurement*, v. 59, n. 10, p. 2554–2563, Oct 2010. ISSN 1557-9662. Citado 2 vezes nas páginas [37](#page-37-0) e [109.](#page-109-0)

ALAMRI, A.; EID, M.; SADDIK, A. E. A quality of performance model for evaluating post-stroke patients. In: *2008 IEEE International Conference on Computational Intelligence for Measurement Systems and Applications*. [S.l.: s.n.], 2008. p. 14–18. ISSN 2159-1555. Citado 2 vezes nas páginas [37](#page-37-0) e [111.](#page-111-0)

ALAMRI, A.; KIM, H.; SADDIK, A. E. A decision model of stroke patient rehabilitation with augmented reality-based games. In: *2010 International Conference on Autonomous and Intelligent Systems, AIS 2010*. [S.l.: s.n.], 2010. p. 1–6. Citado na página [109.](#page-109-0)

ALHAMID, M. F.; ALAMRI, A.; SADDIK, A. E. Measuring hand-arm steadiness for post-stroke and parkinson's disease patients using sierra framework. In: *2010 IEEE International Workshop on Medical Measurements and Applications*. [S.l.: s.n.], 2010. p. 6–9. Citado 2 vezes nas páginas [35](#page-35-0) e [110.](#page-110-0)

ALLEN, M. et al. Visual occlusion in an augmented reality post-stroke therapy scenario. In: *Proceedings of the 14th Annual ACM SIGCHI NZ Conference on Computer-Human Interaction*. New York, NY, USA: Association for Computing Machinery, 2013. ISBN 9781450326407. Disponível em: [<https://doi.org/10.1145/2542242.2542250>.](https://doi.org/10.1145/2542242.2542250) Citado 2 vezes nas páginas [37](#page-37-0) e [108.](#page-108-0)

ARAúJO, J. de F. O. et al. Immersive brain puzzle: a virtual reality application aimed at the rehabilitation of post-stroke patients. In: *2021 16th Iberian Conference on Information Systems and Technologies (CISTI)*. [S.l.: s.n.], 2021. p. 1–6. Citado na página [117.](#page-117-0)

ASSIS, G. A. D. et al. Electromyography and augmented reality for motor rehabilitation. In: *2017 19th Symposium on Virtual and Augmented Reality (SVR)*. [S.l.: s.n.], 2017. p. 43–49. Citado 3 vezes nas páginas [38,](#page-38-0) [40](#page-40-0) e [109.](#page-109-0)

AUNG, Y. M.; AL-JUMAILY, A. Augmented reality based reaching exercise for shoulder rehabilitation. In: . Midview City, SGP: Singapore Therapeutic, Assistive; Rehabilitative Technologies (START) Centre, 2011. (i-CREATe '11). Citado 3 vezes nas páginas [43,](#page-43-0) [44](#page-44-0) e [108.](#page-108-0)

AUNG, Y. M.; AL-JUMAILY, A. Development of augmented reality rehabilitation games integrated with biofeedback for upper limb. In: *Proceedings of the 5th International Conference on Rehabilitation Engineering; Assistive Technology*. Midview City, SGP: Singapore Therapeutic, Assistive; Rehabilitative Technologies (START) Centre, 2011. (i-CREATe '11). Citado 3 vezes nas páginas [43,](#page-43-0) [44](#page-44-0) e [108.](#page-108-0)

AUNG, Y. M.; AL-JUMAILY, A. Rehabilitation exercise with real-time muscle simulation based emg and ar. In: *2011 11th International Conference on Hybrid Intelligent Systems (HIS)*. [S.l.: s.n.], 2011. p. 641–646. Citado 4 vezes nas páginas [35,](#page-35-0) [37,](#page-37-0) [47](#page-47-0) e [110.](#page-110-0)

AUNG, Y. M.; AL-JUMAILY, A. Ar based upper limb rehabilitation system. In: *2012 4th IEEE RAS EMBS International Conference on Biomedical Robotics and Biomechatronics (BioRob)*. [S.l.: s.n.], 2012. p. 213–218. ISSN 2155-1782. Citado na página [110.](#page-110-0)

AUNG, Y. M.; AL-JUMAILY, A. Shoulder rehabilitation with biofeedback simulation. In: *2012 IEEE International Conference on Mechatronics and Automation*. [S.l.: s.n.], 2012. p. 974–979. ISSN 2152-744X. Citado 3 vezes nas páginas [40,](#page-40-0) [42](#page-42-0) e [110.](#page-110-0)

AUNG, Y. M.; AL-JUMAILY, A.; ANAM, K. A novel upper limb rehabilitation system with self-driven virtual arm illusion. In: *2014 36th Annual International Conference of the IEEE Engineering in Medicine and Biology Society*. [S.l.: s.n.], 2014. p. 3614–3617. ISSN 1558-4615. Citado 2 vezes nas páginas [35](#page-35-0) e [109.](#page-109-0)

BASíLIO, S. da C. A. et al. Augmented reality as mirror therapy in post stroke treatment. In: *2018 20th Symposium on Virtual and Augmented Reality (SVR)*. [S.l.: s.n.], 2018. p. 220–224. Citado 4 vezes nas páginas [35,](#page-35-0) [38,](#page-38-0) [39](#page-39-0) e [109.](#page-109-0)

BILLINGHURST, M.; CLARK, A.; LEE, G. A survey of augmented reality. 2015. Citado 3 vezes nas páginas [17,](#page-17-0) [18](#page-18-0) e [19.](#page-19-0)

BORELLA, M. d. P.; SACCHELLI, T. Os efeitos da prática de atividades motoras sobre a neuroplasticidade. *Revista Neurociências*, v. 17, n. 2, p. 161 à 169, jun. 2009. Disponível em:  $\langle$ https://periodicos.unifesp.br/index.php/neurociencias/article/view/8577>. Citado na página [13.](#page-13-0)

BURKE, J. W. et al. Optimising engagement for stroke rehabilitation using serious games. *The Visual Computer*, Springer, v. 25, n. 12, p. 1085–1099, 2009. Citado na página [16.](#page-16-0)

BURKE, J. W. et al. Augmented reality games for upper-limb stroke rehabilitation. In: *2010 Second International Conference on Games and Virtual Worlds for Serious Applications*. [S.l.: s.n.], 2010. p. 75–78. Citado 4 vezes nas páginas [33,](#page-33-0) [43,](#page-43-0) [44](#page-44-0) e [108.](#page-108-0)

CARAIMAN, S. et al. Architectural design of a real-time augmented feedback system for neuromotor rehabilitation. In: *2015 20th International Conference on Control Systems and Computer Science*. [S.l.: s.n.], 2015. p. 850–855. ISSN 2379-0482. Citado na página [118.](#page-118-0)

Cavalcanti, A. F.; Medeiros, F. B. S. d.; Dantas, R. R. Evaluate leap motion control for multiple hand posture recognition. In: *2017 19th Symposium on Virtual and Augmented Reality (SVR)*. [S.l.: s.n.], 2017. p. 341–344. Citado na página [118.](#page-118-0)

CELIK, O.; POWELL, D.; O'MALLEY, M. K. Impact of visual error augmentation methods on task performance and motor adaptation. In: *2009 IEEE International Conference on Rehabilitation Robotics*. [S.l.: s.n.], 2009. p. 793–798. ISSN 1945-7901. Citado na página [117.](#page-117-0)

CHEN, S. et al. Lower limb balance rehabilitation of post-stroke patients using an evaluating and training combined augmented reality system. In: . [S.l.: s.n.], 2020. Citado na página [111.](#page-111-0)

CHOI, Y. Ubi-rehab: An android-based portable augmented reality stroke rehabilitation system using the eglove for multiple participants. In: *2011 International Conference on Virtual Rehabilitation*. [S.l.: s.n.], 2011. p. 1–2. ISSN 2331-9569. Citado na página [119.](#page-119-0)

<span id="page-100-1"></span>Choubik, Y.; Mahmoudi, A. Machine learning for real time poses classification using kinect skeleton data. In: *2016 13th International Conference on Computer Graphics, Imaging and Visualization (CGiV)*. [S.l.: s.n.], 2016. p. 307–311. Citado 2 vezes nas páginas [75](#page-75-2) e [77.](#page-77-1)

CIDOTA, M. A.; BANK, P. J. M.; LUKOSCH, S. G. Design recommendations for augmented reality games for objective assessment of upper extremity motor dysfunction. In: *2019 IEEE Conference on Virtual Reality and 3D User Interfaces (VR)*. [S.l.: s.n.], 2019. p. 1430–1438. ISSN 2642-5254. Citado na página [110.](#page-110-0)

CIDOTA, M. A. et al. Assessing upper extremity motor dysfunction using an augmented reality game. In: *2017 IEEE International Symposium on Mixed and Augmented Reality (ISMAR)*. [S.l.: s.n.], 2017. p. 144–154. Citado 2 vezes nas páginas [35](#page-35-0) e [110.](#page-110-0)

CIDOTA, M. A. et al. Towards engaging upper extremity motor dysfunction assessment using augmented reality games. In: *2017 IEEE International Symposium on Mixed and Augmented Reality (ISMAR-Adjunct)*. [S.l.: s.n.], 2017. p. 275–278. Citado 6 vezes nas páginas [21,](#page-21-0) [33,](#page-33-0) [37,](#page-37-0) [40,](#page-40-0) [46](#page-46-0) e [109.](#page-109-0)

COCHRANE LIBRARY. *Cochrane Database of Systematic Reviews*. 2020. Disponível em: [<https://www.cochranelibrary.com/cdsr/about-cdsr>.](https://www.cochranelibrary.com/cdsr/about-cdsr) Citado na página [28.](#page-28-0)

COCK, D. R. D. Ames, iowa: Alternative to the boston housing data as an end of semester regression project. *Journal of Statistics Education*, v. 19, 2011. Citado na página [25.](#page-25-0)

COCO. *COCO 2020 Keypoint Detection Task*. 2021. [<https://cocodataset.org/](https://cocodataset.org/#keypoints-2020) [#keypoints-2020>.](https://cocodataset.org/#keypoints-2020) (Acessado em 06/07/2021). Citado na página [23.](#page-23-0)

CYRINO, G. et al. Serious game with virtual reality for upper limb rehabilitation after stroke. In: *2018 20th Symposium on Virtual and Augmented Reality (SVR)*. [S.l.: s.n.], 2018. p. 238–242. Citado na página [117.](#page-117-0)

DESAI, K. et al. Augmented reality-based exergames for rehabilitation. In: *Proceedings of the 7th International Conference on Multimedia Systems*. New York, NY, USA: Association for Computing Machinery, 2016. (MMSys '16). ISBN 9781450342971. Disponível em: [<https://doi.org/10.1145/2910017.2910612>.](https://doi.org/10.1145/2910017.2910612) Citado na página [119.](#page-119-0)

DIBIA, V. *Handtrack.js: Hand Tracking Interactions in the Browser using Tensorflow.js and 3 lines of code.* 2019.  $\langle$ https://towardsdatascience.com/handtrackjs-677c29c1d585>. (Acessado em 13/04/2021). Citado na página [53.](#page-53-0)

DINEVAN, A.; AUNG, Y. M.; AL-JUMAILY, A. Human computer interactive system for fast recovery based stroke rehabilitation. In: *2011 11th International Conference on Hybrid Intelligent Systems (HIS)*. [S.l.: s.n.], 2011. p. 647–652. Citado 4 vezes nas páginas [33,](#page-33-0) [43,](#page-43-0) [44](#page-44-0) e [109.](#page-109-0)

DUAN, L. et al. Zero-shot learning for eeg classification in motor imagery-based bci system. *IEEE Transactions on Neural Systems and Rehabilitation Engineering*, v. 28, n. 11, p. 2411–2419, 2020. Citado na página [117.](#page-117-0)

FAITH, A. et al. Interactive rehabilitation and dynamical analysis of scalp eeg. In: *2011 Annual International Conference of the IEEE Engineering in Medicine and Biology Society*. [S.l.: s.n.], 2011. p. 1387–1390. ISSN 1558-4615. Citado na página [118.](#page-118-0)

<span id="page-100-0"></span>FAROOQ, A.; WON, C. S. A survey of human action recognition approaches that use an rgb-d sensor. *IEIE Transactions on Smart Processing and Computing*, The Institute of Electronics and Information Engineers, v. 4, n. 4, p. 281–290, 2015. Citado na página [75.](#page-75-2)

FUNABASHI, A. M. M. et al. Agar: A vr serious game to support the recovery of post-stroke patients. In: *2017 19th Symposium on Virtual and Augmented Reality (SVR)*. [S.l.: s.n.], 2017. p. 279–288. Citado na página [117.](#page-117-0)

GAGLIARDI, R. J. Acidente vascular cerebral ou acidente vascular encefálico? *Revista Neurociências*, v. 18, n. 2, p. 131–132, jun. 2010. Disponível em: [<https:](https://periodicos.unifesp.br/index.php/neurociencias/article/view/8501) [//periodicos.unifesp.br/index.php/neurociencias/article/view/8501>.](https://periodicos.unifesp.br/index.php/neurociencias/article/view/8501) Citado na página [15.](#page-15-1)

GARCIA, J. A.; NAVARRO, K. F. The mobile rehapp<sup>TM</sup>: an ar-based mobile game for ankle sprain rehabilitation. In: *2014 IEEE 3nd International Conference on Serious Games and Applications for Health (SeGAH)*. [S.l.: s.n.], 2014. p. 1–6. Citado 3 vezes nas páginas [35,](#page-35-0) [39](#page-39-0) e [110.](#page-110-0)

GODERIE, J. et al. [poster] chirochroma: An augmented reality game for the assessment of hand motor functionality. In: *2017 IEEE International Symposium on Mixed and Augmented Reality (ISMAR-Adjunct)*. [S.l.: s.n.], 2017. p. 115–120. Citado na página [110.](#page-110-0)

GOOGLE LLC. *MediaPipe*. 2020. [<https://google.github.io/mediapipe/>.](https://google.github.io/mediapipe/) (Acessado em 22/04/2021). Citado 2 vezes nas páginas [59](#page-59-0) e [60.](#page-60-0)

GUO, G. et al. Armove: A smartphone augmented reality exergaming system for upper and lower extremities stroke rehabilitation: Demo abstract. In: . New York, NY, USA: Association for Computing Machinery, 2019. (SenSys '19), p. 384–385. ISBN 9781450369503. Disponível em:  $\langle \text{https://doi.org/10.1145/3356250.3361951}\rangle$ . Citado 2 vezes nas páginas [39](#page-39-0) e [108.](#page-108-0)

HASHIM, S. H. M. et al. Development of dual cognitive task virtual reality game addressing stroke rehabilitation. In: *Proceedings of the 2019 3rd International Conference on Virtual and Augmented Reality Simulations*. New York, NY, USA: Association for Computing Machinery, 2019. (ICVARS '19), p. 21–25. ISBN 9781450365925. Disponível em: [<https://doi.org/10.1145/3332305.3332312>.](https://doi.org/10.1145/3332305.3332312) Citado na página [117.](#page-117-0)

HEINRICH, C.; LANGLOTZ, T.; REGENBRECHT, H. Heading home – adapting a clinical mixed-reality rehabilitation system for patients' home use. In: *2019 IEEE International Symposium on Mixed and Augmented Reality Adjunct (ISMAR-Adjunct)*. [S.l.: s.n.], 2019. p. 426–430. Citado 2 vezes nas páginas [47](#page-47-0) e [110.](#page-110-0)

HITLAB. *ARToolKit Home Page.* 2020.  $\langle \text{http://www.hitl.washington.edu/artoolkit/}>.$ (Acessado em 11/24/2020). Citado na página [35.](#page-35-0)

HODA, M. et al. Cloud-based rehabilitation exergames system. In: *2014 IEEE International Conference on Multimedia and Expo Workshops (ICMEW)*. [S.l.: s.n.], 2014. p. 1–6. ISSN 1945-7871. Citado 2 vezes nas páginas [43](#page-43-0) e [111.](#page-111-0)

HOERMANN, S.; COLLINS, J.; REGENBRECHT, H. Learning from rehabilitation: A bi-manual interface approach. In: *2015 IEEE Symposium on 3D User Interfaces (3DUI)*. [S.l.: s.n.], 2015. p. 163–164. Citado na página [119.](#page-119-0)

HOERMANN, S. et al. Computerized mirror therapy with augmented reflection technology for stroke rehabilitation: A feasibility study in a rehabilitation center. In: *2015 International Conference on Virtual Rehabilitation (ICVR)*. [S.l.: s.n.], 2015. p. 199–206. ISSN 2331-9569. Citado 2 vezes nas páginas [47](#page-47-0) e [109.](#page-109-0)

<span id="page-101-0"></span>IJJINA, E. P.; MOHAN, C. K. Human action recognition based on mocap information using convolution neural networks. In: *2014 13th International Conference on Machine Learning and Applications*. [S.l.: s.n.], 2014. p. 159–164. Citado 2 vezes nas páginas [76](#page-76-1) e [77.](#page-77-1)

INES, D. L.; ABDELKADER, G. Mixed reality serious games: The therapist perspective. In: *2011 IEEE 1st International Conference on Serious Games and Applications for Health (SeGAH)*. [S.l.: s.n.], 2011. p. 1–10. Citado 2 vezes nas páginas [38](#page-38-0) e [111.](#page-111-0)

IOSA, M. et al. Wearable inertial sensors for human movement analysis. *Expert Review of Medical Devices*, Taylor and Francis, v. 13, n. 7, p. 641–659, 2016. PMID: 27309490. Disponível em: [<https://doi.org/10.1080/17434440.2016.1198694>.](https://doi.org/10.1080/17434440.2016.1198694) Citado na página [20.](#page-20-0)

JAFFE, D. L. Using augmented reality to improve walking in stroke survivors. In: *The 12th IEEE International Workshop on Robot and Human Interactive Communication, 2003. Proceedings. ROMAN 2003.* [S.l.: s.n.], 2003. p. 79–83. Citado 4 vezes nas páginas [37,](#page-37-0) [42,](#page-42-0) [47](#page-47-0) e [110.](#page-110-0)

JIN, Y. et al. Augmented reality with application in physical rehabilitation. In: *2019 International Conference on Sensing and Instrumentation in IoT Era (ISSI)*. [S.l.: s.n.], 2019. p. 1–6. Citado 3 vezes nas páginas [38,](#page-38-0) [39](#page-39-0) e [110.](#page-110-0)

KHADEMI, M. et al. Comparing "pick and place" task in spatial augmented reality versus non-immersive virtual reality for rehabilitation setting. In: *2013 35th Annual International Conference of the IEEE Engineering in Medicine and Biology Society (EMBC)*. [S.l.: s.n.], 2013. p. 4613–4616. ISSN 1558-4615. Citado 3 vezes nas páginas [33,](#page-33-0) [38](#page-38-0) e [110.](#page-110-0)

KHADEMI, M. et al. Haptic augmented reality to monitor human arm's stiffness in rehabilitation. In: *2012 IEEE-EMBS Conference on Biomedical Engineering and Sciences*. [S.l.: s.n.], 2012. p. 892–895. Citado 2 vezes nas páginas [38](#page-38-0) e [109.](#page-109-0)

KING, M. et al. An affordable, computerized, table-based exercise system for stroke survivors. In: *Proceedings of the 3rd International Convention on Rehabilitation Engineering; Assistive Technology*. New York, NY, USA: Association for Computing Machinery, 2009. (i-CREATe '09). ISBN 9781605587929. Disponível em: [<https://doi.org/10.1145/1592700.1592717>.](https://doi.org/10.1145/1592700.1592717) Citado 4 vezes nas páginas [37,](#page-37-0) [42,](#page-42-0) [47](#page-47-0) e [108.](#page-108-0)

KITCHENHAM, B.; CHARTERS, S. *Guidelines for performing Systematic Literature Reviews in Software Engineering*. 2007. Citado 2 vezes nas páginas [28](#page-28-0) e [29.](#page-29-0)

KLEIN, A.; ASSIS, G. A. d. A markeless augmented reality tracking for enhancing the user interaction during virtual rehabilitation. In: *2013 XV Symposium on Virtual and Augmented Reality*. [S.l.: s.n.], 2013. p. 117–124. Citado 3 vezes nas páginas [38,](#page-38-0) [47](#page-47-0) e [109.](#page-109-0)

KO, L.-W. et al. Integrated gait triggered mixed reality and neurophysiological monitoring as a framework for next-generation ambulatory stroke rehabilitation. *IEEE Transactions on Neural Systems and Rehabilitation Engineering*, v. 29, p. 2435–2444, 2021. Citado 2 vezes nas páginas [39](#page-39-0) e [111.](#page-111-0)

KOCANAOGULLARI, D. et al. Fine-tuning and personalization of eeg-based neglect detection in stroke patients. In: *2021 43rd Annual International Conference of the IEEE Engineering in Medicine and Biology Society*. [S.l.: s.n.], 2021. p. 1096–1099. Citado na página [111.](#page-111-0)

KOLIVAND, H.; MARDENLI, I.; ASADIANFAM, S. Review on augmented reality technology. In: *2021 14th International Conference on Developments in eSystems Engineering (DeSE)*. [S.l.: s.n.], 2021. p. 7–12. Citado na página [117.](#page-117-0)

<span id="page-102-0"></span>KRIZHEVSKY, A.; SUTSKEVER, I.; HINTON, G. E. Imagenet classification with deep convolutional neural networks. *Commun. ACM*, Association for Computing Machinery, New York, NY, USA, v. 60, n. 6, p. 84–90, may 2017. ISSN 0001-0782. Disponível em:  $\langle \text{https://doi.org/10.1145/3065386}\rangle$ . Citado 2 vezes nas páginas [27](#page-27-0) e [90.](#page-90-1)

KUBAT, M. *An Introduction to Machine Learning*. [S.l.]: Springer Cham, 2017. Citado na página [24.](#page-24-0)

LAMBERCY, O.; KIM, Y.; GASSERT, R. Assessment of vibration perception with the robotic sensory trainer. In: *Proceedings of the 5th International Conference on Rehabilitation Engineering; Assistive Technology*. Midview City, SGP: Singapore Therapeutic, Assistive; Rehabilitative Technologies (START) Centre, 2011. (i-CREATe '11). Citado na página [118.](#page-118-0)

LEE, R.; TIEN, S. Augmented reality game system design for stroke rehabilitation application. In: *2012 Fourth International Conference on Computational Intelligence, Communication Systems and Networks*. [S.l.: s.n.], 2012. p. 339–342. Citado 5 vezes nas páginas [37,](#page-37-0) [44,](#page-44-0) [45,](#page-45-0) [47](#page-47-0) e [109.](#page-109-0)

LIN, J.-K. et al. Augmented reality serious game framework for rehabilitation with personal health records. In: *2011 IEEE 13th International Conference on e-Health Networking, Applications and Services*. [S.l.: s.n.], 2011. p. 197–200. Citado na página [17.](#page-17-0)

LUGARESI, C. et al. Mediapipe: A framework for building perception pipelines. *arXiv preprint arXiv:1906.08172*, 2019. Citado na página [59.](#page-59-0)

LUO, X. et al. Integration of augmented reality and assistive devices for post-stroke hand opening rehabilitation. In: *2005 IEEE Engineering in Medicine and Biology 27th Annual Conference*. [S.l.: s.n.], 2005. p. 6855–6858. ISSN 1558-4615. Citado na página [118.](#page-118-0)

LUPU, R. G. et al. Virtual reality system for stroke recovery for upper limbs using aruco markers. In: *2017 21st International Conference on System Theory, Control and Computing (ICSTCC)*. [S.l.: s.n.], 2017. p. 548–552. Citado na página [118.](#page-118-0)

MA, M.; JAIN, L.; ANDERSON, P. *Virtual, Augmented Reality and Serious Games for Healthcare 1*. Springer Berlin Heidelberg, 2014. (Intelligent Systems Reference Library). ISBN 9783642548161. Disponível em: [<https://books.google.com.br/books?id=KUa3BAAAQBAJ>.](https://books.google.com.br/books?id=KUa3BAAAQBAJ) Citado na página [20.](#page-20-0)

MICROSOFT AZURE. *Azure Kinect DK*. 2021. [<https://azure.microsoft.com/en-us/services/](https://azure.microsoft.com/en-us/services/kinect-dk/#industries) [kinect-dk/#industries>.](https://azure.microsoft.com/en-us/services/kinect-dk/#industries) (Acessado em 05/07/2021). Citado na página [22.](#page-22-0)

MICROSOFT AZURE. *Azure mixed reality*. 2021. [<https://azure.microsoft.com/en-us/topic/](https://azure.microsoft.com/en-us/topic/mixed-reality/) [mixed-reality/>.](https://azure.microsoft.com/en-us/topic/mixed-reality/) (Acessado em 05/07/2021). Citado na página [22.](#page-22-0)

MILGRAM, P. et al. Augmented reality: a class of displays on the reality-virtuality continuum. In: DAS, H. (Ed.). *Telemanipulator and Telepresence Technologies*. SPIE, 1995. v. 2351, p. 282 – 292. Disponível em: [<https://doi.org/10.1117/12.197321>.](https://doi.org/10.1117/12.197321) Citado 2 vezes nas páginas [17](#page-17-0) e [18.](#page-18-0)

MORI, H. et al. Development of 4-degrees of freedom force feedback device with pneumatic artificial muscles and magnetorheological clutches. In: *2017 IEEE International Conference on Advanced Intelligent Mechatronics (AIM)*. [S.l.: s.n.], 2017. p. 76–81. ISSN 2159-6255. Citado na página [118.](#page-118-0)

<span id="page-103-0"></span>Nadeem, A.; Jalal, A.; Kim, K. Human actions tracking and recognition based on body parts detection via artificial neural network. In: *2020 3rd International Conference on Advancements in Computational Sciences (ICACS)*. [S.l.: s.n.], 2020. p. 1–6. Citado 2 vezes nas páginas [76](#page-76-1) e [77.](#page-77-1)

NATIONAL STROKE ASSOCIATION. *Muscle Weakness after Stroke Hemiparesis*. 2006. Disponível em:  $\langle \text{https://oregon.providence.org//media/Files/Providence\%200R\%}$ [20Migrated%20PDFs/Patients%20Toolkit/formsinstructions/hemiparesis.pdf>.](https://oregon.providence.org/~/media/Files/Providence%20OR%20Migrated%20PDFs/Patients%20Toolkit/formsinstructions/hemiparesis.pdf) Citado na página [16.](#page-16-0)

OVBIAGELE, B.; NGUYEN-HUYNH, M. Stroke epidemiology: Advancing our understanding of disease mechanism and therapy. *Neurotherapeutics : the journal of the American Society for Experimental NeuroTherapeutics*, v. 8, p. 319–29, 06 2011. Citado na página [15.](#page-15-1)

<span id="page-104-0"></span>Panwar, M. et al. Rehab-net: Deep learning framework for arm movement classification using wearable sensors for stroke rehabilitation. *IEEE Transactions on Biomedical Engineering*, v. 66, n. 11, p. 3026–3037, 2019. Citado na página [77.](#page-77-1)

PARAENSE, H. et al. Whac-a-mole: Exploring virtual reality (vr) for upper-limb post-stroke physical rehabilitation based on participatory design and serious games. In: *2022 IEEE Conference on Virtual Reality and 3D User Interfaces Abstracts and Workshops (VRW)*. [S.l.: s.n.], 2022. p. 716–717. Citado na página [118.](#page-118-0)

PHANG, C.-R. et al. Immediate plasticity of parietal-frontocentral functional connections in music-reality based post-stroke rehabilitation. In: *2021 43rd Annual International Conference of the IEEE Engineering in Medicine and Biology Society (EMBC)*. [S.l.: s.n.], 2021. p. 5828–5831. Citado 2 vezes nas páginas [39](#page-39-0) e [111.](#page-111-0)

POZO, A. et al. *Computação Evolutiva*. [S.l.]: Universidade Federal do Paraná - UFPR, 2004. Citado na página [24.](#page-24-0)

RAMIREZ, E. R. et al. A tangible interface and augmented reality game for facilitating sit-to-stand exercises for stroke rehabilitation. In: *Proceedings of the 8th International Conference on the Internet of Things*. New York, NY, USA: Association for Computing Machinery, 2018. (IOT '18). ISBN 9781450365642. Disponível em: [<https://doi.org/10.1145/3277593.3277635>.](https://doi.org/10.1145/3277593.3277635) Citado 3 vezes nas páginas [39,](#page-39-0) [45](#page-45-0) e [108.](#page-108-0)

REGENBRECHT, H. et al. Out of reach? — a novel ar interface approach for motor rehabilitation. In: *2011 10th IEEE International Symposium on Mixed and Augmented Reality*. [S.l.: s.n.], 2011. p. 219–228. Citado na página [119.](#page-119-0)

REGENBRECHT, H. T.; HOERMANN, S. Theramem: Physical rehabilitation with augmented reflection technology. In: *Proceedings of the 13th International Conference of the NZ Chapter of the ACM's Special Interest Group on Human-Computer Interaction*. New York, NY, USA: Association for Computing Machinery, 2012. (CHINZ '12), p. 89. ISBN 9781450314749. Disponível em: [<https://doi.org/10.1145/2379256.2379273>.](https://doi.org/10.1145/2379256.2379273) Citado na página [119.](#page-119-0)

ROBERTSON, C. et al. Mixed reality kinect mirror box for stroke rehabilitation. In: *2013 28th International Conference on Image and Vision Computing New Zealand (IVCNZ 2013)*. [S.l.: s.n.], 2013. p. 231–235. ISSN 2151-2205. Citado na página [118.](#page-118-0)

<span id="page-104-2"></span>RODRIGUES, L. G. S. et al. Classification of human movements with motion capture data in a motor rehabilitation context. In: *Symposium on Virtual and Augmented Reality*. New York, NY, USA: Association for Computing Machinery, 2021. (SVR'21), p. 56–63. ISBN 9781450395526. Disponível em: [<https://doi.org/10.1145/3488162.3488210>.](https://doi.org/10.1145/3488162.3488210) Citado na página [96.](#page-96-0)

<span id="page-104-1"></span>RODRIGUES, L. G. S. et al. Upper limb motion tracking and classification: A smartphone approach. In: *Proceedings of the Brazilian Symposium on Multimedia and the Web*. New York, NY, USA: Association for Computing Machinery, 2021. (WebMedia '21), p. 61–64. ISBN 9781450386098. Disponível em:  $\langle \text{https://doi.org/10.1145/3470482.3479618}\rangle$ . Citado na página [96.](#page-96-0)

<span id="page-104-3"></span>RODRIGUES, L. G. S. et al. Supervised classification of motor-rehabilitation body movements with rgb cameras and pose tracking data. *Journal on Interactive Systems*, v. 13, n. 1, p. 221–231, Sep. 2022. Disponível em: [<https://sol.sbc.org.br/journals/index.php/jis/article/view/2409>.](https://sol.sbc.org.br/journals/index.php/jis/article/view/2409) Citado na página [96.](#page-96-0)

ROGER, V. L. et al. Heart disease and stroke statistics—2011 update: a report from the american heart association. *Circulation*, Am Heart Assoc, v. 123, n. 4, p. e18–e209, 2011. Citado na página [15.](#page-15-1)

ROZARIO, S. V. et al. Therapist-mediated post-stroke rehabilitation using haptic/graphic error augmentation. In: *2009 Annual International Conference of the IEEE Engineering in Medicine and Biology Society*. [S.l.: s.n.], 2009. p. 1151–1156. ISSN 1558-4615. Citado na página [117.](#page-117-0)

RUSSELL, S. J.; NORVIG, P. *Artificial Intelligence: a modern approach*. 3. ed. [S.l.]: Pearson, 2009. Citado 2 vezes nas páginas [24](#page-24-0) e [26.](#page-26-0)

SEYEDEBRAHIMI, A.; KHOSROWABADI, R.; HONDORI, H. M. Brain mechanism in the human-computer interaction modes leading to different motor performance. In: *2019 27th Iranian Conference on Electrical Engineering (ICEE)*. [S.l.: s.n.], 2019. p. 1802–1806. ISSN 2642-9527. Citado 2 vezes nas páginas [38](#page-38-0) e [111.](#page-111-0)

SHAHMORADI, S.; ZARE, A.; BEHZADIPOUR, S. Fatigue status recognition in a post-stroke rehabilitation exercise with semg signal. In: *2017 24th National and 2nd International Iranian Conference on Biomedical Engineering (ICBME)*. [S.l.: s.n.], 2017. p. 1–5. Citado na página [118.](#page-118-0)

SHARIF, M. et al. Reviews of the implications of  $vr/ar$  health care applications in terms of organizational and societal change. *Emerging Technologies for Health and Medicine*, 2018. Citado na página [17.](#page-17-0)

<span id="page-105-0"></span>SIMONYAN, K.; ZISSERMAN, A. *Very Deep Convolutional Networks for Large-Scale Image Recognition.* arXiv, 2014. Disponível em: [<https://arxiv.org/abs/1409.1556>.](https://arxiv.org/abs/1409.1556) Citado 2 vezes nas páginas [27](#page-27-0) e [90.](#page-90-1)

SOBREPERA, M. J. et al. Perceived usefulness of a social robot augmented telehealth platform by therapists in the united states. *IEEE Robotics and Automation Letters*, v. 6, n. 2, p. 2946–2953, 2021. Citado na página [117.](#page-117-0)

SOCIEDADE BRASILEIRA DE ANGIOLOGIA E CIRURGIA VASCULAR. *Doenças Vasculares*. 2018. Disponível em: [<https://sbacvsp.com.br/doencas-vasculares/>.](https://sbacvsp.com.br/doencas-vasculares/) Citado na página [15.](#page-15-1)

SONG, X. et al. Cellphone augmented reality game-based rehabilitation for improving motor function and mental state after stroke. In: *2019 IEEE 16th International Conference on Wearable and Implantable Body Sensor Networks (BSN)*. [S.l.: s.n.], 2019. p. 1–4. ISSN 2376-8894. Citado 2 vezes nas páginas [39](#page-39-0) e [109.](#page-109-0)

SOUZA, A. M. d. C.; SANTOS, S. R. d. Handcopter game: A video-tracking based serious game for the treatment of patients suffering from body paralysis caused by a stroke. In: *2012 14th Symposium on Virtual and Augmented Reality*. [S.l.: s.n.], 2012. p. 201–209. Citado na página [118.](#page-118-0)

Stroke Association. *Bleeding in the brain: haemorrhagic stroke*. 2020. Disponível em:  $\langle$ https://www.stroke.org.uk/sites/default/files/publications/jn\_2021-167.9\_-\_f25\_bleeding in the brain - haemorrhagic stroke web.pdf>. Citado na página [15.](#page-15-1)

STROKE ASSOCIATION. *What is stroke? Basic information about stroke and how it can affect you*. 2012. Disponível em: <https://www.stroke.org.uk/sites/default/files/what is a stroke. [pdf>.](https://www.stroke.org.uk/sites/default/files/what_is_a_stroke.pdf) Citado 2 vezes nas páginas [15](#page-15-1) e [16.](#page-16-0)

TAN, B.; TIAN, O. Short paper: Using bsn for tele-health application in upper limb rehabilitation. In: *2014 IEEE World Forum on Internet of Things (WF-IoT)*. [S.l.: s.n.], 2014. p. 169–170. Citado na página [118.](#page-118-0)

TANNUS, J. et al. Geometric and behavioral modeling techniques in construction of a virtual environment for rehabilitation of post-cva patients through a serious game. In: *2018 20th Symposium on Virtual and Augmented Reality (SVR)*. [S.l.: s.n.], 2018. p. 258–262. Citado na página [117.](#page-117-0)

TANNúS, J. Comparison of opencv tracking algorithms for a post-stroke rehabilitation exergame. In: *2020 22nd Symposium on Virtual and Augmented Reality (SVR)*. [S.l.: s.n.], 2020. p. 272–276. Citado na página [117.](#page-117-0)

THEUNISSEN, T. et al. Movin(g) reality: Rehabilitation after a cva with augmented reality. In: *Proceedings of the European Conference on Pattern Languages of Programs 2020*. New York, NY, USA: Association for Computing Machinery, 2020. (EuroPLoP '20). ISBN 9781450377690. Disponível em: [<https://doi.org/10.1145/3424771.3424819>.](https://doi.org/10.1145/3424771.3424819) Citado 2 vezes nas páginas [39](#page-39-0) e [111.](#page-111-0)

THINH, N. T. et al. Implementation of rehabilitation platform based on augmented reality technology. In: *2021 21st International Conference on Control, Automation and Systems (ICCAS)*. [S.l.: s.n.], 2021. p. 1926–1931. Citado na página [118.](#page-118-0)

TOH, A.; JIANG, L.; LUA, E. K. Augmented reality gaming for rehabhome. In: *Proceedings of the 5th International Conference on Rehabilitation Engineering; Assistive Technology*. Midview City, SGP: Singapore Therapeutic, Assistive; Rehabilitative Technologies (START) Centre, 2011. (i-CREATe '11). Citado 3 vezes nas páginas [43,](#page-43-0) [44](#page-44-0) e [108.](#page-108-0)

TRETRILUXANA, S.; TRETRILUXANA, J. Differential effects of feedback in the virtual reality environment for arm rehabilitation after stroke. In: *2015 8th Biomedical Engineering International Conference (BMEiCON)*. [S.l.: s.n.], 2015. p. 1–3. Citado na página [117.](#page-117-0)

TSATSIS, C. G. et al. Lateropulsion rehabilitation using virtual reality for stroke patients. In: *2017 IEEE Long Island Systems, Applications and Technology Conference (LISAT)*. [S.l.: s.n.], 2017. p. 1–6. Citado na página [118.](#page-118-0)

UNITY TECHNOLOGIES. *Plans and pricing.* 2021. [<store.unity.com>.](store.unity.com) (Acessado em 22/04/2021). Citado na página [59.](#page-59-0)

VAEZIPOUR, A. et al. Design and development of a virtual reality system for the management of adult neurogenic communication disorders. In: *2019 IEEE International Symposium on Mixed and Augmented Reality Adjunct (ISMAR-Adjunct)*. [S.l.: s.n.], 2019. p. 408–411. Citado na página [117.](#page-117-0)

VIRIYASAKSATHIAN, B. et al. Emg-based upper-limb rehabilitation via music synchronization with augmented reality. In: *2011 IEEE International Conference on Robotics and Biomimetics*. [S.l.: s.n.], 2011. p. 2856–2859. Citado na página [118.](#page-118-0)

VOS, T. et al. Global burden of 369 diseases and injuries in 204 countries and territories, 1990–2019: a systematic analysis for the global burden of disease study 2019. *The Lancet*, Elsevier, v. 396, n. 10258, p. 1204–1222, Oct 2020. ISSN 0140-6736. Disponível em:  $\langle \text{https://doi.org/10.1016/S0140-6736(20)30925-9}\rangle$ . Citado na página [13.](#page-13-0)

WONG, C. K.; JORDAN, K.; KING, M. Robotic arm skate for stroke rehabilitation. In: *2011 IEEE International Conference on Rehabilitation Robotics*. [S.l.: s.n.], 2011. p. 1–6. ISSN 1945-7901. Citado na página [117.](#page-117-0)

WORLD STROKE ORGANIZATION. *Global Stroke Fact Sheet*. 2019. Disponível em: [<https:](https://www.world-stroke.org/publications-and-resources/resources/global-stroke-fact-sheet) [//www.world-stroke.org/publications-and-resources/resources/global-stroke-fact-sheet>.](https://www.world-stroke.org/publications-and-resources/resources/global-stroke-fact-sheet) Citado na página [15.](#page-15-1)

YADAV, N. et al. Cradle: An iomt psychophysiological analytics platform. In: *Proceedings of the Workshop on Human-Habitat for Health (H3): Human-Habitat Multimodal Interaction for Promoting Health and Well-Being in the Internet of Things Era*. New York, NY, USA: Association for Computing Machinery, 2018. (H3 '18). ISBN 9781450360753. Disponível em: [<https://doi.org/10.1145/3279963.3279970>.](https://doi.org/10.1145/3279963.3279970) Citado na página [118.](#page-118-0)

YAO, K. et al. An intelligent augmented lifelike avatar app for virtual physical examination of suspected strokes. In: *2021 43rd Annual International Conference of the IEEE Engineering in Medicine and Biology Society (EMBC)*. [S.l.: s.n.], 2021. p. 1727–1730. Citado na página [118.](#page-118-0)

ZAMBONI, A. et al. Start uma ferramenta computacional de apoio à revisão sistemática. In: *Proc.: Congresso Brasileiro de Software (CBSoft'10), Salvador, Brazil*. [S.l.: s.n.], 2010. p. 91–96. Citado na página [31.](#page-31-0)

ZEIAEE, A. et al. Design and kinematic analysis of a novel upper limb exoskeleton for rehabilitation of stroke patients. In: *2017 International Conference on Rehabilitation Robotics (ICORR)*. [S.l.: s.n.], 2017. p. 759–764. ISSN 1945-7901. Citado na página [118.](#page-118-0)

ZENG, L. et al. Landscapes and emerging trends of virtual reality in recent 30 years: A bibliometric analysis. In: *2018 IEEE SmartWorld, Ubiquitous Intelligence Computing, Advanced Trusted Computing, Scalable Computing Communications, Cloud Big Data Computing, Internet of People and Smart City Innovation (SmartWorld/SCALCOM/UIC/ATC/CBDCom/IOP/SCI)*. [S.l.: s.n.], 2018. p. 1852–1858. Citado na página [118.](#page-118-0)

ZHANG, D. et al. An affordable augmented reality based rehabilitation system for hand motions. In: *2010 International Conference on Cyberworlds*. [S.l.: s.n.], 2010. p. 346–353. Citado na página [110.](#page-110-0)
## APÊNDICE A – ARTIGOS INCLUÍDOS

Este apêndice apresenta todos os dados extraídos de cada artigo incluído nesta Revisão Sistemática.

A Tabela [A.1](#page-108-0) indica os IDs utilizados na Tabela [A.2](#page-111-0) <sup>e</sup> cita os autores, título, ano <sup>e</sup> país dos artigos.

A Tabela [A.2,](#page-111-0) por sua vez, relaciona os IDs com as informações extraídas. <sup>A</sup> letra <sup>N</sup> indica <sup>a</sup> quantidade de pacientes reais.

| ID              | Título                                                              | $Autor(es)$ e Ano         | País                       |
|-----------------|---------------------------------------------------------------------|---------------------------|----------------------------|
| $\overline{0}$  | Augmented Reality Gaming for RehabHome                              | Toh, Jiang e Lua (2011)   | Singapura                  |
| $\overline{2}$  | Visual Occlusion in an Augmented Reality Post-Stroke Therapy Sce-   | Allen et al. $(2013)$     | Nova Zelândia              |
|                 | nario                                                               |                           |                            |
| 3               | Augmented Reality Based Reaching Exercise for Shoulder Rehabilita-  | Aung e Al-Jumaily (2011a) | Austrália                  |
|                 | tion                                                                |                           |                            |
| $\overline{4}$  | ARMove: A Smartphone Augmented Reality Exergaming System for        | Guo et al. (2019)         | Estados Unidos             |
|                 | Upper and Lower Extremities Stroke Rehabilitation: Demo Abstract    |                           |                            |
| $5\phantom{.0}$ | A Tangible Interface and Augmented Reality Game for Facilitating    | Ramirez et al. (2018)     | Nova Zelândia              |
|                 | Sit-to-Stand Exercises for Stroke Rehabilitation                    |                           |                            |
| $6\phantom{.}6$ | Development of Augmented Reality Rehabilitation Games Integrated    | Aung e Al-Jumaily (2011b) | Austrália                  |
|                 | with Biofeedback for Upper Limb                                     |                           |                            |
| $\overline{7}$  | An Affordable, Computerized, Table-Based Exercise System for Stroke | King et al. $(2009)$      | Nova Zelândia              |
|                 | Survivors                                                           |                           |                            |
| 12              | Augmented Reality Games for Upper-Limb Stroke Rehabilitation        | Burke et al. $(2010)$     | Reino Unido                |
|                 |                                                                     |                           | Continua na próxima página |

<span id="page-108-0"></span>Tabela A.1 – Identificação dos artigos selecionados para <sup>a</sup> etapa de extração

| Título                                                                    | $Autor(es)$ e Ano                   | País                                        |
|---------------------------------------------------------------------------|-------------------------------------|---------------------------------------------|
| Augmented Reality Game System Design for Stroke Rehabilitation            | Lee e Tien $(2012)$                 | Taiwan                                      |
| Application                                                               |                                     |                                             |
| Cellphone Augmented Reality Game-based Rehabilitation for Impro-          | Song et al. $(2019)$                | China                                       |
| ving Motor Function and Mental State after Stroke                         |                                     |                                             |
| Computerized mirror therapy with augmented reflection technology          | Hoermann et al. (2015)              | Alemanha; Nova Zelân-                       |
| for stroke rehabilitation: A feasibility study in a rehabilitation center |                                     | dia                                         |
| Augmented Reality as Mirror Therapy in Post Stroke Treatment              | Basílio et al. (2018)               | <b>Brasil</b>                               |
| Towards Engaging Upper Extremity Motor Dysfunction Assessment             | Cidota et al. $(2017b)$             | Holanda                                     |
| Using Augmented Reality Games                                             |                                     |                                             |
| Human computer interactive system for fast recovery based stroke          | Dinevan, Aung e Al-Jumaily (2011)   | Austrália                                   |
| rehabilitation                                                            |                                     |                                             |
| Development of a software tool for rehabilitation of the upper limb       | Agredo, Martinez e Gutierrez (2013) | Colômbia                                    |
| following stroke                                                          |                                     |                                             |
| A novel upper limb rehabilitation system with self-driven virtual arm     | Aung, Al-Jumaily e Anam (2014)      | Austrália                                   |
| illusion                                                                  |                                     |                                             |
| A Markeless Augmented Reality Tracking for Enhancing the User             | Klein e Assis $(2013)$              | <b>Brasil</b>                               |
| Interaction during Virtual Rehabilitation                                 |                                     |                                             |
| Haptic Augmented Reality to monitor human arm's stiffness in reha-        | Khademi et al. (2012)               | Estados Unidos                              |
| bilitation                                                                |                                     |                                             |
| A decision model of stroke patient rehabilitation with augmented          | Alamri, Kim e Saddik (2010)         | Canadá                                      |
| reality-based games                                                       |                                     |                                             |
| AR-REHAB: An Augmented Reality Framework for Poststroke-Patient           | Alamri, Cha e Saddik (2010)         | Canadá                                      |
| Rehabilitation                                                            |                                     |                                             |
| Electromyography and Augmented Reality for Motor Rehabilitation           | Assis et al. $(2017)$               | Canadá                                      |
|                                                                           |                                     | Continua na próxima página                  |
|                                                                           |                                     | Tabela A.1 – continuação da página anterior |

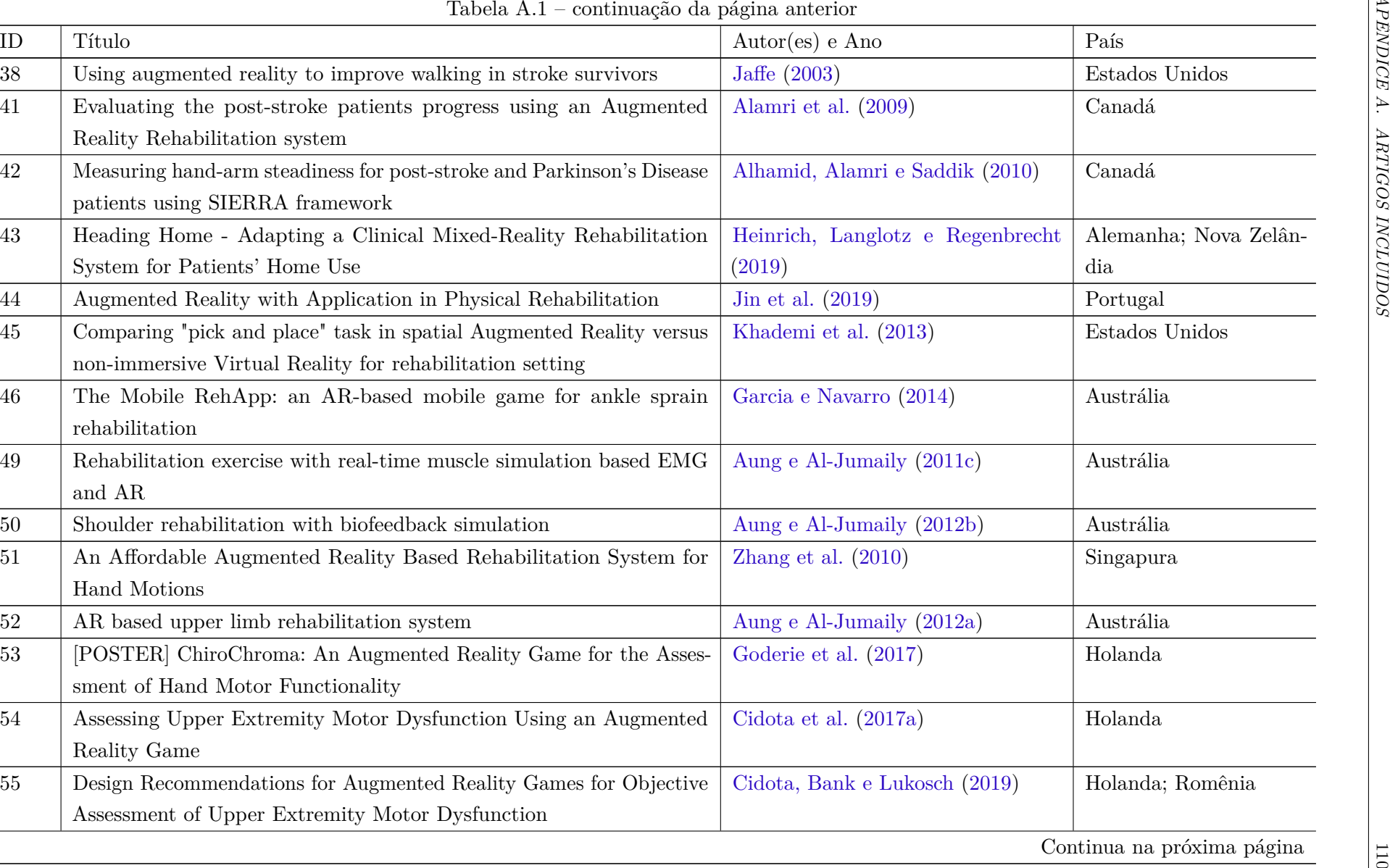

| ID             | Título                                                                                                    |              |                                                                                               |       | $Autor(es)$ e Ano                  |           | País                       |                |
|----------------|----------------------------------------------------------------------------------------------------|--------------|-----------------------------------------------------------------------------------------------|-------|------------------------------------|-----------|----------------------------|----------------|
| $56\,$         | Cloud-based rehabilitation exergames system                                                                                                    |              | Hoda et al. $(2014)$                                                                          |       | Canadá                             |           |                            |                |
| 57             | A quality of performance model for evaluating post-stroke patients                                                                                |              |                                                                                               |       | Alamri, Eid e Saddik (2008)        |           | Canadá                     |                |
| 63             | Mixed reality serious games: The therapist perspective                                                                                            |              |                                                                                               |       | Ines e Abdelkader (2011)           |           | França                     |                |
| 64             | Brain Mechanism in the Human-Computer Interaction Modes Leading                                                                                   |              |                                                                                               |       | Seyedebrahimi, Khosrowabadi e Hon- |           | Estados Unidos; Irã        |                |
|                | to Different Motor Performance                                                                                                    |              |                                                                                               |       | dori (2019)                        |           |                            |                |
| 12170          | $Movin(g)$ Reality: Rehabilitation after a CVA with Augmented Reality                                                                             |              |                                                                                               |       | Theunissen et al. (2020)           |           | Holanda                    |                |
| 12396          | Fine-tuning and Personalization of EEG-based Neglect Detection in<br><b>Stroke Patients</b>                                                       |              |                                                                                               |       | Kocanaogullari et al. (2021)       |           | Estados Unidos             |                |
| 12397          | Immediate Plasticity of Parietal-Frontocentral Functional Connections<br>in Music-Reality based Post-Stroke Rehabilitation                        |              |                                                                                               |       | Phang et al. $(2021)$              |           | China                      |                |
| 12399          | Integrated Gait Triggered Mixed Reality and Neurophysiological Mo-<br>nitoring as a Framework for Next-Generation Ambulatory Stroke               |              | Ko et al. (2021)                                                                              | China |                                    |           |                            |                |
| 12402          | Rehabilitation<br>Lower Limb Balance Rehabilitation of Post-stroke Patients Using an<br>Evaluating and Training Combined Augmented Reality System |              | Chen et al. $(2020)$                                                                          |       | China                              |           |                            |                |
|                |                                                                                                    |              | Fonte: Produzida pelo autor.<br>Tabela A.2 – Dados da etapa de extração dos artigos incluídos |       |                                    |           |                            |                |
| ID             | Dispositivos                                                                                                    | Equipamentos | Softwares                                                                                     | Jogo? | Interação                          | Avaliação | Movimentos                 | ${\rm N}$      |
| $\overline{0}$ | Computador; Monitor; Web-<br>cam                                                                                                    | Marcador     |                                                                                               | Sim   | Segurando um<br>Marcador           |           | <b>Braço</b>               | $\overline{0}$ |
|                |                                                                                                    |              |                                                                                               |       |                                    |           | Continua na próxima página |                |

<span id="page-111-0"></span>

| ID | Dispositivos              | Equipamentos | Softwares | Jogo? | Interação    | Avaliação | Movimentos   |  |
|----|---------------------------|--------------|-----------|-------|--------------|-----------|--------------|--|
|    | Computador; Monitor; Web- | Marcador     |           | Sim   | Segurando um |           | <b>Braco</b> |  |
|    | cam                       |              |           |       | Marcador     |           |              |  |
|    |                           |              |           |       |              |           |              |  |

| Dispositivos                           | Equipamentos                             | Softwares                                  | Jogo? | Interação                   | Avaliação                                                      | Movimentos           | ${\rm N}$        |
|----------------------------------------|------------------------------------------|--------------------------------------------|-------|-----------------------------|----------------------------------------------------------------|----------------------|------------------|
| Computador; Kinect; Moni-<br>tor       | Caixa Oca                                | OpenCV                                     | Não   | Objetos<br>Sem<br>Reais     |                                                                | Braço; Mão           | $\overline{0}$   |
| Computador;<br>Monitor;<br>EMG; Webcam | Marcador                                 | Adobe Flash                                | Sim   | Segurando um<br>Marcador    |                                                                | <b>Braco</b>         | $\boldsymbol{0}$ |
| Celular                                | Marcador; Su-<br>porte para Ce-<br>lular |                                            | Sim   | Objetos<br>Sem<br>Reais     |                                                                | Mão                  | $\overline{0}$   |
| Celular                                | Interface Para<br>Segurar Celu-<br>lar   | Google Tango                               | Sim   | Objetos<br>Sem<br>Reais     |                                                                | Perna                | $\overline{5}$   |
| Computador;<br>Monitor;<br>EMG; Webcam | Marcador                                 | ActionScript;<br>Adobe Flash               | Sim   | Segurando um<br>Marcador    |                                                                | <b>Braço</b>         | $\boldsymbol{0}$ |
| Computador; Webcam                     | Marcador;<br>Skate                       | ARToolKit (HIT<br>Lab); OpenCV             | Sim   | Sem Segurar o<br>Marcador   | Fugl-Meyer;<br>DASH;<br>Pon-<br>Wolf<br>tuação;<br><b>Test</b> | <b>Braço</b>         | $\overline{0}$   |
| Computador; Monitor; Web-<br>cam       | Marcador                                 | ARToolKitPlus;<br>Microsoft XNA;<br>OpenGL | Sim   | Segurando um<br>Marcador    |                                                                | <b>Braco</b>         | $\overline{0}$   |
| HMD; Wii Remote                        | Marcador                                 |                                            | Sim   | Segurando um<br>Objeto Real | Motor Assess-<br>ment Scale                                    | Perna; Braço;<br>Mão | $\overline{0}$   |
|                                        |                                          |                                            |       |                             |                                                                |                      |                  |

|        |                                                         |                                                            | Tabela A.2 – continuação da página anterior          |       |                             |                                                                                                    |                   |                  |
|--------|---------------------------------------------------------|------------------------------------------------------------|------------------------------------------------------|-------|-----------------------------|----------------------------------------------------------------------------------------------------|-------------------|------------------|
| ID     | Dispositivos                                            | Equipamentos                                               | Softwares                                            | Jogo? | Interação                   | Avaliação                                                                                                    | Movimentos        | ${\bf N}$        |
| 14     | Celular                                                 | Pulseira de Vel-<br>cro Como um<br>Suporte de Ce-<br>lular | ARKit<br>(Apple);<br>Matlab                          | Sim   | Segurando um<br>Objeto Real | Pontuação                                                                                                    | <b>Braco</b>      | 8                |
| 16     | Computador; Monitor; Web-<br>cam                        | Suporte<br>para<br>Monitor                                 | Perceptual<br>Intel<br>OpenCV;<br>$SDK$ ;<br>Unity3D | Não   | Objetos<br>Sem<br>Reais     | Fugl-Meyer;<br>Pontuação;<br>Edinburgh<br>Inventory;<br>Modified<br>Ashworth<br>Scale; Modified<br>Rankin Scale;<br>Southampton<br>Protocol; Wolf<br><b>Test</b> | $\rm M\tilde{a}o$ | $\overline{5}$   |
| 18     | Celular; HMD                                            | Marcador                                                   | Blender; Unity3D;<br>Vuforia                         | Não   | Sem<br>Objetos<br>Reais     |                                                                                                    | Mão               | $\overline{5}$   |
| $20\,$ | HMD;LeapMotion                                          |                                                            | Unity3D                                              | Sim   | Objetos<br>Sem<br>Reais     | Pontuação                                                                                                    | Braço; Mão        | $10+$            |
| 21     | Computador;<br>Monitor;<br>EMG; Webcam; Wii Re-<br>mote | Marcador                                                   | Inventor;<br>Open<br>Studierstube                    | Sim   | Segurando um<br>Marcador    |                                                                                                    | Braço; Mão        | $\overline{0}$   |
| 22     | Computador; Monitor; Web-<br>cam                        | Marcador                                                   | D'fusion Studio;<br>Maya (Autodesk)                  | Sim   | Segurando um<br>Objeto Real |                                                                                                    | <b>Braço</b>      | $\boldsymbol{0}$ |

| ID | Dispositivos              | Equipamentos     | Softwares            | Jogo?             | Interação      | Avaliação  | Movimentos                 | ${\bf N}$        |
|----|---------------------------|------------------|----------------------|-------------------|----------------|------------|----------------------------|------------------|
| 23 | Computador;<br>Monitor;   | Marcador         | Adobe Flash; Ma-     | Não               | Sem Segurar o  | Pontuação  | <b>Braço</b>               | 10               |
|    | EMG; Webcam               |                  | tlab                 |                   | Marcador       |            |                            |                  |
| 24 | Monitor;<br>Computador;   |                  | ARToolKit (HIT       | Não               | Objetos<br>Sem | Fugl-Meyer | <b>Braco</b>               | $10+$            |
|    | EMG; Webcam               |                  | Lab)                 |                   | Reais          |            |                            |                  |
| 27 | Computador; Monitor; Pro- | Marcador         |                      | $\rm N\tilde{a}o$ | Segurando um   | Pontuação  | <b>Braço</b>               | $\overline{0}$   |
|    | jetor; Webcam; Caneca In- |                  |                      |                   | Objeto Real    |            |                            |                  |
|    | teligente                 |                  |                      |                   |                |            |                            |                  |
| 28 | Computador; HMD; Moni-    | Marcador         |                      | Sim               | Segurando um   | Pontuação  | <b>Braço</b>               | $\boldsymbol{0}$ |
|    | tor                       |                  |                      |                   | Objeto Real    |            |                            |                  |
| 30 | Computador; HMD; Moni-    | Marcador;        | ARToolKit (HIT       | Não               | Segurando um   | Pontuação  | Braço; Mão                 | $\overline{0}$   |
|    | tor                       | Caneca; Prate-   | Lab); CHAI 3D;       |                   | Objeto Real    |            |                            |                  |
|    |                           | leira            | $C++$ ; Open Dy-     |                   |                |            |                            |                  |
|    |                           |                  | namics<br>Engine     |                   |                |            |                            |                  |
|    |                           |                  | (ODE);<br>Virtu-     |                   |                |            |                            |                  |
|    |                           |                  | <b>SDK</b><br>alHand |                   |                |            |                            |                  |
|    |                           |                  | (Immersion Inc.)     |                   |                |            |                            |                  |
| 34 | Computador;<br>Projetor;  | Marcador;        | $C++$                | Não               | Sem Segurar o  |            | <b>Braço</b>               | $\mathbf{1}$     |
|    | EMG; Bracelete Myo        | Luva de Tecido   |                      |                   | Marcador       |            |                            |                  |
| 38 | <b>HMD</b>                | Esteira;<br>Fita |                      | Não               | Sem Segurar o  | Pontuação  | Perna                      | $10+$            |
|    |                           | Reflexiva        |                      |                   | Marcador       |            |                            |                  |
| 41 | Computador; Luva Inteli-  | Marcador;        | ARToolKit (HIT       | Não               | Segurando um   | Pontuação  | Braço                      | $\overline{0}$   |
|    | gente; HMD; Webcam        | Caneca; Prate-   | Lab); $C++$ ; Virtu- |                   | Objeto Real    |            |                            |                  |
|    |                           | leira            | alHand SDK (Im-      |                   |                |            |                            |                  |
|    |                           |                  | mersion Inc.)        |                   |                |            |                            |                  |
|    |                           |                  |                      |                   |                |            | Continua na próxima página |                  |
|    |                           |                  |                      |                   |                |            |                            |                  |

| ID | Dispositivos                 | Equipamentos    | Softwares         | Jogo? | Interação                       | Avaliação | Movimentos                 | $\mathbf N$    |
|----|------------------------------|-----------------|-------------------|-------|---------------------------------|-----------|----------------------------|----------------|
| 42 | Computador                   | Caneca          | $C++$ ; Matlab    | Não   | Segurando um<br>Objeto Real     | Pontuação | Braço; Mão                 | $10+$          |
| 43 | Computador; HMD; Leap-       | Suporte<br>para | Tensorflow        | Não   | Sem Objetos                     |           | Mão                        | $\overline{0}$ |
|    | Motion; Botões Físicos       | Câmera          |                   |       | Reais                           |           |                            |                |
| 44 | Computador;<br>Celular;      |                 | Firebase; Unity3D | Sim   | Objetos<br>$\operatorname{Sem}$ | Pontuação | Perna                      | $\overline{0}$ |
|    | HMD; Structure<br>Sensor     |                 |                   |       | Reais                           |           |                            |                |
|    | (Occipital); Bracelete Inte- |                 |                   |       |                                 |           |                            |                |
|    | ligente; Chão Inteligente    |                 |                   |       |                                 |           |                            |                |
|    | (Future Shape)               |                 |                   |       |                                 |           |                            |                |
| 45 | Projetor;<br>Computador;     | Marcador        |                   | Não   | Segurando um                    | Pontuação | <b>Braço</b>               | $\overline{0}$ |
|    | Webcam                       |                 |                   |       | Objeto Real                     |           |                            |                |
| 46 | Celular                      | Marcador        | Unity3D; Vuforia  | Sim   | Sem Segurar o                   |           | Perna                      | $\overline{0}$ |
|    |                              |                 |                   |       | Marcador                        |           |                            |                |
| 49 | Computador;<br>Monitor;      | Marcador        | Adobe Flash; Ma-  | Sim   | Sem Segurar o                   |           | <b>Braço</b>               | $\overline{0}$ |
|    | EMG; Webcam                  |                 | tlab              |       | Marcador                        |           |                            |                |
| 50 | Computador; Webcam           |                 | Adobe Flash; Ma-  | Sim   | ${\hbox{\rm Sem}}$ Segurar o    |           | <b>Braco</b>               | $\overline{0}$ |
|    |                              |                 | tlab              |       | Marcador                        |           |                            |                |
| 51 | Computador; Luva Inteli-     | Marcador        | ARToolKit (HIT    | Sim   | Sem Segurar o                   | Pontuação | Mão                        | $\overline{0}$ |
|    | gente; Monitor; Webcam       |                 | Lab); OpenGL      |       | Marcador                        |           |                            |                |
| 52 | Computador;<br>Monitor;      | Marcador        | Adobe             | Sim   | Sem Segurar o                   |           | <b>Braco</b>               | $\overline{0}$ |
|    | EMG; Webcam                  |                 | Flash; Matlab     |       | Marcador                        |           |                            |                |
| 53 | Computador; HMD; Leap-       | Marcador        | ARToolKit (HIT    | Sim   | Sem<br>Objetos                  | Pontuação | Mão                        | $\overline{5}$ |
|    | Motion                       |                 | Lab)              |       | Reais                           |           |                            |                |
|    |                              |                 |                   |       |                                 |           | Continua na próxima página |                |

|       |                           |                 | Tabela A.2 – continuação da página anterior |       |                |           |              |                 |
|-------|---------------------------|-----------------|---------------------------------------------|-------|----------------|-----------|--------------|-----------------|
| ID    | Dispositivos              | Equipamentos    | Softwares                                   | Jogo? | Interação      | Avaliação | Movimentos   | $\mathbf N$     |
| 54    | Computador; HMD; Intel    | Marcador        | Intel Perceptual                            | Sim   | Objetos<br>Sem | Pontuação | <b>Braço</b> | $10+$           |
|       | RealSense; Kinect         |                 | SDK;<br>Unity3D;                            |       | Reais          |           |              |                 |
|       |                           |                 | Vuforia                                     |       |                |           |              |                 |
| 55    | Computador; HMD; Intel    | Marcador        | Vuforia                                     | Sim   | Sem<br>Objetos | Pontuação | <b>Braco</b> | $10+$           |
|       | RealSense; LeapMotion     |                 |                                             |       | Reais          |           |              |                 |
| 56    | Acelerômetro; Computador; |                 | C#; .NET; Micro-                            | Sim   | Objetos<br>Sem | Pontuação | <b>Braco</b> | $\overline{5}$  |
|       | Kinect                    |                 | soft XNA                                    |       | Reais          |           |              |                 |
| 57    | Luva Inteligente; HMD     | Marcador; Ca-   | ARToolKit (HIT                              | Não   | Objetos<br>Sem | Pontuação | <b>Braço</b> | $\overline{2}$  |
|       |                           | neca            | Lab); $C++$                                 |       | Reais          |           |              |                 |
| 63    | Computador; Projetor; Wii | Suporte para    |                                             | Sim   | Sem Segurar o  | Pontuação | <b>Braco</b> | $\overline{0}$  |
|       | Remote                    | $C\hat{a}$ mera |                                             |       | Marcador       |           |              |                 |
| 64    | Computador; Monitor; Pro- | Caneca          | Matlab                                      | Sim   | Segurando um   | Pontuação | <b>Braco</b> | $\overline{0}$  |
|       | jetor; EMG; Webcam        |                 |                                             |       | Objeto Real    |           |              |                 |
| 12170 | Acelerômetro; Celular     |                 |                                             | Sim   | Sem<br>Objetos |           | Perna        | $\overline{0}$  |
|       |                           |                 |                                             |       | Reais          |           |              |                 |
| 12396 | Computador; HMD; EMG      |                 | Tensorflow                                  | Não   | Objetos<br>Sem |           |              | 10              |
|       |                           |                 |                                             |       | Reais          |           |              |                 |
| 12397 | Acelerômetro;<br>Celular; |                 |                                             | Não   | Objetos<br>Sem |           | Perna        | 9               |
|       | HMD; EMG                  |                 |                                             |       | Reais          |           |              |                 |
| 12399 | Acelerômetro;<br>Celular; |                 |                                             | Não   | Objetos<br>Sem |           | Perna        | $9\phantom{.0}$ |
|       | HMD; EMG                  |                 |                                             |       | Reais          |           |              |                 |
| 12402 | Computador; Kinect; Moni- | Cinto Suspenso  | Unity3D                                     | Sim   | Sem<br>Objetos |           | Perna        | $\overline{0}$  |
|       | tor                       |                 |                                             |       | Reais          |           |              |                 |

## APÊNDICE B – ARTIGOS EXCLUÍDOS

| $_{\rm Autor}$                       | Título                                                        |
|--------------------------------------|---------------------------------------------------------------|
| Vaezipour et al. (2019)              | Design and Development of a Virtual Reality System for        |
|                                      | the Management of Adult Neurogenic Communication              |
|                                      | Disorders                                                     |
| Hashim et al. (2019)                 | Development of Dual Cognitive Task Virtual Reality            |
|                                      | Game Addressing Stroke Rehabilitation                         |
| Cyrino et al. $(2018)$               | Serious Game with Virtual Reality for Upper Limb Reha-        |
|                                      | bilitation after Stroke                                       |
| Tannus et al. (2018)                 | Geometric and Behavioral Modeling Techniques in Cons-         |
|                                      | truction of a Virtual Environment for Rehabilitation of       |
|                                      | Post-CVA Patients through a Serious Game                      |
| Tretriluxana e Tretrilu-             | Differential effects of feedback in the virtual reality envi- |
| xana $(2015)$                        | ronment for arm rehabilitation after stroke                   |
| Rozario et al. (2009)                | Therapist-mediated post-stroke rehabilitation using hap-      |
|                                      | tic/graphic error augmentation                                |
| Wong, Jordan e King                  | Robotic arm skate for stroke rehabilitation                   |
| (2011)                               |                                                               |
| Funabashi et al. (2017)              | AGaR: A VR Serious Game to Support the Recovery of            |
|                                      | Post-Stroke Patients                                          |
| Celik, Powell e O'Malley             | Impact of visual error augmentation methods on task           |
| (2009)                               | performance and motor adaptation                              |
| Kolivand, Mardenli<br>$\overline{e}$ | Review on Augmented Reality Technology (Não é um              |
| Asadianfam (2021)                    | estudo primário)                                              |
| Araújo et al. (2021)                 | Immersive Brain Puzzle: a virtual reality application ai-     |
|                                      | med at the rehabilitation of post-stroke patients             |
| Sobrepera et al. (2021)              | Perceived Usefulness of a Social Robot Augmented Te-          |
|                                      | lehealth Platform by Therapists in the United States          |
| Tannús (2020)                        | Comparison of OpenCV Tracking Algorithms for a Post-          |
|                                      | Stroke Rehabilitation Exergame                                |
| Duan et al. $(2020)$                 | Zero-Shot Learning for EEG Classification in Motor            |
|                                      | Imagery-Based BCI System                                      |
|                                      |                                                               |

Tabela B.1 – Artigos sem ocorrência de Realidade Aumentada no título ou resumo

Fonte: Produzida pelo autor.

| Autor                   | Título                                                      |
|-------------------------|-------------------------------------------------------------|
| Lambercy, Kim e Gas-    | Assessment of Vibration Perception with the Robotic         |
| sert $(2011)$           | Sensory Trainer                                             |
| Zeiaee et al. $(2017)$  | Design and kinematic analysis of a novel upper limb exos-   |
|                         | keleton for rehabilitation of stroke patients               |
| Faith et al. $(2011)$   | Interactive rehabilitation and dynamical analysis of scalp  |
|                         | <b>EEG</b>                                                  |
| Shahmoradi, Zare e Beh- | Fatigue Status Recognition in a Post-Stroke Rehabilitation  |
| zadipour $(2017)$       | Exercise with sEMG Signal                                   |
| Tsatsis et al. $(2017)$ | Lateropulsion rehabilitation using Virtual Reality for      |
|                         | stroke patients                                             |
| Souza e Santos (2012)   | Handcopter Game: A Video-Tracking Based Serious Game        |
|                         | for the Treatment of Patients Suffering from Body Paraly-   |
|                         | sis Caused by a Stroke                                      |
| Mori et al. $(2017)$    | Development of 4-degrees of freedom force feedback device   |
|                         | with pneumatic artificial muscles and magnetorheological    |
|                         | clutches                                                    |
| Yadav et al. (2018)     | CRADLE: An IoMT Psychophysiological Analytics Plat-         |
|                         | form                                                        |
| Luo et al. $(2005)$     | Integration of Augmented Reality and Assistive Devices      |
|                         | for Post-Stroke Hand Opening Rehabilitation                 |
| Viriyasaksathian et al. | Virtual reality-augmented rehabilitation in the acute       |
| (2011)                  | phase post-stroke for individuals with flaccid upper extre- |
|                         | mities: A feasibility study                                 |
| Viriyasaksathian et al. | EMG-based upper-limb rehabilitation via music synchro-      |
| $\left( 2011\right)$    | nization with augmented reality                             |
| Tan e Tian $(2014)$     | Short paper: Using BSN for tele-health application in       |
|                         | upper limb rehabilitation                                   |
| Caraiman et al. (2015)  | Architectural Design of a Real-Time Augmented Feedback      |
|                         | System for Neuromotor Rehabilitation                        |
| Robertson et al. (2013) | Mixed reality Kinect Mirror box for stroke rehabilitation   |
|                         |                                                             |
| Cavalcanti, Medeiros e  | Evaluate Leap Motion Control for Multiple Hand Posture      |
| Dantas $(2017)$         | Recognition                                                 |
| Lupu et al. $(2017)$    | Virtual reality system for stroke recovery for upper limbs  |
|                         | using ArUco markers                                         |
| Zeng et al. $(2018)$    | Landscapes and Emerging Trends of Virtual Reality in        |
|                         | Recent 30 Years: A Bibliometric Analysis                    |
| Paraense et al. (2022)  | Whac-A-Mole: Exploring Virtual Reality (VR) for Upper-      |
|                         | Limb Post-Stroke Physical Rehabilitation based on Parti-    |
|                         | cipatory Design and Serious Games                           |
| Thinh et al. $(2021)$   | Implementation of Rehabilitation Platform based on Aug-     |
|                         | mented Reality Technology                                   |
| Yao et al. (2021)       | An Intelligent Augmented Lifelike Avatar App for Virtual    |
|                         | Physical Examination of Suspected Strokes                   |
|                         | Fonte: Produzida pelo autor.                                |

Tabela B.2 – Trabalhos sem sobreposição de imagens

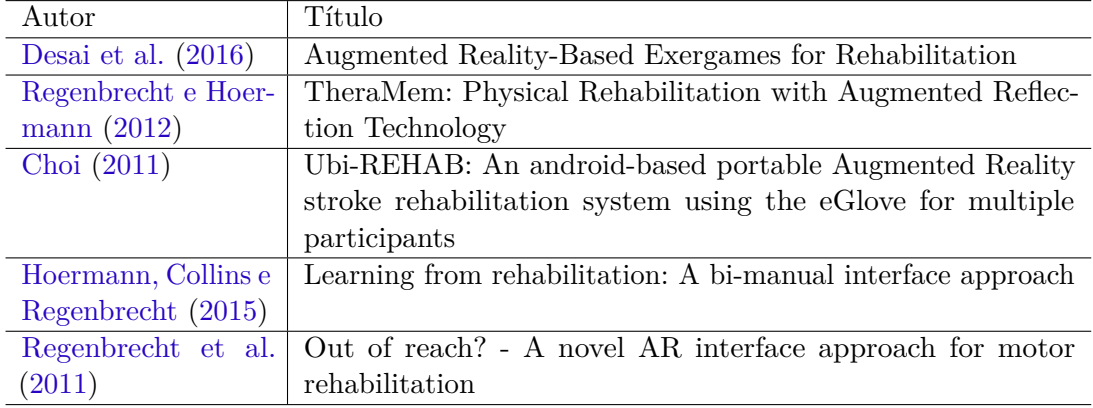

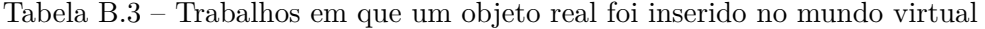

Fonte: Produzida pelo autor.

## C DIAGRAMA DE CLASSES

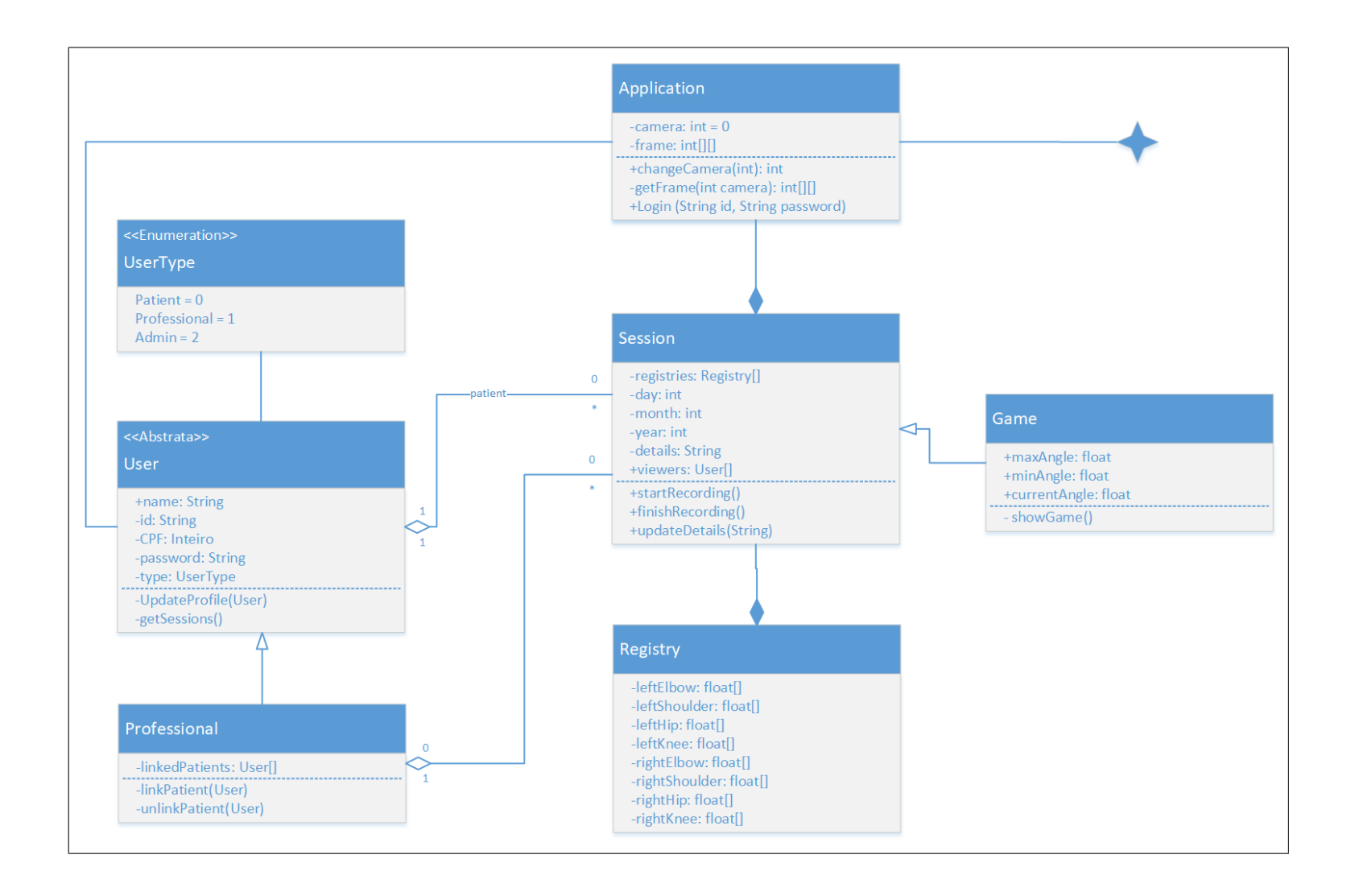

 $120$ 

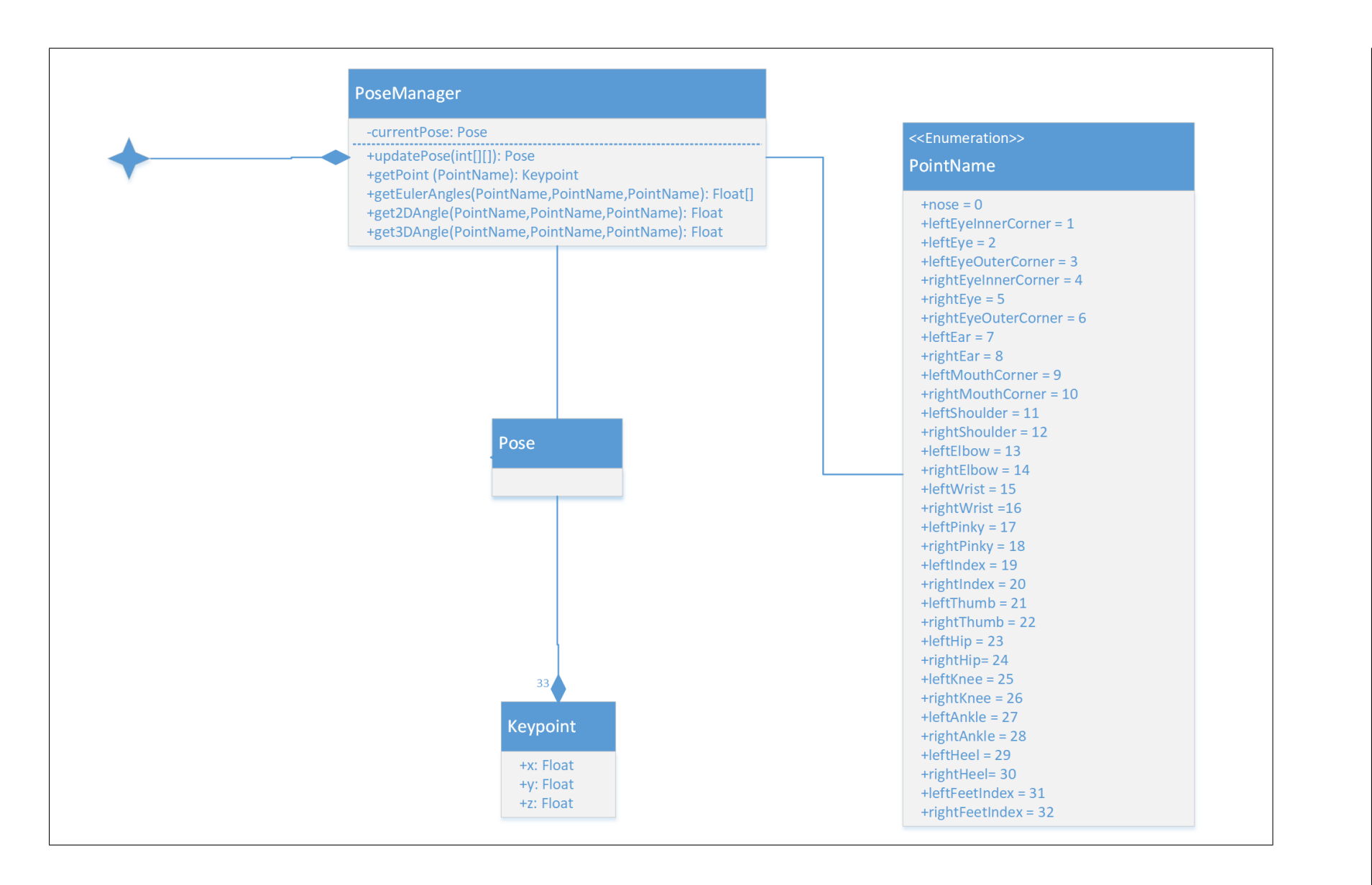

 $\frac{121}{2}$ 

## D DIAGRAMA DE CASO DE USO

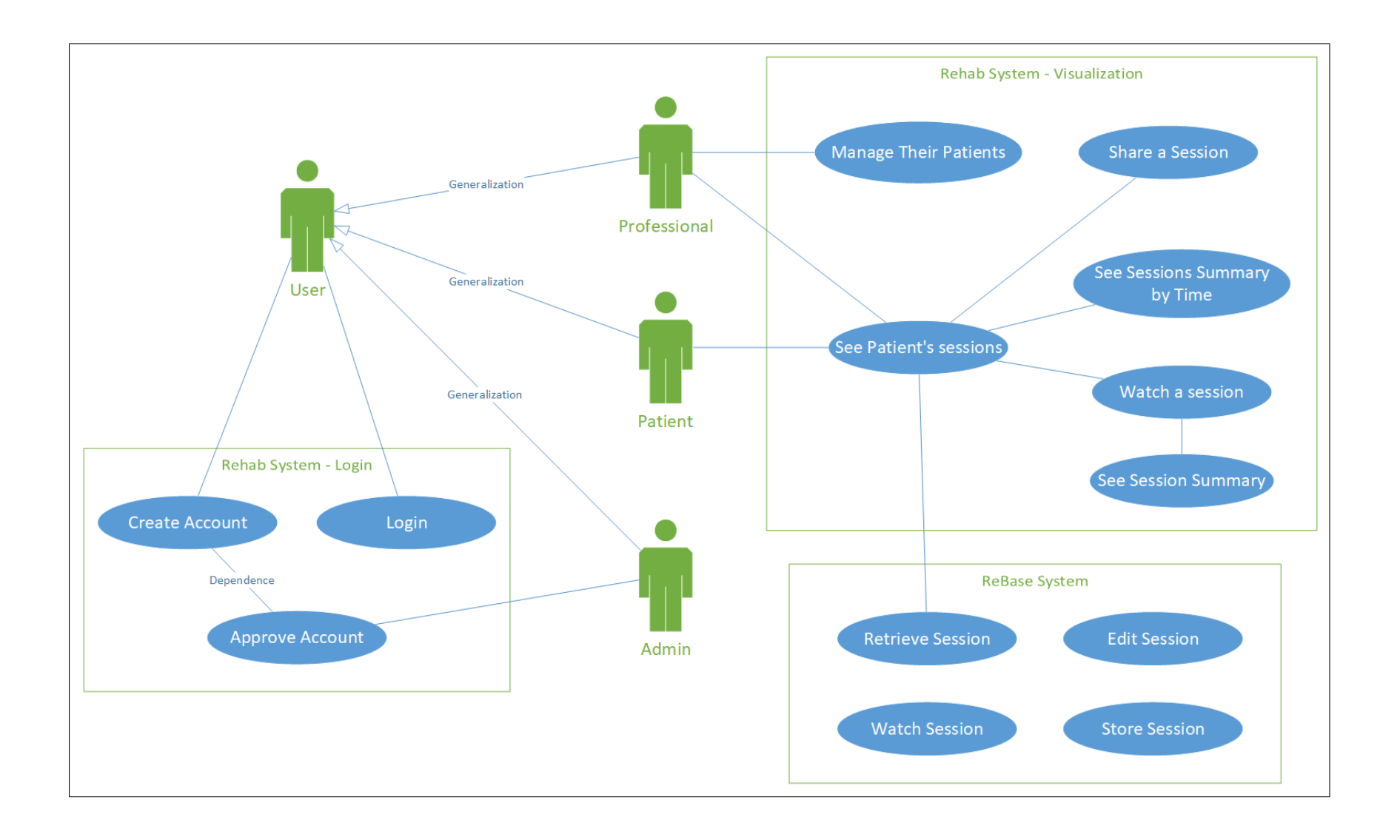

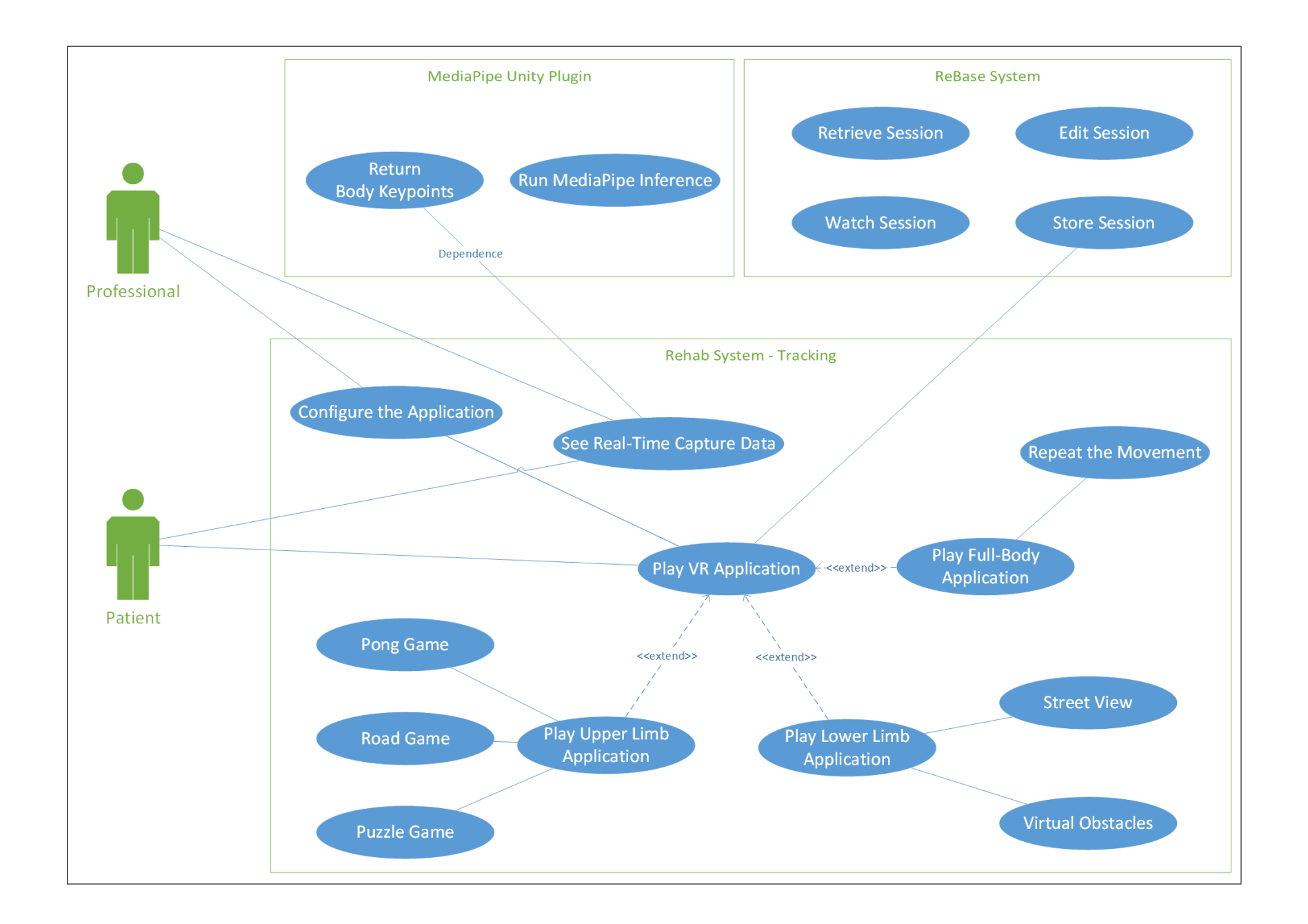

 $\frac{123}{2}$